# WALLAS GUSMÃO THOMAS

# **MODELAGEM DE UMA PLANTA DIDÁTICA MULTIVARIÁVEL E NÃO LINEAR**

Dissertação apresentada ao Programa de Pós-Graduação em Engenharia Elétrica do Centro Tecnológico da Universidade Federal do Espírito Santo, como requisito parcial para obtenção do Grau de Mestre em Engenharia Elétrica. Orientador: Prof. Dr. José Leandro Félix Salles. Co-Orientadora: Drª. Profª. Jussara Farias Fardin.

VITÓRIA 2010

# WALLAS GUSMÃO THOMAS

# **MODELAGEM DE UMA PLANTA DIDÁTICA MULTIVARIÁVEL E NÃO LINEAR**

Dissertação submetida ao programa de Pós-Graduação em Engenharia Elétrica do Centro Tecnológico da Universidade Federal do Espírito Santo, como requisição parcial para a obtenção do Grau de Mestre em Engenharia Elétrica.

Aprovada em 7 de maio de 2010.

# COMISSÃO EXAMINADORA

**Prof. Dr. José Leandro Félix Salles - Orientador Universidade Federal do Espírito Santo**

**Profª. Drª. Jussara Farias Fardin - Co-orientadora Universidade Federal do Espírito Santo**

**Prof. Dr. Alessandro Mattedi Universidade Federal do Espírito Santo**

**Prof. Dr. Saul da Silva Munareto Instituto Federal do Espírito Santo** 

A Deus, que tanto me ama. Ao meu pai Samoel, que tanto amo. Aos meus tios Carmozina e Jorge, que sempre me acolheram e confiaram em mim.

"Meus ouvidos tinham escutado falar de ti, mas agora meus olhos te viram." (Jó

# **AGRADECIMENTOS**

Primeiramente gostaria de agradecer a José Leandro Félix Salles e Jussara Fardim por terem assumido comigo esse trabalho, e em especial meus agradecimentos ao José Leandro pela formação e apoio que dele recebi.

Gostaria de agradecer ao PPGEE pela oportunidade do mestrado e pela confiança depositada em mim, a todo corpo docente meu muito obrigado. Agradecer ao professor Celso Munaro da UFES por ceder alguns equipamentos que foram essenciais na execução deste trabalho.

Agradecer aos que me suportaram, família, em especial meu pai Samoel. Pelo apoio da minha tia Carmozina que sempre se mostrou forte e dedicada. Aos meus amigos do MUR(Ministério Universidades Renovadas) e aos amigos da Paróquia São Francisco de Assis em Itapoã Vila Velha dos quais sempre pude contar com suas orações e intenções por mim, muito obrigado.

Meus colegas de trabalho meu muito obrigado. Um agradecimento muito especial a Marco Antônio, Rogério e aos professores da área de controle do IFES Campus Serra.

Agradecer ao IFES Campus Serra por me conceder a planta didática para o desenvolvimento da minha pesquisa. E a coordenadoria do curso Técnico em Automação pelo afastamento parcial que me foi concedido.

E por fim ao meu Deus que sempre está comigo, muito embora eu nem sempre esteja com Ele, obrigado meu Senhor! Agradecer a Ele pelas pessoas e pelas oportunidades que eu pude vivenciar durante este projeto.

OBRIGADO!

# **RESUMO**

O objetivo deste trabalho é mostrar o desenvolvimento do modelo de uma planta didática não linear e multivariável usando a resposta ao degrau. Esta planta didática é do curso técnico de automação industrial do IFES – SERRA (ES). A partir das equações físicas do processo são desenvolvidas as relações entre as variáveis controladas e as variáveis manipuladas em regime permanente para qualquer ponto de operação. Utilizando a resposta ao degrau, de acordo com sua amplitude, são mapeadas as constantes de tempo do processo. O atraso do modelo é encontrado utilizando os mínimos quadrados. Por fim é desenvolvido um simulador a fim de comparar a resposta no tempo da planta real com a do modelo proposto.

Palavras-chave: Planta Didática, Planta Industrial, Modelagem, Processos Não lineares, Processos Multivariáveis, Resposta ao Degrau.

# **ABSTRACT**

The objective of this dissertation is to show the development of one nonlinear pilot plant model and multivariable using the step response. The pilot plant belongs to the course of industrial process control of IFES - SERRA (ES). From the physical equations of the process, are developed relationships of controlled variables in steady state at any point of operation. Using the step response, are mapped onto the time constants of the process according to the changes of the manipulated variables. The delay model is found using the least squares and step response. Finally we developed a simulator to compare the time response of the real plant with the proposed model.

Keywords: Pilot Plant, Industrial Plant, Modeling, Process Non-linear Multivariable Processes, Step Response.

# **SUMÁRIO**

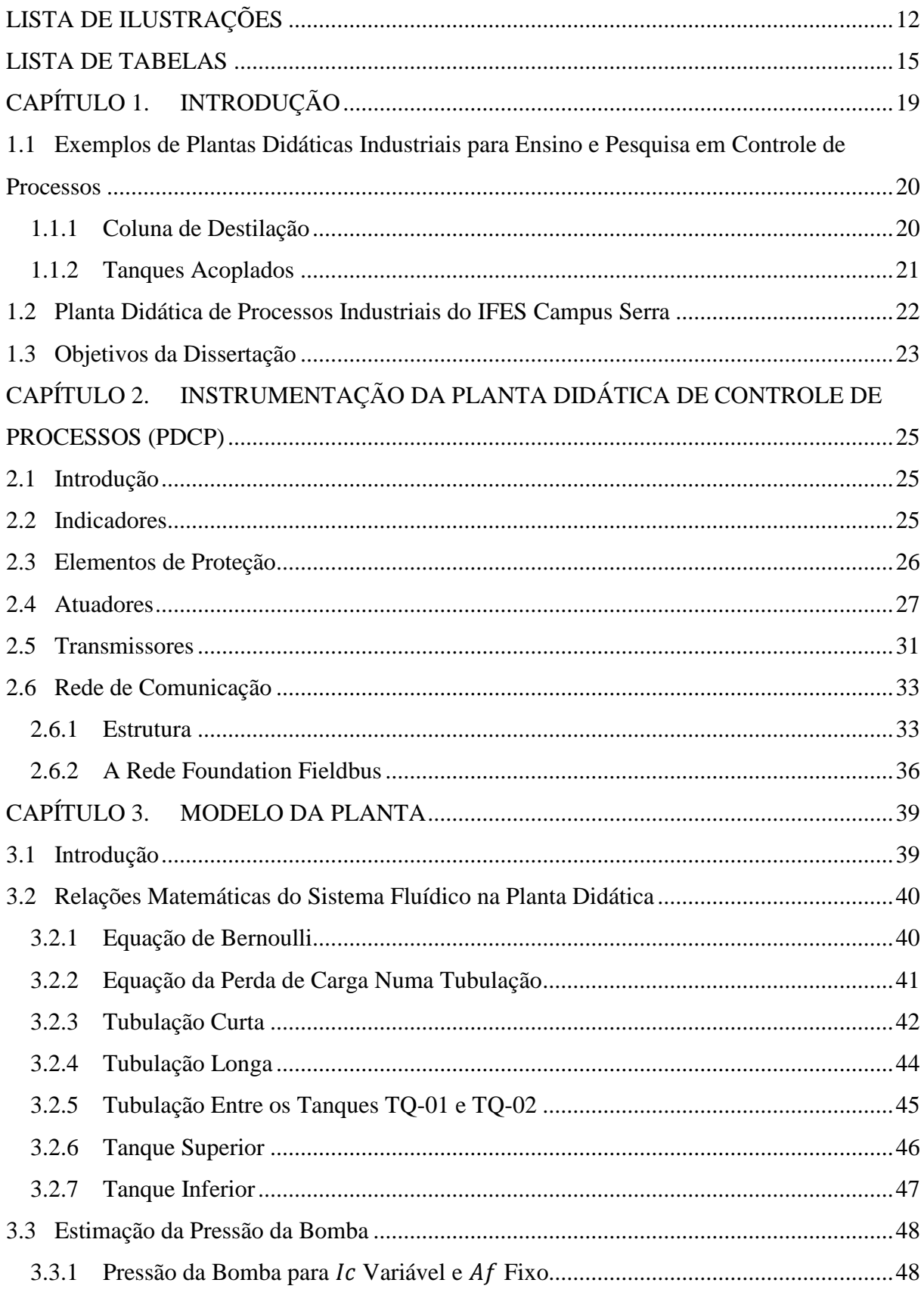

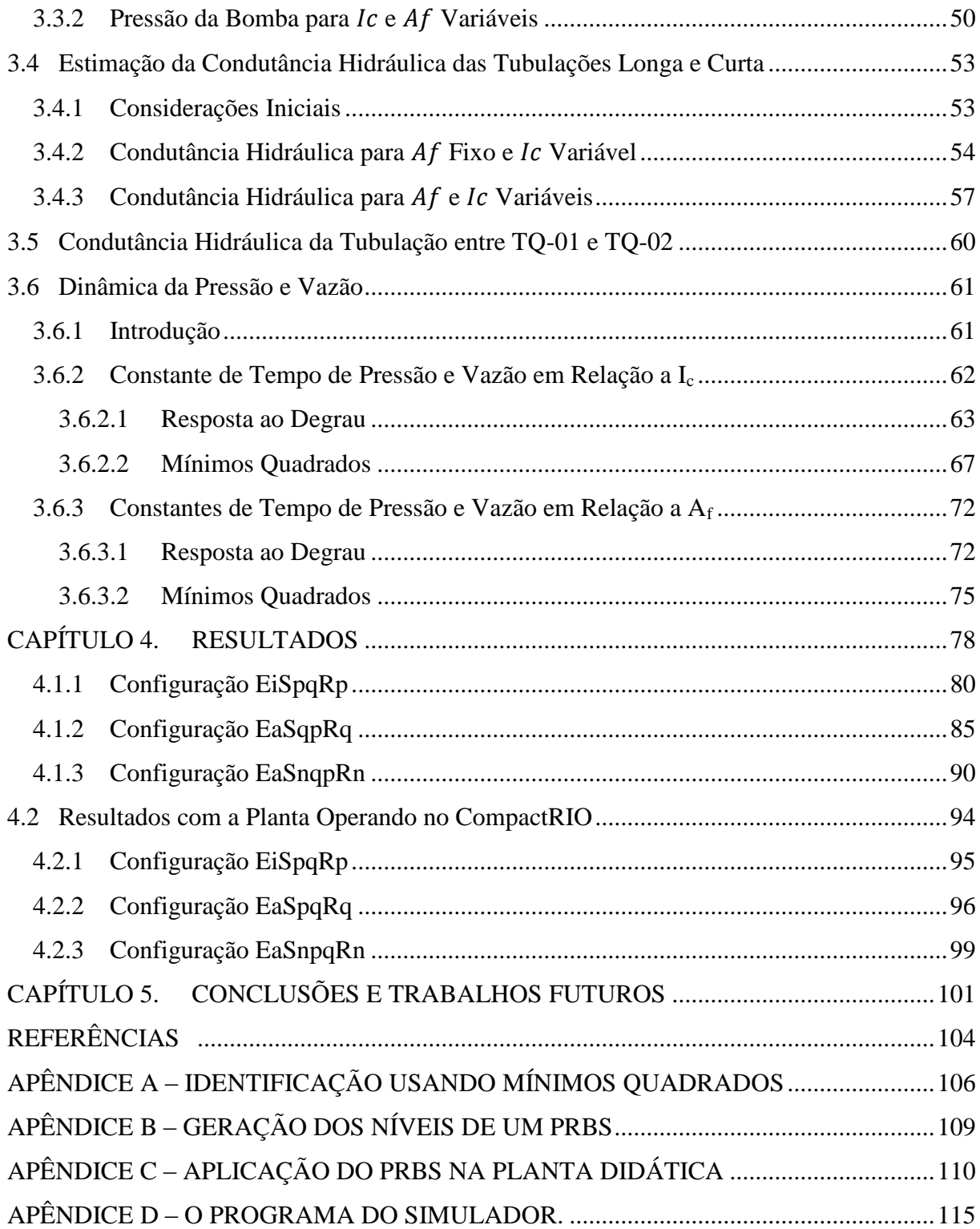

# **LISTA DE ILUSTRAÇÕES**

<span id="page-10-0"></span>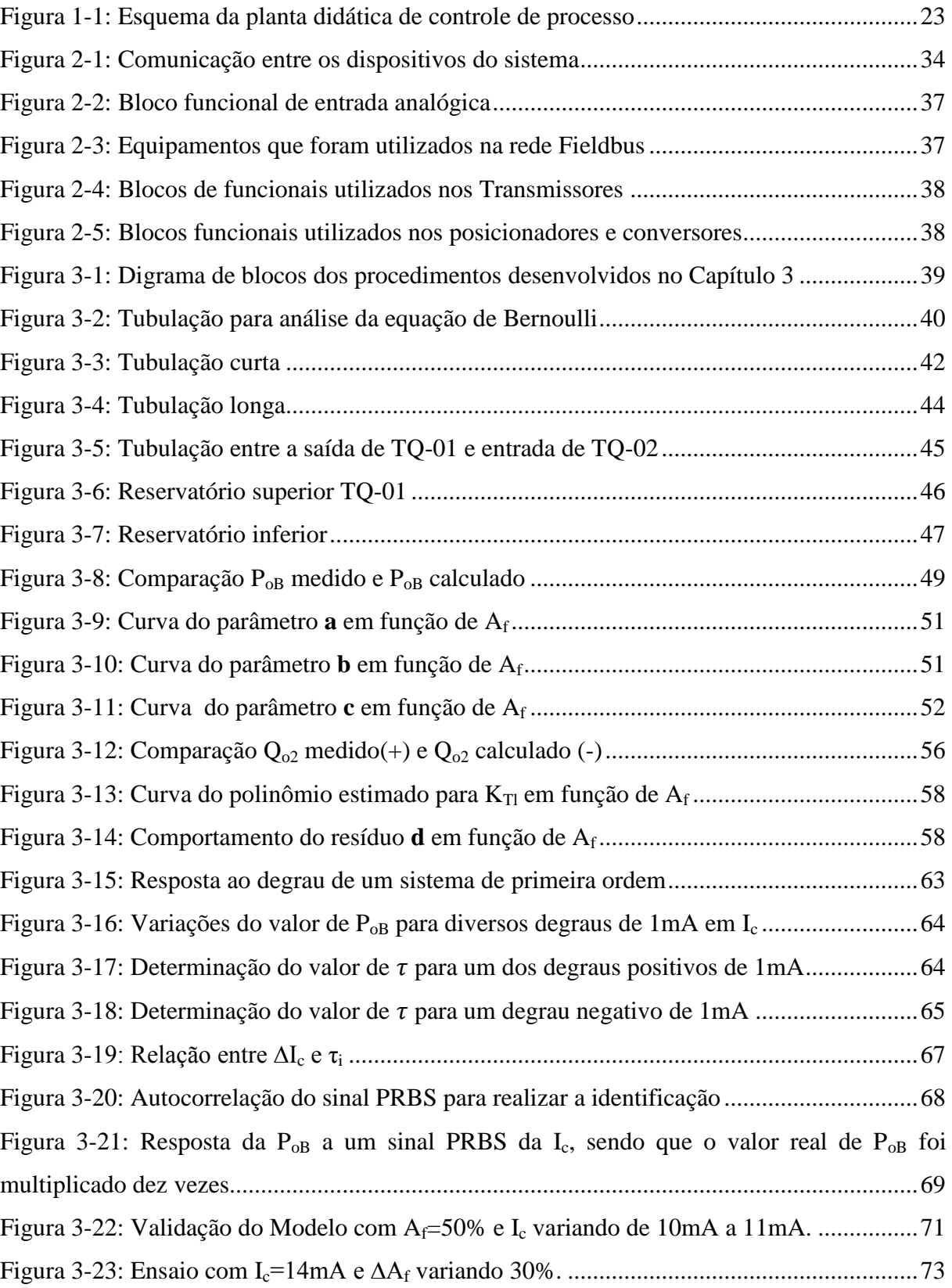

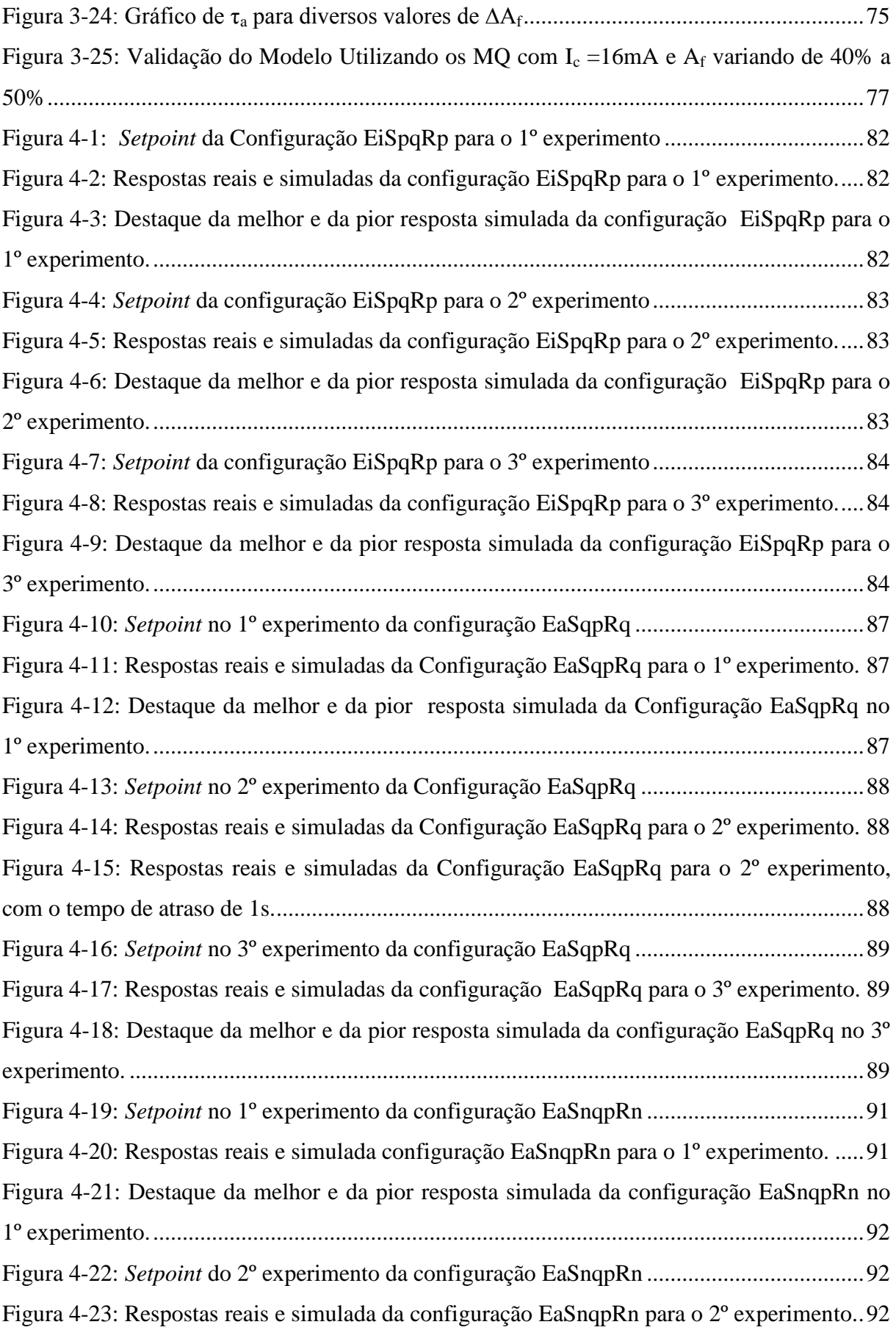

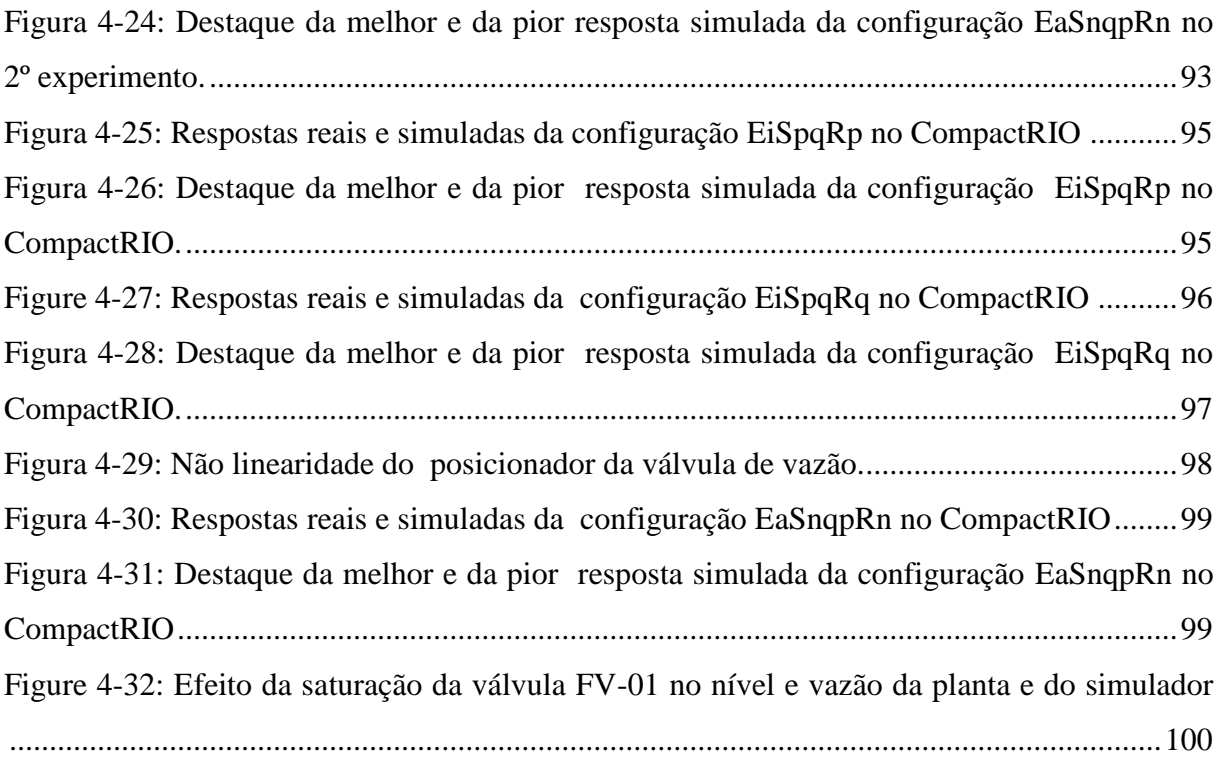

# **LISTA DE TABELAS**

<span id="page-13-0"></span>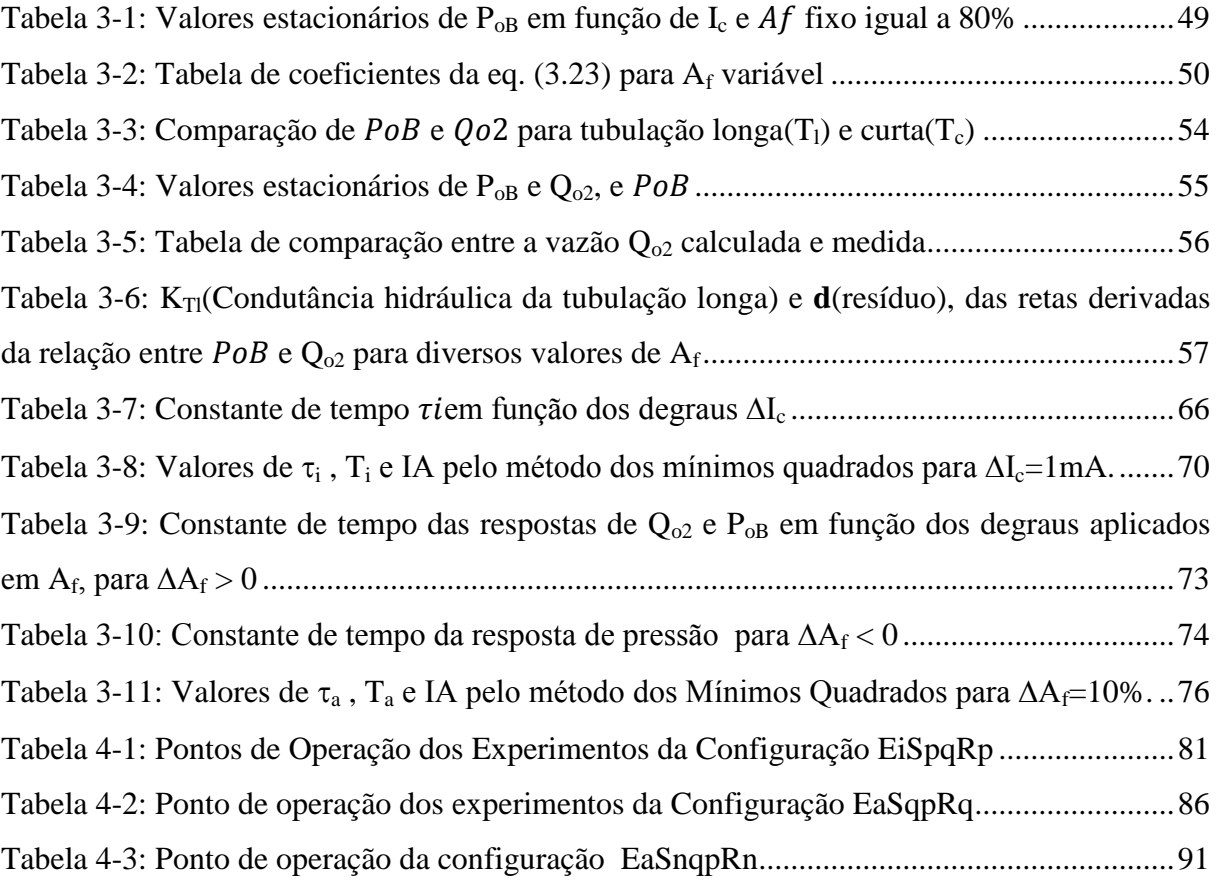

# **LISTA DE ABREVIATURAS E SIGLAS**

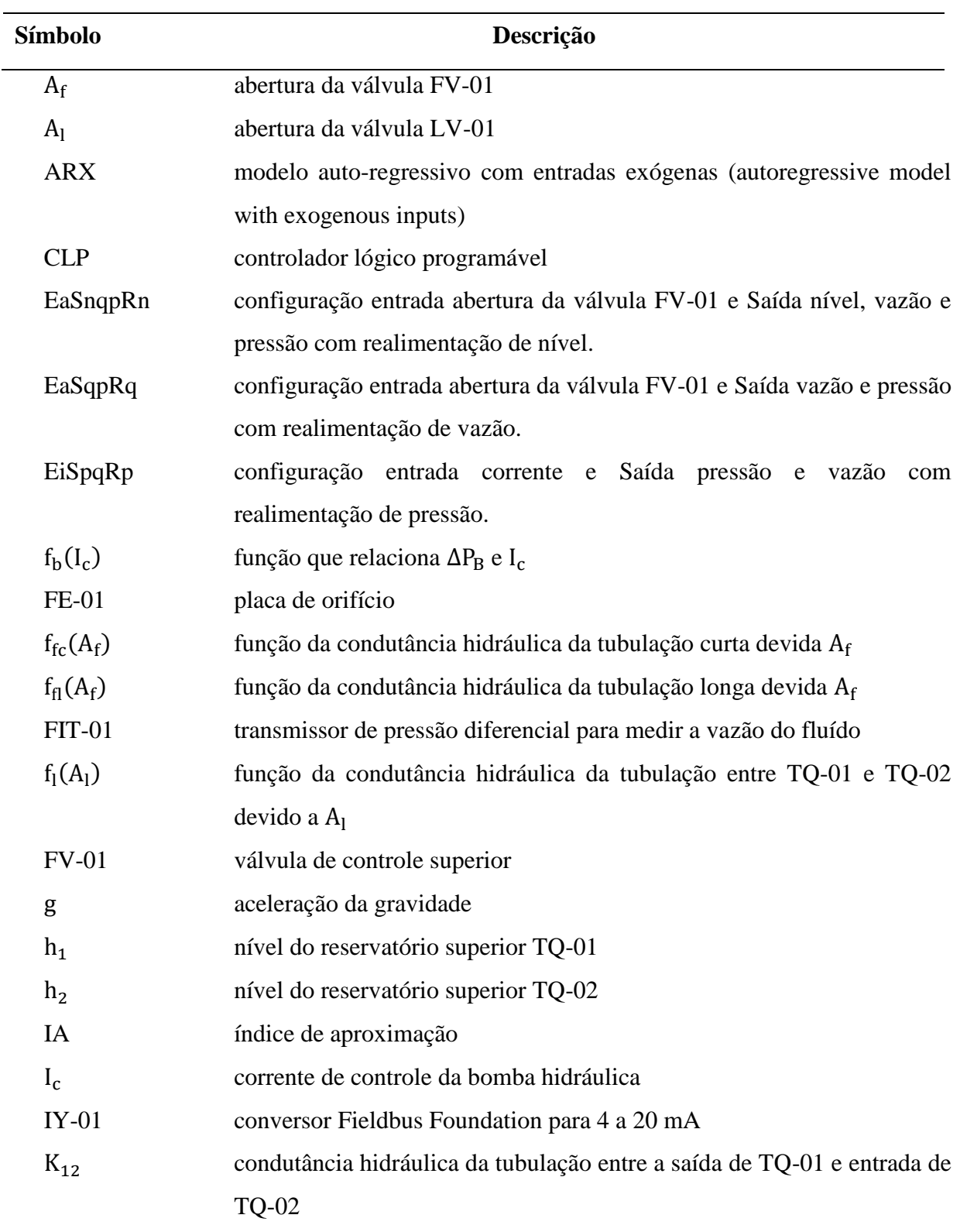

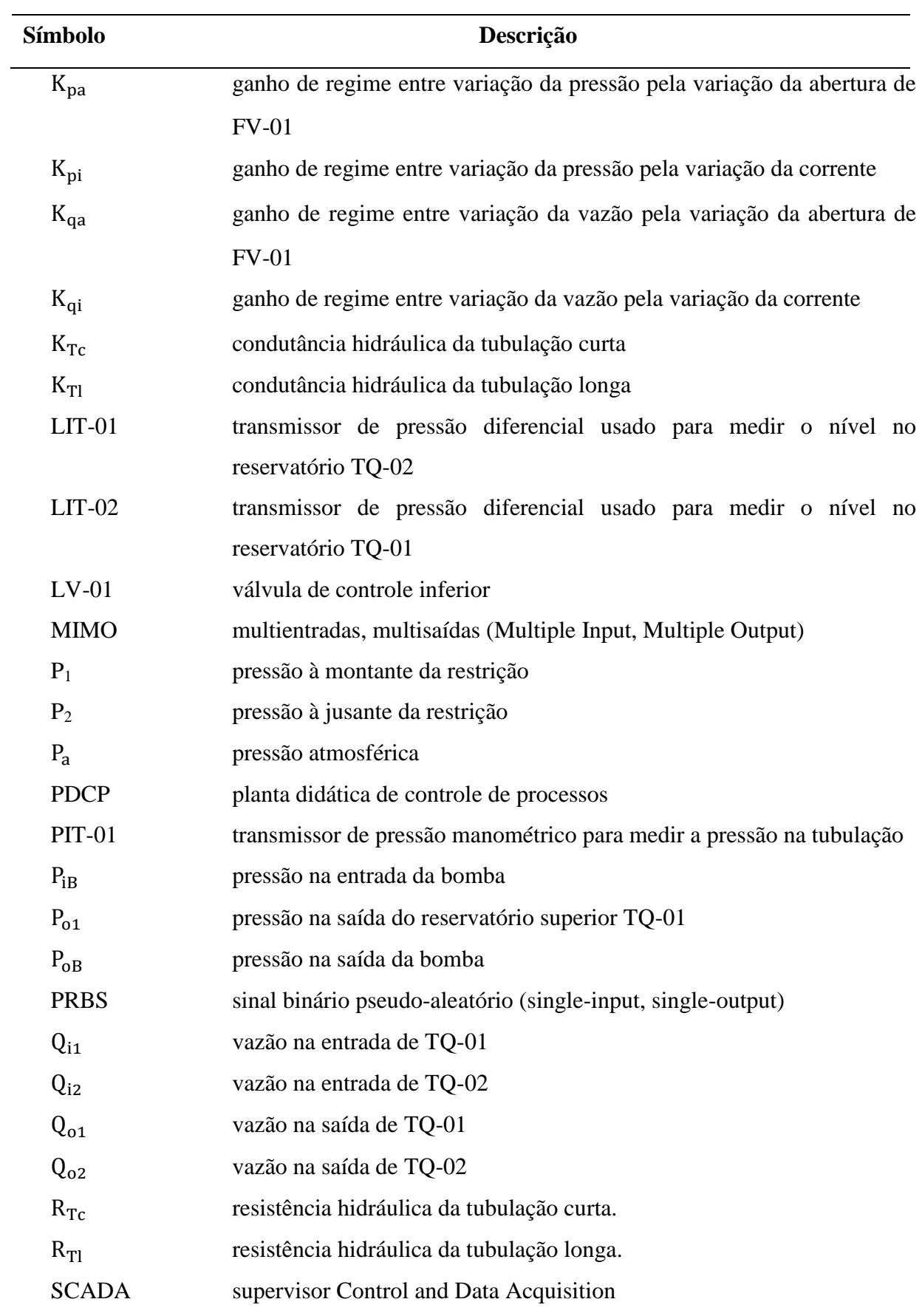

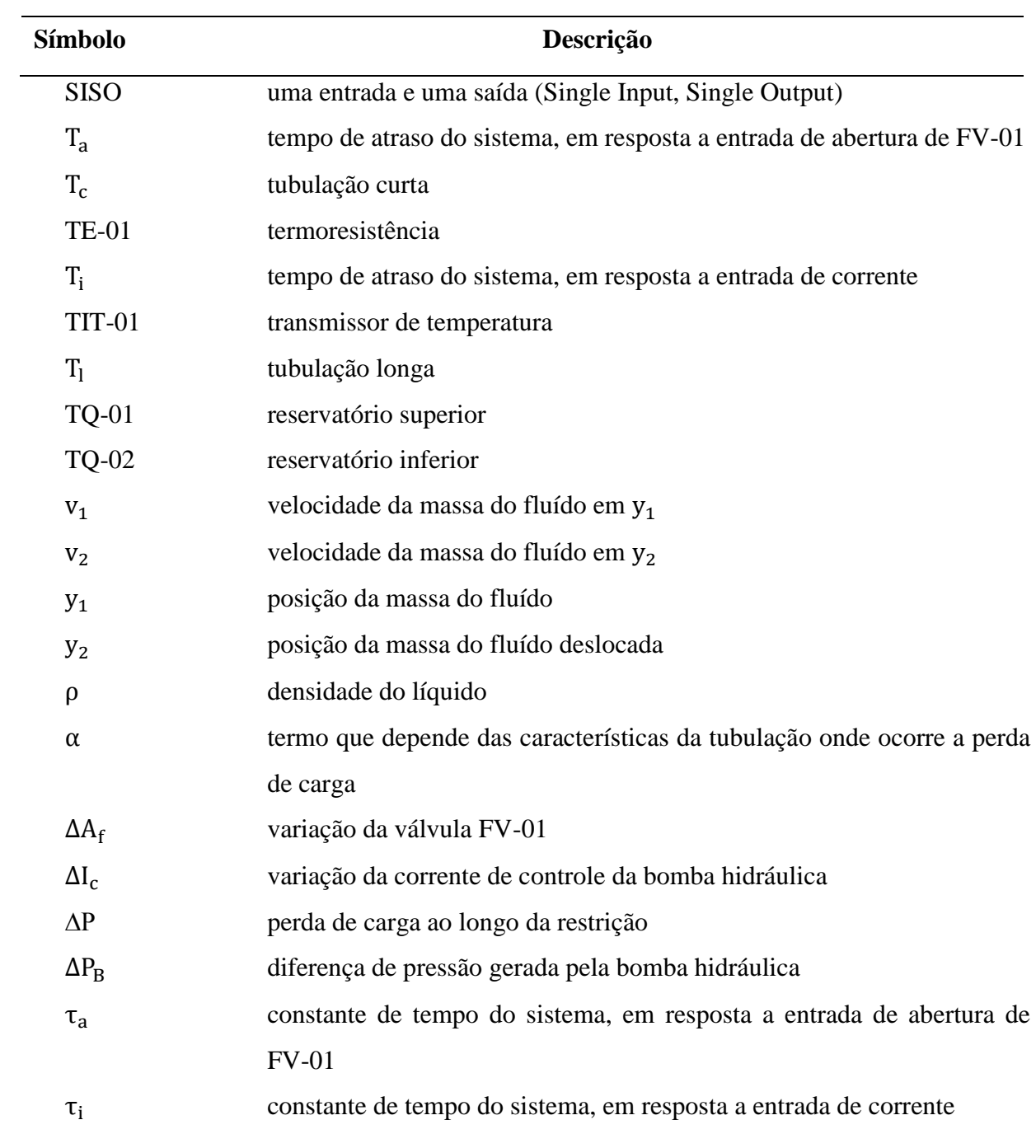

# <span id="page-17-0"></span>**CAPÍTULO 1. INTRODUÇÃO**

Com a ampliação do parque industrial provocado pelo crescimento econômico e tecnológico no Brasil, observa-se a necessidade de formação de mão de obra especializada na área de Controle de Processos Industriais.

O Ensino de Controle de Processos industriais requer a adequada fundamentação teórica dada na sala de aula, bem como a realização de experimentos em laboratório que abordem o uso das tecnologias existentes no mercado para a solução dos problemas reais encontrados no meio industrial. Assim, de acordo com Barbosa (2004), algumas instituições de Ensino de Controle e Automação vêm buscando desenvolver plantas pilotos com os objetivos de: (1) permitir ao aluno o contato com instrumentos encontrados na indústria, como válvulas, transdutores, CLPs; (2) Interligar tais instrumentos em rede a fim de controlar e supervisionar o processo através de uma interface homem-máquina; (3) permitir ao aluno o contato com vários tipos de problemas de controle, desde os mais simples (encontrados em sistemas SISO), passando pelos mais complexos (encontrados em sistemas MIMO), chegando até aqueles de soluções mais complexas; (4) desenvolver algoritmos de controle estudados no meio acadêmico e testá-los num ambiente com características semelhantes ao industrial, do tipo, saturação de válvulas, não linearidades, atrasos, etc. A seguir é descrito, sucintamente, algumas plantas didáticas encontradas em instituições de ensino e pesquisa voltadas para a área de controle de processos industriais.

# <span id="page-18-0"></span>1.1 Exemplos de Plantas Didáticas Industriais para Ensino e Pesquisa em Controle de Processos

#### <span id="page-18-1"></span>1.1.1 Coluna de Destilação

A coluna de destilação é um dos equipamentos de separação mais empregados na indústria química e petroquímica. As universidades de Santa Catarina e IFF Campos, por exemplo, utilizam as plantas de destilação no ensino e pesquisa de controle de processos. Em Carvalho(2009) é apresentada uma proposta de plataforma computacional como recurso didático-pedagógico para o ensino de engenharia de controle. A plataforma em questão combina o potencial educacional do software de projeto e simulação de sistemas de controle, conhecido como MATLAB e a conexão deste software a uma coluna de destilação piloto situada no IFF – campus Campos-Centro. No artigo desenvolvido por Marangoni et al (2004), apresenta-se uma unidade experimental de destilação que foi construída e instrumentada em Fieldbus, permitindo o estudo de inúmeras técnicas de controle. A dinâmica desta unidade foi avaliada através da caracterização do seu comportamento frente a perturbações características de indústrias petroquímicas. Esta mesma planta piloto foi usada por Boff et al (2004) numa aplicação do sistema supervisório SCADA (Supervisor Control and Data Acquisition) desenvolvido no DAS-UFSC, com acesso a dados via OPC[\(Open Connectivity\)](http://www.opcfoundation.org/Default.aspx/01_about/01_whatis.asp#open). O sistema SCADA desenvolvido apresenta as seguintes características: (i) pode ser conectado a qualquer planta, desde que haja comunicação OPC; (ii) é de desenvolvimento próprio, configurando-se como uma alternativa aos sistemas comerciais de elevado custo; (iii) a disponibilidade do código fonte aberto permite que o sistema seja configurado para aplicações mais específicas. Outros trabalhos foram desenvolvidos utilizando este tipo de planta, como por exemplo Werle(2009) no seu trabalho de qualificação para doutorado, desenvolveu e implementou um sensor por software baseado em redes neurais artificiais para a estimação do perfil de composição nos pratos de uma coluna de destilação que opera com aquecimento distribuído, aprimorando o sistema de controle da unidade.

# <span id="page-19-0"></span>1.1.2 Tanques Acoplados

Em laboratórios de diversas instituições de ensino superior é utilizado também o sistema de tanques acoplados para ensino e pesquisa na área de controle. Muitos processos industriais apresentam tanques interconectados para armazenagem de produtos líquidos. Como por exemplo: armazenamento de petróleo em refinarias, tanques de separação de óleo e água nas plataformas de petróleo, reservatórios de água de alimentação de caldeiras e sistemas de refrigeração de trocadores de calor, etc. Em Barbosa(2009) foi construído uma planta piloto industrial constituída por três tanques acoplados e foi desenvolvida a modelagem e o controle das seguintes variáveis do processo: nível em cada tanque e pressão no interior dos tanques. Uberti *et al* (2003) utiliza uma planta industrial do Departamento de Automação e Sistemas da UFSC, para implementar um controle adaptativo via rede Fieldbus, utilizando múltiplos modelos e lógica difusa. A técnica apresentada neste trabalho pode ser aplicada a processos da indústria de petróleo e gás, caracterizada pela predominância de processos nãolineares.

Verifica-se ultimamente um grande número de pesquisas visando acessar plantas pilotos industriais via internet. O projeto WebLab (Informativo mensal GE Fanuc, 2005) desenvolvido pelo Departamento de Engenharia Química da Escola Politécnica de São Paulo é uma nova proposta de integração de laboratório e institutos de pesquisa de diferentes universidades, visando o ensino e a pesquisa acadêmica à distância. Experimentos de laboratório ou equipamentos industriais podem ser acessados remotamente por meio de uma conexão de Internet por usuários localizados em qualquer lugar do mundo. A atividade didática proposta através deste experimento tem por objetivo o ensino dos conceitos básicos de controle de processos de modo prático, interativo e integrado. Em Zeilmann (2002) é apresentada uma proposta de controle supervisão e monitoramento de processos industriais pela Internet. Casini, *et al* (2003) desenvolvem um laboratório para o ensino remoto de técnicas de controle de processos. E Dormido, *et al* (2008) apresentam um laboratório on-line para experimentos em um sistema não linear multivariável com três tanques acoplados, permitindo que estudantes possam aprender na prática aspectos fundamentais de controle de processos.

# <span id="page-20-0"></span>1.2 Planta Didática de Processos Industriais do IFES Campus Serra

A planta estudada neste trabalho está esquematizada na Figura1-1. Ela possui um reservatório inferior (TQ-02) e um reservatório superior (TQ-01). O reservatório inferior é de aço inoxidável e fechado, o qual permite aumentar a temperatura do fluido através de um aquecedor (AQ-01) ou utilizá-lo como reservatório fechado ou aberto, através da válvula V-5.

Há uma bomba B-01 que retira o fluido da parte inferior de TQ-02 e o faz circular, através do trocador de calor (TC-01), pela válvula de controle superior (FV-01), pela placa de orifício (FE-01 e pela válvula V-7 que direciona o fluido dependendo da sua posição. Após passar pela válvula V-7, ou o fluido passa pela válvula de controle inferior (LV-01) e retorna ao reservatório inferior (TQ-02), ou passa pelo reservatório superior, depois pela válvula inferior (LV-01) e retorna ao (TQ-02).

A tubulação que direciona o fluido pelo reservatório superior será chamada de tubulação curta, uma vez que o caminho do fluido na tubulação é interrompido por TQ-01. O outro caminho será chamado de tubulação longa, visto que o fluido sai e retorna ao reservatório inferior sem interromper seu caminho dentro da tubulação. As tubulações citadas acima podem ser identificadas na Figura1-1.

A Planta Didática de Controle de Processo (PDCP) na qual foi desenvolvido este trabalho possui as principais variáveis de um processo industrial, pressão, temperatura, vazão e nível. E para cada uma das variáveis possui: um transmissor, um indicador e um elemento de proteção para situações limites da planta. Numa planta similar a deste trabalho, que se encontra no Laboratório de Processos Contínuos no curso de Engenharia Elétrica da UFJF, (Gomes, 2008) analisa características conceituais, formas de implementação e resultados esperados para o Laboratório de Processos Contínuos do curso de Engenharia Elétrica da UFJF, discute o papel do laboratório na educação em engenharia, as características construtivas para o exemplo em questão, o perfil do curso e dos engenheiros formados e os resultados esperados com o uso do laboratório. A PDCP deste trabalho é usada em diversas disciplinas do curso técnico em Automação Industrial e do curso de graduação em Engenharia de Automação e Controle, em trabalhos de pesquisa e desenvolvimento como em Cuadros *et al* (2010) que no desenvolvimento do seu doutorado publicou um estudo para quantificação do *sticion* em válvulas de controle.

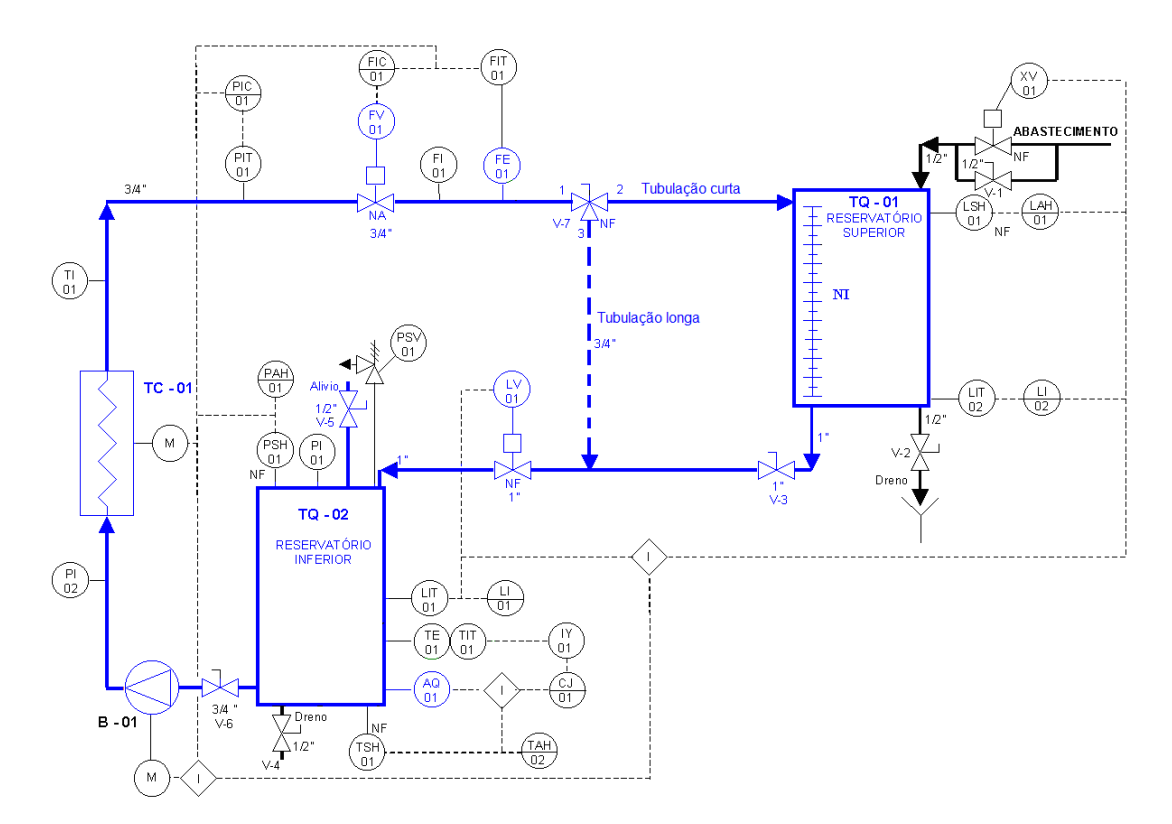

Figura 1-1: Esquema da planta didática de controle de processo

# <span id="page-21-1"></span><span id="page-21-0"></span>1.3 Objetivos da Dissertação

O objetivo é deste trabalho é desenvolver um modelo capaz de representar uma planta de processos industriais em todos os seus pontos de operação. Essa modelagem será capaz de apresentar as relações das diferentes variáveis dos sistemas MIMO e SISO apresentados na planta.

Com a ajuda do software MatLab será implementado um simulador, a fim de realizar estudos e pesquisas sobre projeto de controladores e facilitar os alunos no entendimento físico da planta.

Este trabalho no Capítulo 2 apresenta a instrumentação da planta como: os indicadores, os transmissores, os atuadores, a rede que interliga toda a planta e os demais equipamentos com suas funções específicas.

No Capítulo 3 são desenvolvidas relações que explicam o comportamento das variáveis controladas (pressão, vazão e nível) em regime permanente em qualquer ponto de operação a partir das equações dinâmicas não lineares do fluido da planta. Em cada ponto de operação, obtêm-se funções de transferência de primeira ordem com atraso, a fim de representar a dinâmica entre cada variável manipulada (Corrente de controle da bomba e abertura da válvula FV-01) com as variáveis controladas. Utilizando a resposta ao degrau, são mapeadas as constantes de tempo do processo de acordo com a amplitude do degrau. O atraso de cada modelo de primeira ordem também é encontrado utilizando os mínimos quadrados e a resposta ao degrau.

No Capítulo 4 é desenvolvido o algoritmo do simulador da planta a partir dos modelos obtidos no Capítulo 3. Além disto, é feita a validação do simulador, operando a planta em determinados pontos e comparando a resposta do processo real com a resposta simulada. E no Capítulo 5 são apresentadas as conclusões finais e as sugestões para trabalhos futuros utilizando este trabalho.

# <span id="page-23-0"></span>**CAPÍTULO 2. INSTRUMENTAÇÃO DA PLANTA DIDÁTICA DE CONTROLE DE PROCESSOS (PDCP)**

# <span id="page-23-1"></span>2.1 Introdução

<span id="page-23-2"></span>Neste Capítulo são descritas as características técnicas dos instrumentos da planta: indicadores, atuadores, elementos de proteção, transmissores e a rede de comunicação.

# 2.2 Indicadores

Os indicadores da planta são: o manômetro PI-01 (indica a pressão no TQ-02), o manômetro PI-02 (indica a pressão na saída da bomba B-01, o termômetro TI-01 (indica a temperatura na saída do trocador de calor TC-01), o rotâmetro FI-01 (indica a vazão do fluido logo após a válvula de controle FV-01) e o indicador do nível do reservatório TQ-01. Esses indicadores possibilitam a calibração dos transmissores do processo.

#### i. **Manômetro PI-01**

Localização: Instalado no TQ-02 Função: Medição da Pressão do TQ-02 Indicação: bar Faixa: 0 a 1 bar Fabricante: Módena

#### **ii. Manômetro PI-02**

Localização: Instalado na Saída da B-01 Função: Medição da Pressão na Saída da bomba B-01 Indicação: bar

Faixa: 0 a 3 bar Fabricante: Módena

#### **iii. Termômetro TI-01**

Localização: Instalado na saída do Trocador de Calor (TC-01) Função: Medição da Temperatura após do TC-01 Indicação: ºC Escala: 0 a 100 ºC Fabricante: Salcas

#### **iv. Rotâmetro FI-01**

Localização: Instalado na saída válvula de controle FV-01 Função: Medição da vazão na saída do FV-01 Indicação: m³/h Faixa: 0 a 3,5 m<sup>3</sup>/h Pressão Máxima: 10kgf/cm² Fabricante: AppliTec

### **v. Indicador de Nível NI**

Localização: Instalado em TQ-01 Função: Medição do Nível de TQ-01 Indicação: centímetros Faixa: 0 a 100 cm

# <span id="page-24-0"></span>2.3 Elementos de Proteção

O termostato (TSH-01), o pressostato (PSH01) e a chave de nível (LSH-01) são, respectivamente, os elementos de proteção para situações limites de temperatura do fluido no tanque TQ-02, da pressão no tanque TQ-02 e do nível do tanque TQ-01. Esses elementos estão ligados ao CLP da planta que está programado para desligar todo processo, caso seja atingida alguma situação limite acima descrita. Além desses elementos, a planta possui no tanque TQ-02 uma válvula de alívio (PSV-01), que serve para aumentar a segurança da planta quanto à elevação da pressão no tanque TQ-02, ou seja, caso o pressostato não interrompa o processo, a válvula irá abrir quando a pressão do reservatório TQ-02 atingir 1,0kgf/cm², aliviando a pressão do reservatório.

### **i. Pressostato PSH-01**

Localização: Instalado no TQ-02 Função: Segurança da Pressão do TQ-02 Faixa de ajuste 0 a 4 Kgf/cm² Ajuste: 0,5 kgf/cm² Fabricante: Ter-Press

#### **ii. Termostato TSH-01**

Localização: Instalado no TQ-02 Função: Segurança de Temperatura alta no TQ-02 Faixa de ajuste: 0 a 120ºC Ajuste: 50ºC Fabricante: Salcas

#### **iii. Chave de Nível - Tipo Mini-Bóia LSH-01**

Localização: Tanque Superior TQ-01 Função: Segurança de nível do TQ-01 Descrição: tipo lateral, saída a reed switch. Fabricante: Contech

# <span id="page-25-0"></span>2.4 Atuadores

As variáveis do processo são manipuladas pela diferença de pressão provocada pela bomba hidráulica, pela abertura da válvula (FV-01), pela abertura da válvula (LV-01) e pelo aquecimento provocado pelo aquecedor elétrico (AQ-01).

A diferença de pressão provocada pela bomba hidráulica implica na definição de uma vazão na tubulação. Sendo que essa diferença de pressão será tanto maior quanto maior for a velocidade do motor, e a velocidade do motor será tanto maior quanto maior a freqüência de saída do inversor. Sendo que o inversor é controlado por uma entrada de corrente, vinda do conversor **IY-01** (**Fieldbus Foundation para 4 a 20 mA).**

O conversor IY-01 possui 4 canais de conversão, sendo que só dois estão sendo usados. Um para o inversor, como citado anteriormente, e o outro ligado num relé de estado sólido, cuja entrada é um sinal de corrente de 4 à 20 mA e a saída é um sinal de tensão que varia o ângulo de fase. A saída do relé de estado sólido controla a tensão no aquecedor elétrico (AQ-01), variando a temperatura do fluido dentro do tanque TQ-02.

O fluido na planta pode sofrer aquecimento através de uma resistência de aquecimento que fica na base do tanque inferior TQ-02. A maior ou a menor potência dissipada na resistência é devida a um relé de estado sólido que fornece à resistência um sinal PWM de acordo com a sua corrente de controle, de 4 à 20 mA, fornecida pelo conversor IY-01.

Na planta pode-se também resfriar o fluido enquanto ele estiver circulando, utilizando o trocador de calor (TC-01). O trocador é composto por um radiador onde circula o fluido e por um ventilador de alimentação trifásica. O ventilador é acionado através de uma saída digital do CLP da planta, ou seja, o ventilador ou está ligado, ou está desligado.

A válvula (FV-01) tem por finalidade obstruir a passagem do fluido e, como conseqüência, variar a pressão e a vazão na tubulação. Como a válvula é controlada por um posicionador inteligente, basta informar ao posicionador a abertura desejada da válvula que ele irá posicioná-la.

Já a válvula (LV-01) tem por finalidade obstruir a saída do tanque TQ-01, e como conseqüência variar o nível do mesmo. È controlada também por um posicionador inteligente.

#### **i. Conversor de sinal - Fieldbus Foundation para 4 a 20 mA IY-01**

Função: converter sinal Fieldbus para corrente Sinal de entrada: protocolo digital 31,25 kbit/s Sinal de saída: 4 saídas 4 a 20 mA, alimentadas externamente e aterramento comum. Protocolo de comunicação: Fieldbus Foundation Modelo: FI302-11-0/H0/P0/T0/I5 Fabricante: Smar

#### **ii. Inversor de freqüência**

Função: alimentação da Bomba B-01 Alimentação: 220Vca monofásico Entrada de controle: parametrizada para 4 a 20mA Saída: Trifásica 380Vca Potencia: 1 CV Corrente máxima: 4 A Modelo: CFW 08 0040S 2024 PSZ Fabricante: WEG

#### **iii. Bomba hidráulica B-01**

Função: bombear o fluido através das tubulações Vazão máxima: 15 m³/h Pressão mínima: 6 mca Pressão máxima: 30 mca RPM: 3500 Alimentação trifásico 220/380 Vca Potencia HP/CV (0,75/1,0) Corrente 1,91 A Motor WEG Modelo: THEA-16BR Fabricante: Thebe

## **iv. Relé de Estado Sólido**

Localizado dentro do quadro de comando Função: controlar o aquecimento do fluido no tanque TQ-02. Sinal de Controle (range):4-20 mA Tipo de Controle: Ângulo de Fase Tensão de Linha: 25-480 Vac Corrente de Linha: 40A Frequência : 50/60 Hz I2t (Dim. Fusível): 450A Isolação (Entrada/Saída): 1500 Vac Proteção Térmica: 85ºC

Ambiente de Operação: Até 50ºC

#### **v. Trocador de Calor TC-01**

Localização: logo após a saída da bomba hidráulica B-01 Função: resfriar o fluido que circula na planta Trifásico 220/380 VCA Pôtencia 1 HP

### **vi. Válvula de Controle FV-01**

Localização: Instalado na saída do trocador de calor. Função: Controle de Vazão Tipo Globo Característica: =% (igual porcentagem) Atuador: Tipo Diafragma Normalmente Aberta Modelo: SP 15A Fabricante: Asca Posicionador Curso: movimento linear 100mm – simples ação Modelo: FY302-11-073/H0/P0/I5 Suporte para Posicionador Sinal de entrada: protocolo digital 31,25 kbit/s (Tensão 9 a 32 Vdc) Protocolo de comunicação: Fieldbus Foundation Pressão de alimentação: 1,4 a 7 bar Sinal de saída: 0 a 100% a pressão de alimentação Modelo: BFY-24C Fabricante: Smar

#### **vii. Válvula de Controle LV-01**

Localização: Instalado na saída do TQ-01 Função: Controle de nível de TQ-01 e TQ-02; Tipo: Globo Característica: linear Atuador: Tipo Diafragma

Normalmente Fechada Modelo: SP 15A Fabricante: Asca Posicionador Curso: movimento linear 100mm – simples ação Modelo: FY302-11-073/H0/P0/I5 Suporte para Posicionador Sinal de entrada: protocolo digital 31,25 kbit/s (Tensão 9 a 32 Vdc) Protocolo de comunicação: Fieldbus Foundation Pressão de alimentação: 1,4 a 7 bar Pinal de saída: 0 a 100% a pressão de alimentação Modelo: BFY-24C Fabricante: Smar

# <span id="page-29-0"></span>2.5 Transmissores

Da mesma forma que existe um elemento indicador para cada variável da planta, existe também um transmissor. O transmissor de pressão diferencial LIT-01 serve para medir a pressão ou o nível no reservatório TQ-02. Já o transmissor de pressão diferencial LIT-02 é utilizado apenas para medir o nível do reservatório TQ-01. Os demais transmissores de pressão: PIT-01 transmissor de pressão manométrico e FIT-01 transmissor de pressão diferencial, servem para ler, respectivamente, pressão antes da válvula de controle FV-01 e a vazão do fluido logo após o rotâmetro FI-01, com o auxílio da placa de orifício FE-01. O transmissor de temperatura TIT-01 com o auxílio da termoresistência (PT-100) TE-01, faz a leitura da temperatura do fluido no reservatório TQ-02.

**i. Transmissor Inteligente de Pressão Diferencial LIT-01**

Localização: Instalado no TQ-02 Função: Medição de Nível do TQ-02 Sensor: capacitivo Sinal de saída: protocolo digital 31,25 kbit/s Protocolo de comunicação: Fieldbus Foundation Tempo de resposta: 100 ms Modelo: LD302-D23I-TU11-01/A1/H0/P0/Y2/I5 Fabricante: Smar

## **ii. Transmissor Inteligente de Pressão Diferencial LIT-02**

Localização: Instalado no TQ-01 Função: Medição de Nível do TQ-01 Sensor: capacitivo Sinal de saída: protocolo digital 31,25 kbit/s Protocolo de comunicação: Fieldbus Foundation Tempo de resposta: 100 ms Modelo: LD302-D23I-TU11-01/A1/H0/P0/Y2/I5 Fabricante: Smar

## **iii. Transmissor Inteligente de Pressão Manométrico PIT-01**

Localização: Instalado na saída do TC-01 Função: Medição de Pressão da rede na saída do TC-01 Sensor: capacitivo Sinal de saída: protocolo digital 31,25 kbit/s Protocolo de comunicação: Fieldbus Foundation Tempo de resposta: 100 ms Modelo: LD302-M43I-TU11-01/A1/H0/P0/Y2/I5 Fabricante: Smar

#### **iv. Transmissor de Temperatura TIT-01**

Localização: Instalado na parte inferior do TQ-02 Função: Medição da Temperatura do fluido do TQ-02 Sinal de entrada: universal (RTD ou termopar) Sinal de saída: protocolo digital 31,25 kbit/s Protocolo de comunicação: Fieldbus Foundation Modelo: TT302-12-0/H0/P0/I5/BU Fabricante: Smar

#### **v. Sensor de Temperatura, tipo PT-100 TE-01**

Localização: Instalado na parte inferior do TQ-02 Função: Medição da Temperatura do fluido do TQ-02 Tipo: Inserção com cabeçote em alumínio Fabricante: Equipe

## **vi. Transmissor Inteligente de Pressão Diferencial FIT-01**

Localização: Instalado na saída do rotâmetro Função: Medição da vazão na saída da FV-01 Sensor: capacitivo Sinal de saída: protocolo digital 31,25 kbit/s Protocolo de comunicação: Fieldbus Foundation Tempo de resposta: 100 ms Modelo: LD302-D21I-TU10-01/A1/H0/P0/Y2/I5 Fabricante: Smar

# **vii. Placa de Orifício FE-01**

Localização: Instalado na saída do rotâmetro Função: Medição da vazão na saída da FV-01 DP: 0 a 5000 mmH2O Fabricante: Digitrol

# <span id="page-31-0"></span>2.6 Rede de Comunicação

### <span id="page-31-1"></span>2.6.1 Estrutura

Como pode ser visto nas características dos transmissores(LIT-01, LIT-02, PIT-01, TIT-01 e FIT-01), das válvulas de controle(FV-01 e LV-01) e do conversor(IY-01), a comunicação entre esses equipamentos utiliza o protocolo Fieldbus Foundation, emitem um

sinal com protocolo digital 31,25 kbit/s . Esses equipamentos estão interligados ao CLP e ao PC pelo dispositivo FIELDBUS UNIVERSAL BRIDGE, como mostra a Figura 2-1.

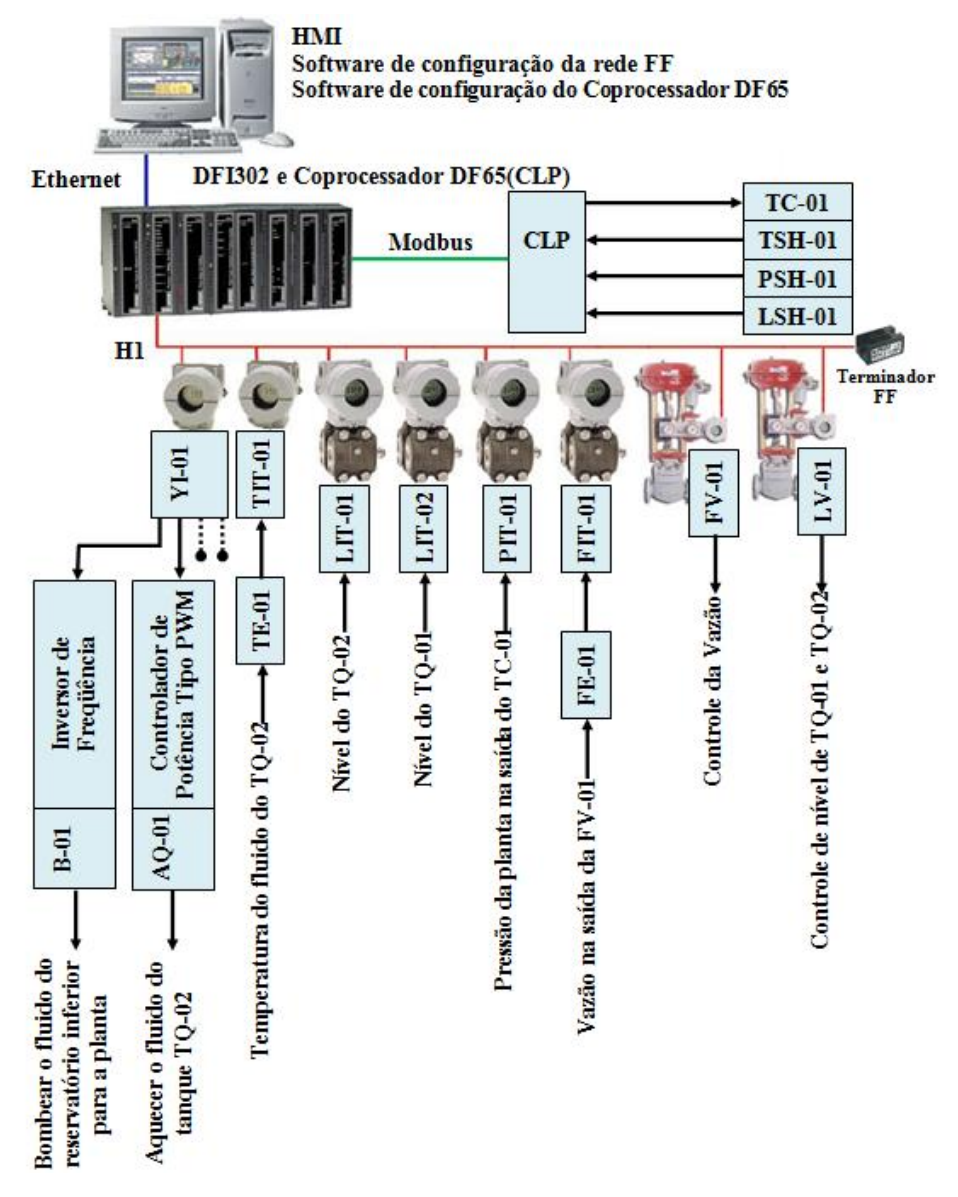

Figura 2-1: Comunicação entre os dispositivos do sistema

<span id="page-32-0"></span>O dispositivo FIELDBUS UNIVERSAL BRIDGE é o dispositivo que faz o gerenciamento da comunicação, proporciona uma ponte de comunicação entre os equipamentos, serve como concentrador e controlador de processo. Neste trabalho ele fará os equipamentos de diferentes protocolos de comunicação conversarem. Como pode ser na visto na Figura 2-1 esse dispositivo agrega uma comunicação Ethernet, ModBus e H1.

#### **FIELDBUS UNIVERSAL BRIDGE**

1 porta Ethernet, 10 Mbps 4 portas H1, Fieldbus Foundation , 31,25 kbps 1 porta EIA232 , 115,2 kbps (MODBUS RTU / RJ11) CPU clock 25 MHz, 2 Mb NVRAM MODELO: DFI302 Composto por: 02 pç - DF1 : rack com 4 slots 01 pç - DF2 : terminador para o último rack 01 pç - DF11: 2 grupos de 8 entradas 24 vdc (isoladas) 01 pç - DF21: 1 grupo de 16 saídas isoladas – transistor 02 pç - DF50: fonte de alimentação do bastidor / 90-264vca 01 pç - DF51: processador - 1x10Mbps, 4XH1 01 pç - DF52: fonte para canais Fieldbus 01 pç - DF53: impedância para canal h1 Fieldbus (4 portas) 01 pç - DF55: cabo par-trançado – 10 base T / comprimento 2m – CROSS-OVER 01 pç - DF65: 1131 coprocessador

- 
- 01 pç DF59: CABO RJ12 usado para conectar DF51 E DF65

Fabricante: Smar

Das quatro portas Fieldbus Foundation, somente uma é utilizada para ligar os equipamentos, e a topologia dos equipamentos é ponto-a-ponto conforme mostrado na Figura 2-1. A porta de comunicação serial EIA232, utiliza o protocolo de comunicação MODBUS que será utilizada para comunicar-se com o CLP. Vale lembrar que o CLP irá atuar em situações limites de pressão, temperatura e nível, desligando todo processo, caso seja atingido alguma situação limite.

A FIELDBUS UNIVERSAL BRIDGE utiliza sua porta Ethernet para se comunicar com um PC do qual irá configurar todos os elementos interligados CLP e equipamentos Fieldbus através da FIELDBUS UNIVERSAL BRIDGE, além de possuir o supervisório da planta.

# <span id="page-34-0"></span>2.6.2 A Rede Foundation Fieldbus

Foundation Fieldbus é um sistema de comunicação digital bidirecional, que permite a integração em redes de múltiplos instrumentos diretamente no campo, realizando funções de controle e monitoração de processos através de sistemas supervisório (Borges,2009). Nele é possível conectar dispositivos de diferentes fabricantes em um único sistema, sem precisar de um dispositivo de conversão.

A rede Foundation Fieldbus pode ser desenvolvida em diversas topologias: barramento com spurs, ponto a ponto, árvore, "end-to-end" e mista. Para o caso da planta estudada a topologia é ponto a ponto.

No nível de usuário o projeto Fieldbus é definido através de um software de configuração, o usuário define como acessar as informações dos equipamentos Fieldbus, e de que modo essa informação pode ser distribuída para os demais dispositivos Fieldbus da rede.

A arquitetura Fieldbus é baseada em Blocos de Função, que são responsáveis pela execução das tarefas necessárias às aplicações existentes, tais como: aquisição de dados, controle em malha fechada, cálculo e atuação. O Bloco de Função é um conceito chave da tecnologia Fieldbus, ele subdividi-se em blocos transdutores, bloco de recurso e bloco de funções. (Borges,2009).

Os Blocos Funcionais representam as funções de automação básicas, que são executadas por aplicações do bloco funcional. Cada bloco funcional processa parâmetros de entrada, de acordo com um algoritmo específico e um conjunto interno de parâmetros de controle. Eles produzem parâmetros de saída, que estão disponíveis para uso dentro da mesma aplicação de bloco funcional, ou em outras aplicações de bloco funcional (SMAR,2005).

Blocos transdutores de controle acessam dispositivos E/S, através de uma interface independente definida pelo uso de blocos funcionais. Blocos transdutores também executam funções, tais como calibração e linearização de dados E/S, convertendo-os para uma representação independente do equipamento. Sua interface para blocos funcionais é definida como um ou mais canais E/S independentes de implementação (SMAR,2005).

Os blocos Resource são usados para definir as características específicas de hardware das aplicações de blocos funcionais. Similarmente aos blocos transdutores, eles separam os blocos do hardware físico por conter um conjunto de implementação independente dos parâmetros do hardware(SMAR,2005).

A Figura 2-2 mostra um bloco de entrada e saída de um dos dispositivos Fieldbus utilizados no projeto, é o bloco AI, bloco de entrada analógica. Esse bloco acessa as informações do dispositivo.

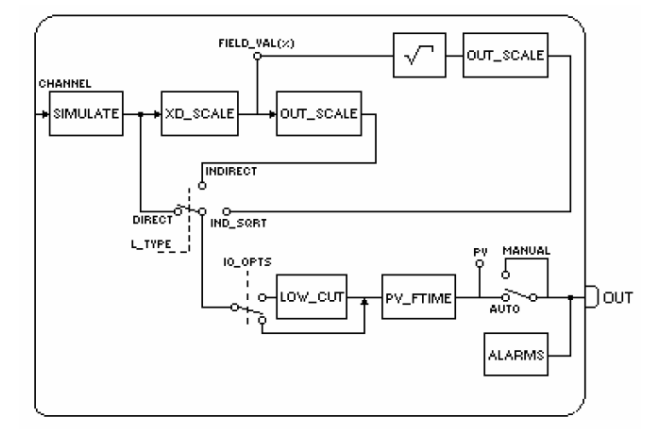

Figura 2-2: Bloco funcional de entrada analógica

<span id="page-35-0"></span>Como neste trabalho o objetivo foi levantar as características do processo, o bloco que foi utilizado nos dispositivos de medição foi o bloco AI. Além desse bloco utilizou-se o bloco AO, saída analógica, para os posicionadores (FV-01 e LV-01) e os conversores de Fieldbus para 4 a 20mA (YI-01). O software utilizado para configurar a rede Fieldbus foi o Syscon. Como foi dito anteriormente, os equipamentos Fieldbus, fisicamente estão interligados numa topologia ponto a ponto, mas o projeto pode constar apenas dos equipamentos necessários para a análise. Assim o primeiro passo no Syscon é definir a rede Fildbus "virtual", isso foi feito neste trabalho conforme a Figura 2-3.

<span id="page-35-1"></span>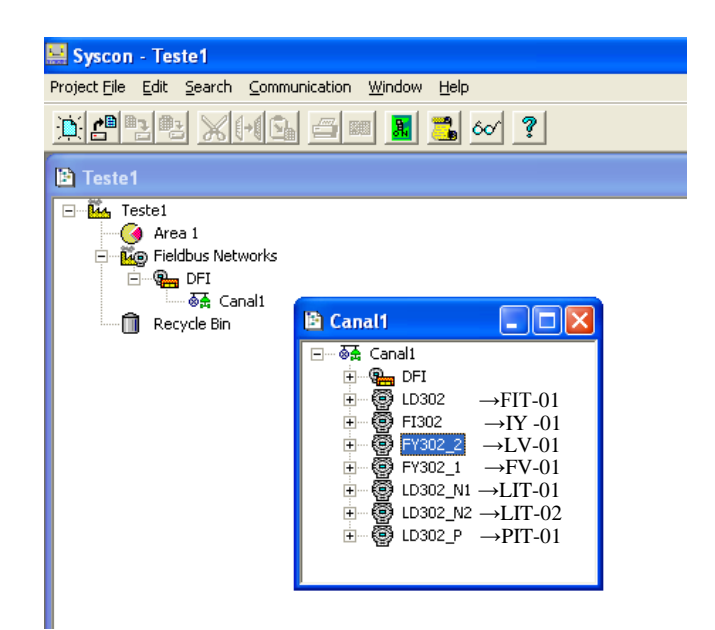

Figura 2-3: Equipamentos que foram utilizados na rede Fieldbus
Tendo a rede com seus equipamentos definidos, deve-se informar quais os blocos dos equipamentos serão utilizados. A Figura 2-4 apresenta os equipamentos de medição, e o bloco principal para essa finalidade é o bloco AI, como pode ser constatado. Já a Figura 2-5 apresenta os posicionadores e o conversor de FF para 4 à 20 mA, logo, nestes o bloco utilizado é o bloco AO, conforme a Figura 2-5. Existem outros blocos que podem ser utilizados na área de controle de processo, mas para esse trabalho não foram necessários.

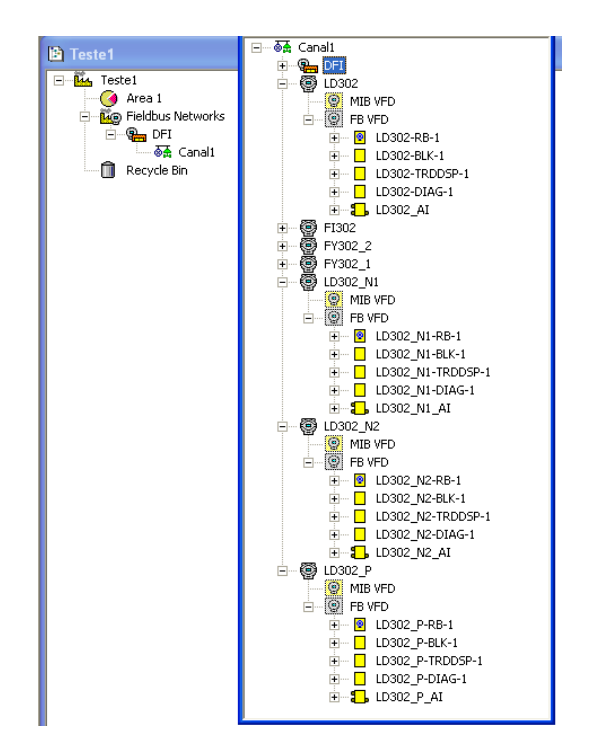

Figura 2-4: Blocos de funcionais utilizados nos Transmissores

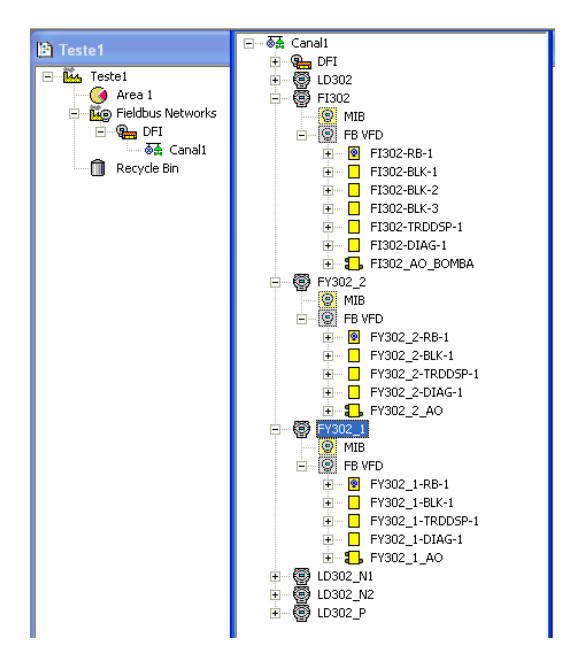

Figura 2-5: Blocos funcionais utilizados nos posicionadores e conversores

# **CAPÍTULO 3. MODELO DA PLANTA**

## 3.1 Introdução

Este capítulo tem por objetivo estabelecer as equações matemáticas entre as variáveis do processo da planta didática (pressão, vazão e nível) e as variáveis manipuladas (corrente de controle da bomba e abertura da válvula FV-01), os passos para a modelagem são desenvolvidos conforme o diagrama de blocos mostrados na Figura 3-1.

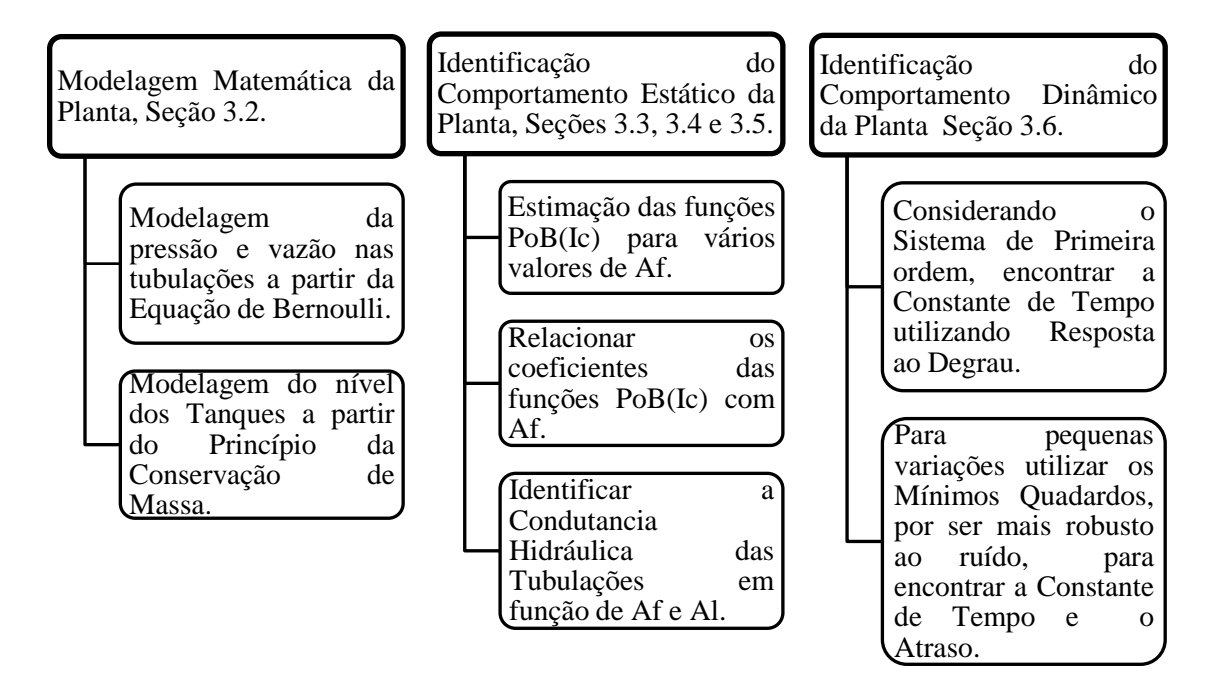

Figura 3-1: Digrama de blocos dos procedimentos desenvolvidos no Capítulo 3

Na Seção 3.2 são apresentadas as equações físicas da dinâmica dos fluidos que determinam os modelos matemáticos da vazão nas tubulações da planta e do nível nos tanques. Entretanto estas equações possuem variáveis como a pressão de saída da bomba e a condutância hidráulica nas tubulações, que não são determinadas facilmente através das relações físicas. Assim as seções 3.3, 3.4 e 3.5 irão estimar estas equações experimentalmente, obtendo as equações do comportamento estacionário entre as variáveis de entrada corrente de

controle da bomba ( I<sub>c</sub>), a abertura da válvula FV-01 ( A<sub>f</sub>) e a abertura da válvula LV-01 ( A<sub>1</sub>) ) e as variáveis de saída pressão na saída da bomba (P<sub>oB</sub>) e a condutância das tubulações.

Na Seção 3.6 é apresentada a construção dos modelos dinâmicos da pressão e vazão nas tubulações, ou seja, modelos representados por equações diferenciais e a diferenças. Tais modelos serão obtidos utilizando a resposta ao degrau e os mínimos quadrados quando analisadas pequenas variações de sinais de entrada. Assim, ao final desta seção, é possível criar um simulador que reproduz a dinâmica da planta.

# 3.2 Relações Matemáticas do Sistema Fluídico na Planta Didática

### 3.2.1 Equação de Bernoulli

Para o escoamento apresentado na Figura 3-2, as considerações para desenvolvimento da equação de Bernoulli são: o sistema já está em regime estacionário, o fluido que passa através da tubulação é não viscoso e incompressível. Assim a equação de Bernoulli conforme (Tipler,1976), é:

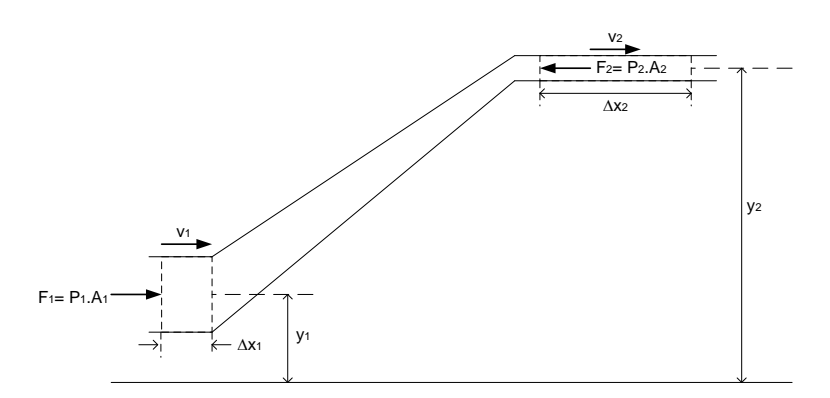

Figura 3-2: Tubulação para análise da equação de Bernoulli

$$
P_1 + \rho g y_1 + \frac{1}{2} \rho v_1^2 = P_2 + \rho g y_2 + \frac{1}{2} \rho v_2^2 = \text{constant}e \tag{3.1}
$$

Sendo:

 $y_1$ = posição da massa do fluído  $y_2$ = posição da massa do fluído deslocada  $P_1$ = pressão sobre a massa do fluído em  $y_1$  $P_2$ = pressão sobre a massa do fluído em  $y_2$  $A_1$ = área transversal da tubulação em  $y_1$  $A_2$ = área transversal da tubulação em  $y_2$  $\rho$ = densidade do líquido  $q$  = aceleração da gravidade  $v_1$  = velocidade da massa do fluído em  $y_1$  $v_2$  = velocidade da massa do fluído em  $y_2$ 

# 3.2.2 Equação da Perda de Carga Numa Tubulação

A partir da eq. (3.1) encontra-se uma relação entre a vazão e a perda de carga em tubulações, restrições e filtros, seja concentrada ou distribuída, uma vez que o caminho do fluido esteja no mesmo plano.

Sendo,

$$
P_1 + \rho g y_1 + \frac{1}{2} \rho v_1^2 = P_2 + \rho g y_2 + \frac{1}{2} \rho v_2^2 = \text{constant}
$$

Se  $y_1 = y_2$ , então:

$$
P_1 + \frac{1}{2}\rho v_1^2 = P_2 + \frac{1}{2}\rho v_2^2 = \text{constante}
$$
\n(3.2)

Segundo (Garcia, 2005) desenvolvendo eq. (3.2) para encontrar a perda de carga, em diversas tubulações e restrições, chega-se a seguinte relação:

$$
P_2 - P_1 = \Delta P = R_F \cdot Q^{\alpha} \tag{3.3}
$$

 $P_1$ = pressão à montante da restrição

P2= pressão à jusante da restrição

∆P= perda de carga ao longo da restrição

Sendo  $R_F$  a resistência hidráulica, Q a vazão na restrição e  $\alpha$  um termo que depende das características do elemento onde ocorre a perda de carga; α= 2, para a maioria de carga localizada ou distribuída; α= 1, para restrições porosas (filtros), perdas de cargas distribuídas ao longo de trechos retos de tubulações com escoamento laminar e escoamento através de tubos capilares.

## 3.2.3 Tubulação Curta

Nesta etapa é obtida a expressão da vazão de entrada e de saída na tubulação curta, ou seja, na tubulação entre a saída da bomba e a entrada do tanque superior. Considerase que a influência da pressão nos tubos verticais devido à gravidade seja desprezada, uma vez que a diferença de pressão da bomba excede consideravelmente a perda de carga provocada pela variação da altura no percurso do fluido. Essa consideração se aplica na tubulação tanto curta quanto longa. A partir da expressão (3.3) e da Figura 3-3, que representa a tubulação curta sem os deslocamentos verticais, tem-se:

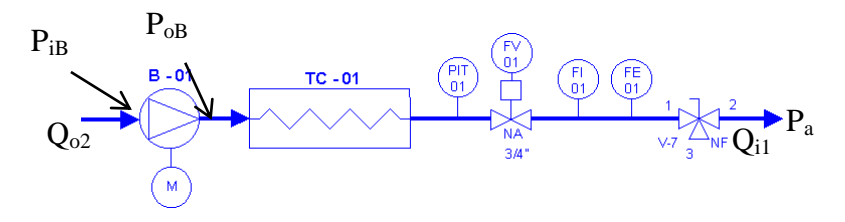

Figura 3-3: Tubulação curta

$$
P_{oB} - P_a = \Delta P = R_{Tc} . Q_{i1}^2 \tag{3.4}
$$

Sendo

 $Q_{i1}$ =vazão na entrada de TQ-01

 $Q_{o2}$ =vazão na saída de TQ-02

 $P_a$  = pressão atmosférica

 $P_{oB}$  = pressão na saída da bomba

 $R_{Tc}$  = resistência hidráulica da tubulação curta

E como o líquido não é compressivo pode-se afirmar que  $Q_{o2} = Q_{i1}$ .

Manipulando a eq. (3.4), chegou-se ao seguinte resultado:

$$
Q_{i1} = \left(\frac{1}{R_{Tc}}\right)^{\frac{1}{2}} \cdot \sqrt{P_{oB}},
$$
 pois  $P_a = 0.$ 

Definindo a condutância hidráulica por:

$$
K_{Tc} := \left(\frac{1}{R_{Tc}}\right)^{\frac{1}{2}}
$$

Obtém-se

$$
Q_{i1} = K_{Tc} \sqrt{P_{oB}}
$$
\n
$$
(3.5)
$$

Seja  $A_f$  a abertura da válvula FV-01. Como K<sub>Tc</sub> depende da abertura da válvula de vazão (A<sub>f</sub>), tem-se que

$$
K_{Tc} = f_{fc}(A_f) \tag{3.6}
$$

Sendo  $f_{fc}(A_f)$  é a função da condutância hidráulica da tubulação curta devida  $A_f$ . Portanto:

$$
Q_{o2} = Q_{i1} = f_{fc}(A_f) \cdot \sqrt{P_{oB}}
$$
 (3.7)

A abertura da válvula FV-01 ( $A_f$ ) influencia diretamente no valor de  $K_{Tc}$ , mas seu valor é assumido de forma indireta, pois,  $A_f$  é definida pelo sinal do posicionador da válvula, e este sinal é definido de forma indireta no supervisório da planta. Somado a isso, a válvula não é o único elemento que compõe  $K_{Tc}$ , pois a condutância hidráulica é estabelecida também, pela tubulação, radiador, placa de orifício. Conclui-se que a relação física de  $K_{Tc}$  é difícil de ser explicitada, sendo necessário estimá-la através da eq. (3.7), o que será feito na Seção 3.4.

## 3.2.4 Tubulação Longa

Agora se obtém a expressão da vazão da tubulação entre a saída da bomba e a entrada do tanque inferior. Assim como na tubulação curta, considera-se que a tubulação longa ilustrada na Figura 3-4 esteja na mesma altura da bomba.

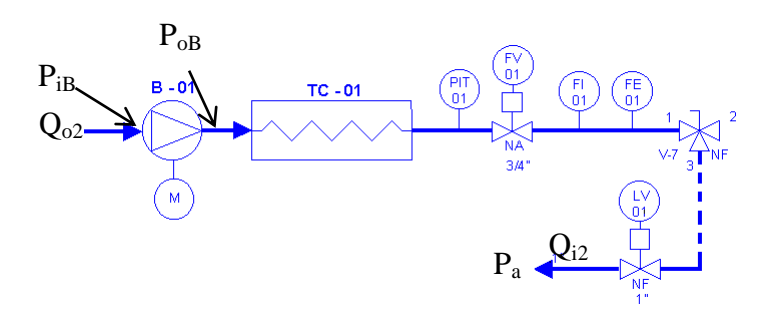

Figura 3-4: Tubulação longa

A vazão na tubulação longa é determinada com as mesmas equações usadas na tubulação curta, a diferença está, aparentemente, na condutância da tubulação longa ser menor, uma vez que a resistência fluídica é proporcional ao tamanho da tubulação. Neste caso a resistência fluídica pode ser alterada pela variação de  $A_f$  ou pela variação da abertura da válvula de nível LV-01 ( $A_l$ ). Entretanto a análise é feita considerando  $A_l$  igual a 100%, pois neste trabalho não se pretende estudar a vazão sendo controlada pela válvula de nível LV-01. Portanto:

$$
Q_{o2} = Q_{i2} = K_{Tl} \sqrt{P_{oB}}
$$
 (3.8)

Sendo,

 $Q_{i2}=V$ azão na entrada de TQ-02

 $K_{Tl}$  Condutância hidráulica da tubulação longa

Considera-se que

$$
K_{Tl} = f_{fl}(A_f) \tag{3.9}
$$

Sendo,  $f_{fl}(A_f)$  a função da condutância hidráulica da tubulação longa devida  $A_f$ , tem-se:

$$
Q_{o2} = Q_{i2} = f_{fl}(A_f). \sqrt{P_{oB}}
$$
 (3.10)

Na Seção 3.4 esta condutância hidráulica também será estimada.

## 3.2.5 Tubulação Entre os Tanques TQ-01 e TQ-02

Nesta etapa é analisado o comportamento da vazão na tubulação entre a saída do tanque superior e a entrada do tanque inferior. Neste caso a tubulação está na mesma altura da saída do tanque TQ-01. Novamente a análise é a partir da eq. (3.3), aplicada no circuito hidráulico apresentado na Figura 3-5.

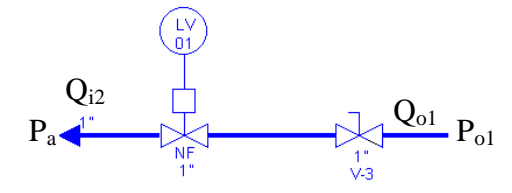

Figura 3-5: Tubulação entre a saída de TQ-01 e entrada de TQ-02

A condutância dessa tubulação tem um valor maior que as demais tubulações analisadas, uma vez que a sua resistência fluídica é pequena. Neste caso ao utilizar α igual a dois não gerou bons resultados com o modelo no final deste trabalho, então utilizando o α genérico é obtido  $Q_{o1}$  a partir da eq. (3.3), ou seja:

$$
Q_{o1} = K_{12} \sqrt[\alpha]{P_{o1}} \tag{3.11}
$$

Sendo:

 $K_{12}$  = Condutância hidráulica da tubulação entre a saída de TQ-01 e entrada de TQ-02. E como o liquido não é compressivo  $Q_{o1} = Q_{i2}$ .

Como a resistência fluídica do trecho entre a saída de TQ-01 e a entrada de TQ-02 é definida praticamente pela válvula LV-01, tem-se que:

$$
K_{12} = f_l(A_l) \tag{3.12}
$$

Na Eq.(3.12)  $A_l$  = abertura da válvula LV-01 e  $f_l(A_l)$  é a função da condutância hidráulica da tubulação entre TQ-01 e TQ-02 devido ao valor de  $A_l$ . Assim, tem-se:

$$
Q_{i2} = Q_{o1} = f_l(A_l) \cdot \sqrt[\alpha]{P_{o1}} \tag{3.13}
$$

A estimação desta condutância hidráulica e da constante α será realizada na Seção 3.5.

## 3.2.6 Tanque Superior

A Figura 3-6 ilustra o reservatório superior TQ-01 com a área da base igual a  $A_1$ , vazão de entrada  $Q_{i1}$ , vazão de saída  $Q_{o1}$  e nível igual  $h_1$ .

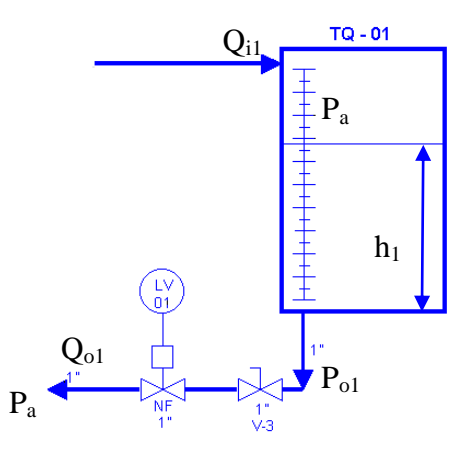

Figura 3-6: Reservatório superior TQ-01

Aplicando o princípio de conservação de massa no reservatório superior obtém-se:

$$
A_1 \cdot \frac{dh_1}{dt} = (Q_{i1} - Q_{o1})
$$
\n(3.14)

Analisando TQ-01 e a tubulação entre TQ-01 e TQ-02, a partir das equações (3.13) e (3.14), obtêm-se:

$$
A_1 \cdot \frac{dh_1}{dt} = (Q_{i1} - f_l(A_l) \cdot \sqrt[\alpha]{P_{o1}})
$$

Como  $P_{o1}$  é a pressão no fundo de TQ-01,

$$
A_1 \cdot \frac{dh_1}{dt} = (Q_{i1} - f_l(A_l) \cdot \sqrt[n]{\rho g h_1})
$$
\n(3.15)

A partir da eq. (3.15) e de eq. (3.7) tem-se

 $\ddot{\phantom{a}}$ 

$$
A_1 \cdot \frac{dh_1}{dt} = \left( f_{fc}(A_f) \cdot \sqrt{P_{oB}} - f_l(A_l) \cdot \sqrt[n]{\rho g h_1} \right) \tag{3.16}
$$

## 3.2.7 Tanque Inferior

A Figura 3-7 ilustra o reservatório inferior TQ-02 com a área da base igual a  $A_2$ , vazão de entrada  $Q_{i2}$ , vazão de saída  $Q_{o2}$  e nível igual  $h_2$ . Assim, através do princípio de conservação de massa, chega-se a seguinte expressão:

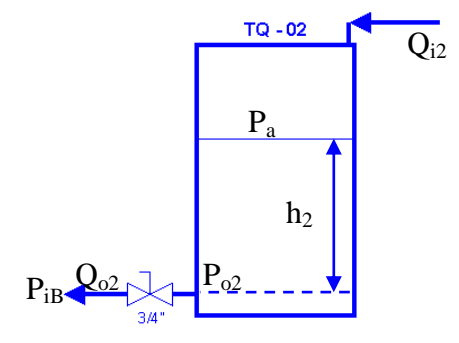

Figura 3-7: Reservatório inferior

$$
A_2 \cdot \frac{dh_2}{dt} = (Q_{i2} - Q_{o2})
$$
\n(3.17)

Agrupando as equações (3.17) e (3.13) tem-se:

$$
A_2 \cdot \frac{dh_2}{dt} = (f_l(A_l) \cdot \sqrt[\alpha]{P_{o1}} - Q_{o2})
$$
 (3.18)

Se a planta tiver operando com a tubulação curta, pode-se concluir com a eq. (3.7) que:

$$
A_2 \cdot \frac{dh_2}{dt} = (f_l(A_l) \cdot \sqrt[\alpha]{P_{o1}} - f_{fc}(A_f) \cdot \sqrt{P_{oB}})
$$
(3.19)

Se a planta estiver operando com a tubulação longa, tem-se  $h_2$  que é constante uma vez que:

$$
Q_{o2}=Q_{i2}
$$

Como pode ser visto a vazão  $Q_{i1}$  ou  $Q_{o2}$  depende da diferença de pressão gerada pela pressão da bomba hidráulica B-01, e esta será estimada na próxima seção.

## 3.3 Estimação da Pressão da Bomba

Lembrando que a diferença de pressão na bomba é devido à velocidade do motor, e esta é devido ao sinal PWM na saída do inversor, o qual depende da corrente que chega aos terminais de controle do mesmo. Já a corrente que chega aos terminais do inversor vem do conversor Fieldbus para 4-20mA (IY-01), e o valor desta vem do supervisório.

Portanto, é necessário estimar a pressão na saída da bomba em relação a corrente de controle  $I_c$ , uma vez que a pressão e a corrente não podem ser explicitadas através de relações físicas. Assim, seja  $f_b(l_c)$  a função que relaciona a diferença de pressão gerada pela bomba  $\Delta P_B$  e a corrente  $I_c$ , tem-se:

$$
P_{oB} - P_{iB} = \Delta P_B = f_b(I_c)
$$
\n(3.20)

## 3.3.1 Pressão da Bomba para  $I_c$  Variável e  $A_f$  Fixo

Primeiramente, para explicar o procedimento, mantém-se o valor  $A_f$  constante em 80% e varia-se o valor de  $I_c$  conforme a Tabela 3-1, registrando as medidas de  $P_{oB}$ .

A partir dos dados acima e utilizando o comando *polyfit* do MatLab verifica-se que a relação entre  $P_{oB}$  e  $I_c$  se aproxima melhor de uma função quadrática, essa função é dada por:

$$
P_{oB}(I_c) = 0.0117647. (I_c)^2 - 0.1095462. I_c + 0.2428571
$$
\n(3.21)

Comparando a resposta de  $P_{oB}$  real com a resposta dada pela expressão (3.21), através da Figura 3-8, conclui-se que esta equação representa bem a relação da P<sub>oB</sub> em função do valor de I<sup>c</sup> em regime estacionário.

| $P_{oB}$ em função de I <sub>C</sub> |               |           |               |  |  |  |  |
|--------------------------------------|---------------|-----------|---------------|--|--|--|--|
| $I_c(mA)$                            | $P_{oB}(bar)$ | $I_c(mA)$ | $P_{oB}(bar)$ |  |  |  |  |
| 9                                    | 0,21          | 13        | 0,81          |  |  |  |  |
| 9,5                                  | 0,26          | 13,5      | 0,9           |  |  |  |  |
| 10                                   | 0,33          | 14        | 1,02          |  |  |  |  |
| 10,5                                 | 0,39          | 14,5      | 1,13          |  |  |  |  |
| 11                                   | 0,46          | 15        | 1,25          |  |  |  |  |
| 11,5                                 | 0,54          | 15,5      | 1,37          |  |  |  |  |
| 12                                   | 0,62          | 16        | 1,5           |  |  |  |  |
| 12,5                                 | 0,71          |           |               |  |  |  |  |

Tabela 3-1: Valores estacionários de  $\mathrm{P_{oB}}$  em função de  $\mathrm{I_c}$  e  $A_f$  fixo igual a  $80\%$ 

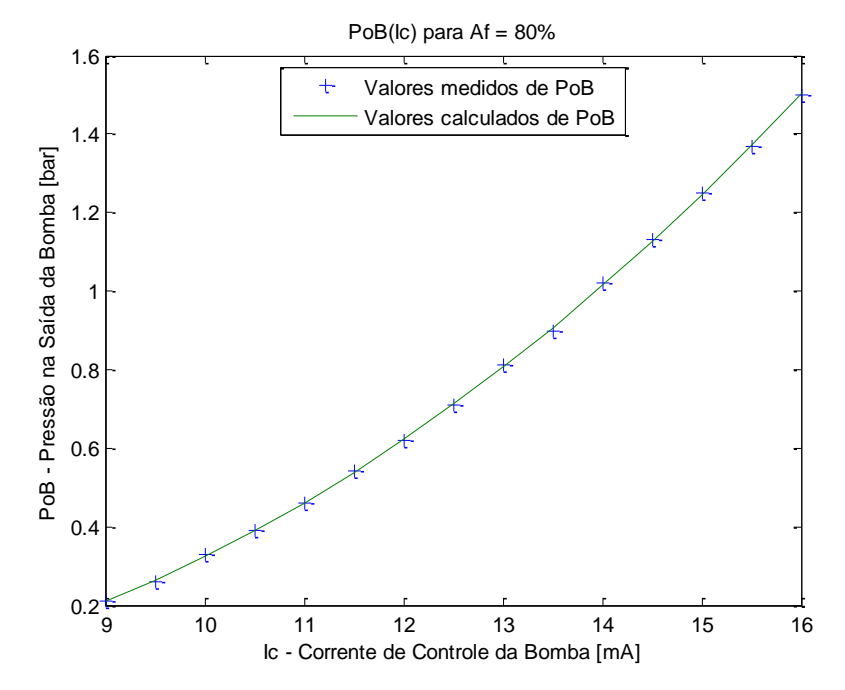

Figura 3-8: Comparação  $P_{\rm oB}$  medido e $P_{\rm oB}$ calculado

## 3.3.2 Pressão da Bomba para  $I_c$  e  $A_f$  Variáveis

Observando a Figura 3-4 percebe-se que  $Q_{02}$  pode ser alterado abrindo ou fechando a válvula FV-01, e consequentemente alterando P<sub>oB</sub>. Assim desenvolve-se nesta etapa do trabalho uma relação para  $P_{oB}$  em função de  $I_c$  e  $A_f$ . Para obter essa relação, são medidos diversos pontos de operação da pressão para diferentes valores de I<sub>c</sub> e de A<sub>f</sub>. Para cada valor de Af define-se uma relação entre I<sub>c</sub> e P<sub>oB</sub>, semelhante a eq.(3.21). Para cada relação alteram-se apenas, os coeficientes da função quadrática (**a**, **b** e **c**), os quais variam devido à abertura da válvula FV-01. Assim a expressão geral para P<sub>oB</sub> é:

$$
P_{oB}(I_c, A_f) = a(A_f) \cdot (I_c)^2 + b(A_f)I_c + c(A_f)
$$
\n(3.22)

$$
P_{oB}(I_c) = \boldsymbol{a}.(I_c)^2 + \boldsymbol{b}.I_c + \boldsymbol{c}
$$
\n(3.23)

A Tabela 3-2 mostra os coeficientes **a**, **b** e **c**, para alguns pontos de operação de A<sup>f</sup> , gerando uma família de curvas.

|               | $P_{oB}(I_c) = \mathbf{a}.(I_c)^2 + \mathbf{b}. I_c + \mathbf{c}$ |              |             |                 |           |              |             |  |  |  |  |  |
|---------------|-------------------------------------------------------------------|--------------|-------------|-----------------|-----------|--------------|-------------|--|--|--|--|--|
| $A_f$<br>(% ) | a                                                                 | $\mathbf b$  | $\mathbf c$ | $A_{f}$<br>(% ) | a         | $\mathbf b$  | $\mathbf c$ |  |  |  |  |  |
| 100           | 1,017E-02                                                         | $-9,149E-02$ | 1,927E-01   | 50              | 1,290E-02 | $-1,114E-01$ | 1,973E-01   |  |  |  |  |  |
| 95            | 1,035E-02                                                         | $-9,531E-02$ | 2,128E-01   | 45              | 1,312E-02 | $-1,135E-01$ | 2,014E-01   |  |  |  |  |  |
| 90            | 9,693E-03                                                         | $-7,354E-02$ | 6,480E-02   | 40              | 1,374E-02 | $-1,260E-01$ | 2,802E-01   |  |  |  |  |  |
| 85            | 1,086E-02                                                         | $-9.522E-02$ | 1.748E-01   | 35              | 1,411E-02 | $-1,315E-01$ | 3,036E-01   |  |  |  |  |  |
| 80            | 1.176E-02                                                         | $-1.095E-01$ | 2.429E-01   | 30              | 1,404E-02 | $-1,286E-01$ | 2,816E-01   |  |  |  |  |  |
| 75            | 1.161E-02                                                         | $-9.866E-02$ | 1.596E-01   | 25              | 1,389E-02 | $-1,224E-01$ | 2,383E-01   |  |  |  |  |  |
| 70            | 1.223E-02                                                         | $-1.082E-01$ | 2.046E-01   | 20              | 1,444E-02 | $-1,347E-01$ | 3,111E-01   |  |  |  |  |  |
| 65            | 1.219E-02                                                         | $-1.012E-01$ | 1.460E-01   | 15              | 1,418E-02 | $-1,261E-01$ | 2,492E-01   |  |  |  |  |  |
| 60            | 1.304E-02                                                         | $-1.198E-01$ | 2.614E-01   | 10              | 1,440E-02 | $-9,149E-02$ | 1,927E-01   |  |  |  |  |  |
| 55            | 1,275E-02                                                         | $-1,084E-01$ | 1,776E-01   |                 |           |              |             |  |  |  |  |  |

Tabela 3-2: Tabela de coeficientes da eq. (3.23) para A<sup>f</sup> variável

Para definir a melhor relação de **a**, **b** e **c** em função de A<sup>f</sup> , utiliza-se novamente o comando *polyfit* com os dados da Tabela 3-3 e traçam-se os gráficos nas figuras 3-8, 3-9 e 3- 10 a seguir:

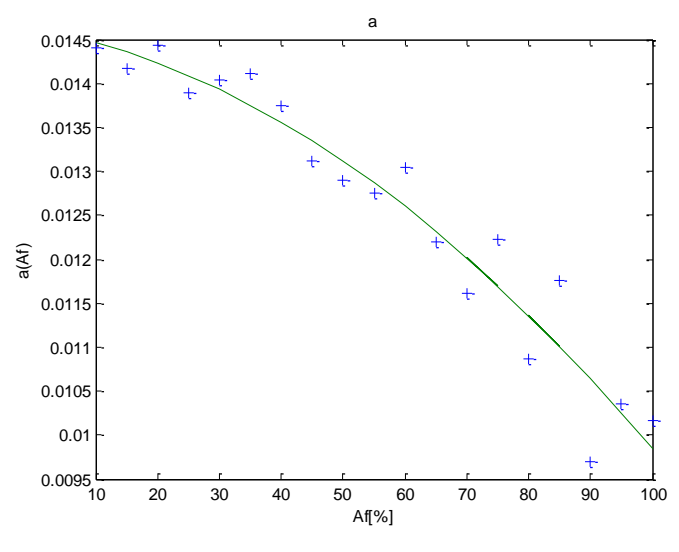

Figura 3-9: Curva do parâmetro **a** em função de A<sup>f</sup>

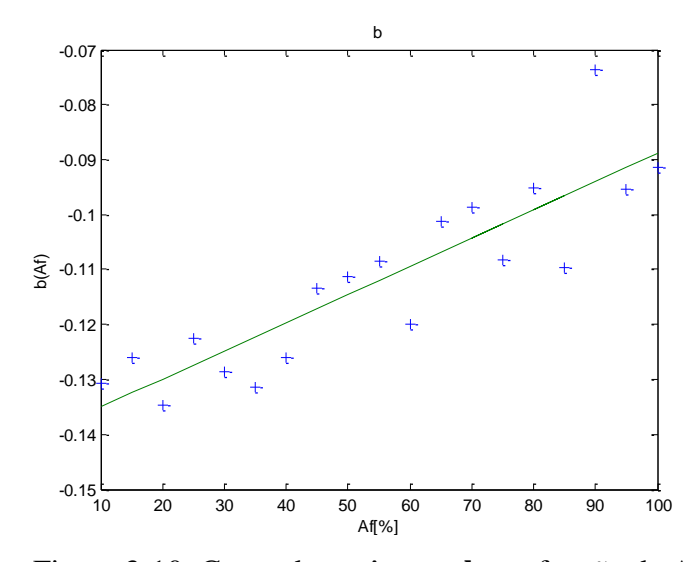

Figura 3-10: Curva do parâmetro **b** em função de Af

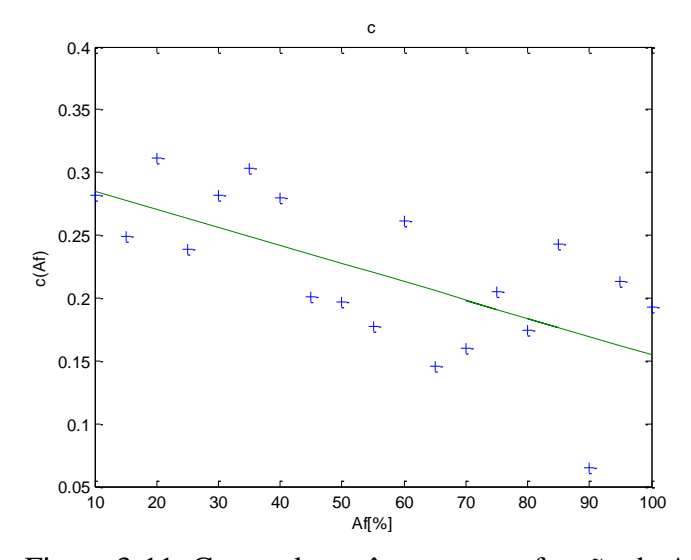

Figura 3-11: Curva do parâmetro **c** em função de A<sup>f</sup>

A partir destes gráficos, obtém-se os seguintes polinômios que relacionam os termos  $\underline{\mathbf{a}}$ ,  $\underline{\mathbf{b}}$  e  $\underline{\mathbf{c}}$  com  $A_f$ :

$$
a(A_f) = -3.5138 \cdot 10^{-7} (A_f)^2 - 1.2641 \cdot 10^{-5} A_f + 1.4626 \cdot 10^{-2}
$$
 (3.24)

$$
b(A_f) = 5{,}1356{,}10^{-4} A_f - 1{,}4016{,}10^{-1}
$$
\n(3.25)

$$
c(A_f) = -1,4474.10^{-3}.A_f + 2,9968.10^{-1}
$$
\n(3.26)

Os parâmetros das expressões (3.24), (3.25) e (3.26), foram gerados a partir de dados coletados em outubro de 2009. Entretanto, após esta data foi instalado na planta outro sistema de controle (CompactRio), que fica em paralelo com o sistema Fieldbus. Ao utilizar este novo sistema, foi necessário substituir o posicionador Fieldbus por outro, perdendo-se assim a calibração que havia em outubro de 2009. Então ao retomar a análise dos resultados com o posicionador Fieldbus, agora recalibrado, foi necessário obter uma nova coleta de dados em fevereiro de 2010 para definir os novos parâmetros das equações (3.24), (3.25) e (3.26). Uma vez que a comparação da resposta do modelo com resposta a planta operando com o Fieldbus ainda havia sido realizada, foi necessário atualizar o modelo fazendo uma nova coleta de dados e uma nova analise. As expressões para os dados coletados em fevereiro de 2010 são:

$$
a(A_f) = 1,0982.10^{-7} (A_f)^2 - 7,1376.10^{-5}.A_f + 1,6339.10^{-2}
$$
 (3.27)

$$
b(A_f) = 6,9978.10^{-4}.A_f - 1,8399.10^{-1}
$$
\n(3.28)

$$
c(A_f) = -2.3513.10^{-3}.A_f + 7.7297.10^{-1}
$$
\n(3.29)

Estas expressões também foram geradas utilizando o procedimento da Seção 3.3.2, entretanto as Tabelas e gráficos não foram apresentados para evitar redundância. Assim obteve-se outra família de curvas, e outras relações de **a**, **b** e **c** em função de A<sup>f</sup> .

# 3.4 Estimação da Condutância Hidráulica das Tubulações Longa e Curta

## 3.4.1 Considerações Iniciais

Para analisar a vazão experimentalmente é preferível utilizar a tubulação longa, onde a vazão de saída do tanque inferior é igual a sua vazão de entrada, mantendo assim o nível do tanque inferior constante. Embora eq. (3.7) e eq. (3.10) sejam parecidas e ambas calculam  $Q_{o2}$ , não se pode afirmar que a condutância hidráulica da tubulação longa seja igual da tubulação curta. Assim, desenvolve-se aqui uma análise comparativa para verificar se o valor de  $K_{Tc}$  e o valor de  $K_{Tl}$  são próximos. Nesta análise, ao ensaiar a planta e tabular os resultados variando  $I_c$  e  $A_f$ , observa-se que para ambas as tubulações os valores de  $P_{oB}$  e  $Q_{o2}$ são próximos conforme demonstra a Tabela 3-3.

| $I_c$  | $A_{\rm f}$ | T1            | Tc            | T1              | Tc              |
|--------|-------------|---------------|---------------|-----------------|-----------------|
|        |             | $P_{oB}(bar)$ | $P_{OB}(bar)$ | $Q_{02}(m^3/h)$ | $Q_{02}(m^3/h)$ |
|        | 80%         | 0,65          | 0,65          | 1,65            | 1,6             |
| 12mA   | 50%         | 0,72          | 0,70          | 0,83            | 0,78            |
|        | 30%         | 0.74          | 0,73          | 0,49            | 0,48            |
|        | 80%         | 1,23          | 1,28          | 2,25            | 2,2             |
| 14,5mA | 50%         | 1,33          | 1,34          | 1,11            | 1,08            |
|        | 30%         | 1,38          | 1,38          | 0,64            | 0,63            |
|        | 80%         | 1,78          | 1,78          | 2,68            | 2,68            |
| 16,5mA | 50%         | 1,93          | 1,93          | 1,30            | 1,27            |
|        | 30%         | 2,00          | 2,00          | 0,75            | 0,73            |

Tabela 3-3: Comparação de  $P_{oB}$  e  $Q_{o2}$  para tubulação longa(T<sub>1</sub>) e curta(T<sub>c</sub>)

Como os valores de  $P_{oB}$  e  $Q_{o2}$  estão próximos, pode-se concluir que  $K_{Tc}$  e  $K_{Tl}$ possuem valores aproximados no regime estacionário. Então se usa a tubulação longa para encontrar os parâmetros relativos à vazão e à pressão, tanto na tubulação curta quanto na longa. Vale lembrar que nesta análise  $A_l$  está aberta totalmente.

## 3.4.2 Condutância Hidráulica para  $A_f$  Fixo e  $I_c$  Variável

Através das equações (3.5) e (3.8), observa-se uma relação entre a vazão da tubulação e a raiz quadrada da perda de carga sobre a tubulação. Essa relação conduz a uma reta cujo coeficiente angular é a condutância hidráulica. Assim para identificar a condutância hidráulica das tubulações coletam-se os dados da pressão e da vazão, para  $A_f$  em 80% e variase o valor de  $I_c$ . A partir do experimento, monta-se a Tabela 3-4, registrando as medidas de  $P_{oB}$  e de  $Q_{o2}$ , e calcula-se a raiz quadrada da pressão.

| $Q_{02}$ e $\Delta P$ em função de I <sub>c</sub> |                 |                 |               |                 |                 |  |  |  |  |
|---------------------------------------------------|-----------------|-----------------|---------------|-----------------|-----------------|--|--|--|--|
| $P_{oB}(bar)$                                     | $\sqrt{P_{oB}}$ | $Q_{o2}(m^3/H)$ | $P_{oB}(bar)$ | $\sqrt{P_{oB}}$ | $Q_{o2}(m^3/H)$ |  |  |  |  |
| 0,21                                              | 0,458           | 1,04            | 0,81          | 0,900           | 2,03            |  |  |  |  |
| 0,26                                              | 0,510           | 1,17            | 0,9           | 0,949           | 2,14            |  |  |  |  |
| 0,33                                              | 0,575           | 1,3             | 1,02          | 1,010           | 2,25            |  |  |  |  |
| 0,39                                              | 0,625           | 1,42            | 1,13          | 1,063           | 2,37            |  |  |  |  |
| 0,46                                              | 0,678           | 1,54            | 1,25          | 1,118           | 2,47            |  |  |  |  |
| 0,54                                              | 0,735           | 1,67            | 1,37          | 1,171           | 2,61            |  |  |  |  |
| 0,62                                              | 0,787           | 1,77            | 1,5           | 1,225           | 2,7             |  |  |  |  |
| 0,71                                              | 0,843           | 1,9             |               |                 |                 |  |  |  |  |

Tabela 3-4: Valores estacionários de P<sub>oB</sub> e Q<sub>o2</sub>, e  $\sqrt{P_{oB}}$ 

Depois com os dados tabulados, determina-se a relação entre  $Q_{02}$  em função da  $\sqrt{P_{OB}}$  através da seguinte expressão:

$$
Q_{o2}(\sqrt{P_{oB}}) = 2{,}1673. \sqrt{P_{oB}} - 6{,}49110. 10^{-2}
$$

Comparando (3.30) com a eq. (3.8), têm-se  $K_{TI} = 2,1673$ , e o termo independente  $(-6,49110.10^{-2})$ , em  $(3.30)$  é um resíduo, que será analisado mais adiante. O procedimento realizado considera apenas um valor para A<sup>f</sup> , pois, como a válvula FV-01 faz parte da tubulação, quer seja longa ou curta, ao alterar este valor modifica-se a inclinação da reta, ou seja, da condutância hidráulica, além da pressão na tubulação como descrito em (3.22). Para finalizar esta etapa, compara-se a resposta de  $Q<sub>o2</sub>$  calculada com a medida, na Tabela 3-5 e na Figura 3-12.

| $\sqrt{P_{oB}}$<br>Sendo $P_{oB}$<br>Medido | $Q_{o2}(m^3/h)$<br>Medido | $Q_{o2}(m^3/h)$<br>Calculado | $\sqrt{P_{oB}}$<br>Sendo $P_{oB}$<br>Medido | $Q_{o2}(m^3/h)$<br>Medido | $Q_{o2}(m^3/h)$<br>Calculado |
|---------------------------------------------|---------------------------|------------------------------|---------------------------------------------|---------------------------|------------------------------|
| 0,36                                        | 0,87                      | 0,86                         | 0,85                                        | 2,17                      | 2,17                         |
| 0,42                                        | 1,02                      | 1,02                         | 0,91                                        | 2,3                       | 2,31                         |
| 0,48                                        | 1,17                      | 1,17                         | 0,96                                        | 2,44                      | 2,45                         |
| 0,53                                        | 1,31                      | 1,32                         | 1,02                                        | 2,59                      | 2,59                         |
| 0,58                                        | 1,45                      | 1,46                         | 1,08                                        | 2,72                      | 2,73                         |
| 0,64                                        | 1,6                       | 1,61                         | 1,13                                        | 2,86                      | 2,86                         |
| 0,70                                        | 1,74                      | 1,75                         | 1,17                                        | 3,01                      | 3,00                         |
| 0,75                                        | 1,87                      | 1,89                         | 1,23                                        | 3,15                      | 3,14                         |
| 0,80                                        | 2,01                      | 2,03                         | 1,28                                        | 3,26                      | 3,28                         |

Tabela 3-5: Tabela de comparação entre a vazão Q<sub>o2</sub> calculada e medida

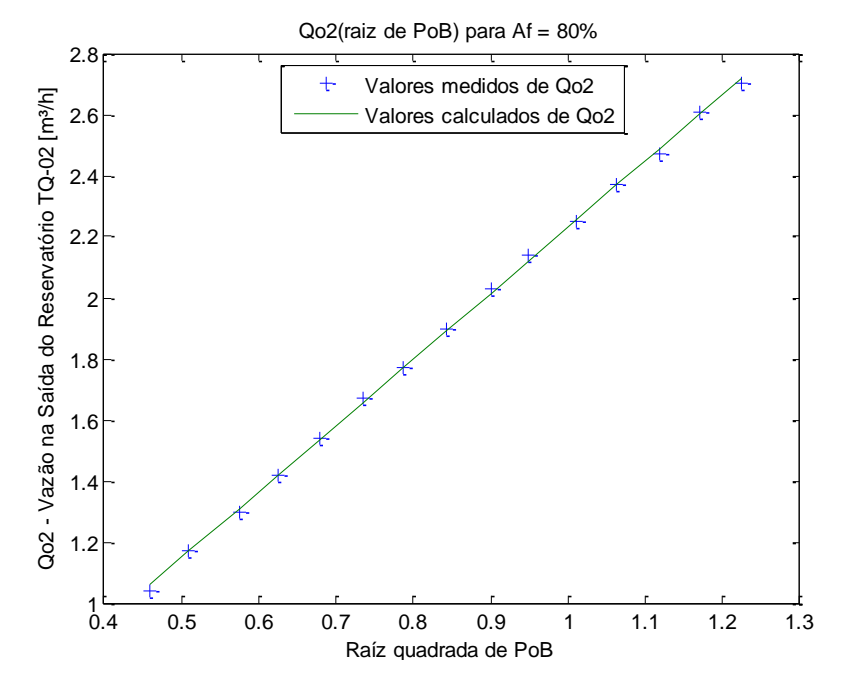

Figura 3-12: Comparação  $Q_{\rm o2}$  medido(+) e  $Q_{\rm o2}$  calculado (-)

# 3.4.3 Condutância Hidráulica para  $A_f$  e  $I_c$  Variáveis

Como dito anteriormente, observando a Figura 3-4, têm-se  $Q_{o2}$  alterado ao abrir ou ao fechar a válvula FV-01. Uma vez que, abrindo ou fechando FV-01, muda-se a condutância hidráulica da tubulação, e conseqüentemente a vazão do fluido e a pressão na saída da bomba. Assim, busca-se encontrar uma relação entre Af e a condutância hidráulica, relacionado Q02 e  $\sqrt{P_{oB}}$  para diversos valores de A<sub>f</sub>.

Como anteriormente, diversos pontos de operação da pressão P<sub>oB</sub> e Q<sub>o2</sub> são medidos para cada par de valores de  $I_c$  e de  $A_f$ . Realizando o procedimento do item 3.4.2 diversas vezes, encontram-se as retas que definem os valores da condutância hidráulica para diversos valores de  $A_f$ . Cada reta também apresenta um coeficiente linear  $(K_{Tl})$ , um resíduo, definido por **d** para efeito de coleta e análise de dados. Estes valores são apresentados na Tabela 3-6.

| $Q_{o2}(\sqrt{P_{oB}})$ |          |               |    |            |            |  |  |  |  |
|-------------------------|----------|---------------|----|------------|------------|--|--|--|--|
| $A_f$<br>(%)            | $K_{TI}$ | d             |    | $K_{T1}$   | d          |  |  |  |  |
| 100                     | 2,9356   | $-4,6434E-02$ | 55 | 1,1157     | 1,3551E-01 |  |  |  |  |
| 95                      | 2,8494   | $-1,2649E-02$ | 50 | 1,0631     | 1,4222E-01 |  |  |  |  |
| 90                      | 2,7134   | $-3,8966E-03$ | 45 | 9,0796E-01 | 1,5331E-01 |  |  |  |  |
| 85                      | 2,4759   | 2,7764E-02    | 40 | 6,6326E-01 | 1,7616E-01 |  |  |  |  |
| 80                      | 2,1673   | 6,4911E-02    | 35 | 5,2737E-01 | 2,0251E-01 |  |  |  |  |
| 75                      | 1,9032   | 9,7727E-02    | 30 | 4,6431E-01 | 1,8591E-01 |  |  |  |  |
| 70                      | 1,6740   | 1,0875E-01    | 25 | 4,0366E-01 | 1,6860E-01 |  |  |  |  |
| 65                      | 1,4466   | 1,2289E-01    | 20 | 3,5424E-01 | 1,3025E-01 |  |  |  |  |
| 60                      | 1,2857   | 1,2092E-01    |    |            |            |  |  |  |  |

Tabela 3-6: K<sub>Tl</sub>(Condutância hidráulica da tubulação longa) e **d**(resíduo), das retas derivadas da relação entre  $\sqrt{P_{oB}}$  e Q<sub>o2</sub> para diversos valores de A<sub>f</sub>

Para definir as expressões entre  $K_{TI}$  e d, em relação a  $A_f$ , traçam-se os gráficos nas figuras 3.12 e 3.13.

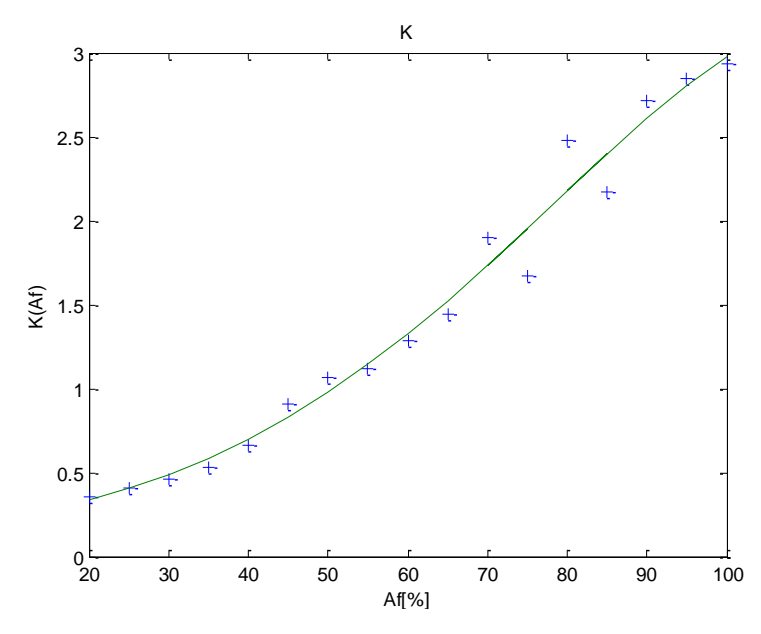

Figura 3-13: Curva do polinômio estimado para  $K_T$  em função de  $A_f$ 

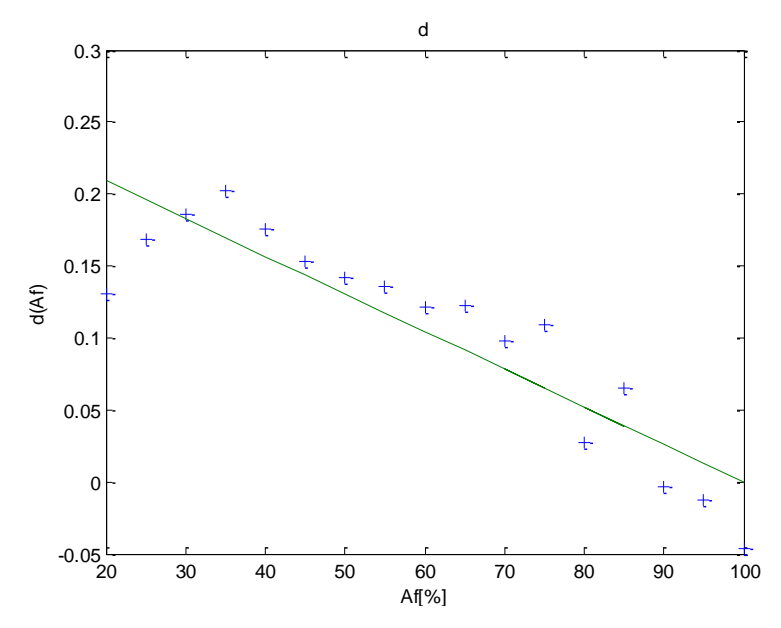

Figura 3-14: Comportamento do resíduo **d** em função de A<sup>f</sup>

As expressões que melhor se ajustam a cada distribuição de pontos marcados nos respectivos gráficos são:

$$
f_{fl}(A_f) = -5,6999E. 10^{-8}. (A_f)^4 + 1,0298. 10^{-5}. (A_f)^3 - 3,2501. 10^{-4} (A_f)^2
$$
  
+1,5486. 10<sup>-2</sup>. A<sub>f</sub> + 8,1318. 10<sup>-2</sup> (3.31)

e

$$
d(A_f) = -2,6166.10^{-3}.A_f + 2,6138.10^{-1}
$$
\n(3.32)

Muito embora a relação do resíduo, definida pela eq.(3.32), possa ser desprezada, ela será mantida uma vez que seus valores influenciam nos resultados. Para finalizar esta seção, vale observar que associando as equações (3.10), (3.22), (3.31) e (3.32), pode-se encontrar uma expressão que relacione a vazão da tubulação longa com  $I_c$  e  $A_f$ , a qual é dada por:

$$
Q_{o2}(I_c, A_f) = f_{fl}(A_f) \cdot \sqrt{P_{oB}(I_c, A_f) + d(A_f)}
$$
(3.33)

Os polinômios das equações (3.31) e (3.32) foram levantados com dados de outubro de 2009. Já os polinômios encontrados com os dados de fevereiro de 2010 são:

$$
f_{fl}(A_f) = 7,0707E.10^{-8}. (A_f)^4 - 3,0306.10^{-5}. (A_f)^3 + 3,5695.10^{-3} (A_f)^2 -1,1095.10^{-1}. A_f + 1,9555
$$
 (3.34)

$$
d(A_f) = -8,5949.10^{-9} \cdot (A_f)^4 + 6,5936.10^{-6} \cdot (A_f)^3 - 1,0079.10^{-3} (A_f)^2
$$
  
+4,4072.10<sup>-2</sup> \cdot A\_f - 8,4002.10<sup>-1</sup> (3.35)

A equação para calcular o parâmetro **d**, inicialmente aproximada por uma equação de primeira ordem, é agora uma equação de quarta ordem. A justificativa que se apresenta está relacionada com a válvula FV-01, pois a mesma está sendo utilizada também para estudos de não linearidades, e suas condições no início deste trabalho já não são mais as mesmas, e essa diferença é absorvida no cálculo dos novos parâmetros.

## 3.5 Condutância Hidráulica da Tubulação entre TQ-01 e TQ-02

Nesta etapa estimam-se os parâmetros da eq.(3.13), ou seja, a constante α e a relação entre a condutância hidráulica  $K_{12}$  com a abertura da válvula LV-01. Isto é feito ajustando-se LV-01 para 100% e medindo-se a pressão na saída de TQ-01 em regime permanente. Uma vez que não há medidores de vazão na saída de TQ-01 é necessário esperar o nível de TQ-01 estabilizar. Neste instante, a vazão da saída é igual à vazão de entrada, e a vazão de entrada pode ser é medida pelo transmissor de vazão FIT-01.

Lembrando que  $P_{o1}$  é a pressão devido ao nível de TQ-01, aplica-se o logaritmo na eq. (3.13), e chega-se à seguinte expressão:

$$
\log Q_{o1} = \log K_{12} + \frac{1}{\alpha} \log \rho g h_1
$$
 (3.36)

Medindo a vazão em alguns pontos distintos em que o nível de TQ-01 se estabiliza (Q<sub>o1</sub>=1 m<sup>3</sup>/h para h<sub>1</sub>=11,2 cm; Q<sub>o1</sub>=1,25m<sup>3</sup>/h para h<sub>1</sub>=17,6cm; Q<sub>o1</sub>=1,5m<sup>3</sup>/h para h<sub>1</sub>=29,7cm;  $Q_{01}$ =1,75m<sup>3</sup>/h para h<sub>1</sub>=46,2cm), e escolhe-se os pontos  $Q_{01}$ =1,25m<sup>3</sup>/h e  $Q_{01}$ =1,75m<sup>3</sup>/h para resolve o sistema de equações com duas incógnitas a partir de (3.36), obtendo α=2,87 e K<sub>12</sub>=2,56.10<sup>-5</sup>. Com este resultado, tem-se:

$$
Q_{o1} = 2,56.10^{-5} \sqrt[2.87]{\rho g h_1}
$$
 (3.37)

Para verificar se os parâmetros da eq.(3.37) reproduzem o comportamento real da vazão na nesta tubulação, calcula-se  $Q_{01}$  a partir de h<sub>1</sub>, obtendo:  $Q_{01} = 1.056$  m<sup>3</sup>/h para h<sub>1</sub>=11,2 cm;  $Q_{01}$ =1.236m<sup>3</sup>/h para h<sub>1</sub>=17,6cm;  $Q_{01}$ =1.483m<sup>3</sup>/h para h<sub>1</sub>=29,7cm;  $Q_{01}$ =1.730m<sup>3</sup>/h para  $h_1$ =46,2cm. Como os resultados são parecidos, a eq.(3.37) reproduze o comportamento real desta tubulação.

## 3.6 Dinâmica da Pressão e Vazão

### 3.6.1 Introdução

Como a pressão e a vazão não respondem instantaneamente às variações da corrente I<sub>c</sub> no inversor e à abertura da válvula de vazão FV-01 é importante obter os respectivos modelos dinâmicos. Para tal considera-se que tanto pressão quanto a vazão podem ser representados por um sistema de primeira ordem com atraso. Assim, o modelo dinâmico será estimado a partir das seguintes funções de transferências:

$$
\frac{\Delta P_{\rm oB}(s)}{\Delta I_{\rm c}(s)} = \frac{K_{pi}}{\tau_i s + 1} \cdot e^{-sT i} \text{ , para A}_{\rm f} = \text{fixo}
$$
\n(3.38)

$$
\frac{\Delta P_{oB}(s)}{\Delta A_f(s)} = \frac{K_{pa}}{\tau_a s + 1} . e^{-sT a}, \text{para } I_c = \text{fixo}
$$
\n(3.39)

$$
\frac{\Delta Q_{o2}(s)}{\Delta A_f(s)} = \frac{K_{qa}}{\tau_a s + 1} \cdot e^{-sTa} \text{ , para } I_c = fixo \tag{3.40}
$$

$$
\frac{\Delta Q_{o2}(s)}{\Delta I_c(s)} = \frac{K_{qi}}{\tau_i s + 1} \cdot e^{-sTi} \text{, para } A_f = \text{fixo}
$$
\n(3.41)

Sendo:

 $K_{pa}$  e  $K_{pi}$  os ganhos de regime da variação da pressão em resposta à variação da abertura de FV-01 e à variação da corrente, respectivamente.

 $K_{qa}$  e  $K_{qi}$  os ganhos de regime da variação da vazão em resposta à variação da abertura de FV-01 e à variação da corrente, respectivamente.

 $\tau_i$  é a constante de tempo do sistema, em resposta à entrada de corrente

 $\tau_a$  é a constante de tempo do sistema, em resposta à entrada de abertura de FV-01

 $T_i$  é o tempo de atraso do sistema, em resposta à entrada de corrente

 $T_a$  é o tempo de atraso do sistema, em resposta à entrada de abertura de FV-01

Os ganhos estacionários são dados por:

$$
K_{pi} = \frac{P_{oB}(I_c + \Delta I_c) - P_{oB}(I_c)}{I_c(t + \Delta t) - I_c(t)}, \text{ para } A_f = 50\%
$$
  

$$
K_{pa} = \frac{P_{oB}(I_c + \Delta A_f) - P_{oB}(A_f)}{A_f(t + \Delta t) - A_f(t)}, \text{ para } I_c = 14 \text{ mA}
$$
  

$$
K_{qi} = \frac{Q_{o2}(I_c + \Delta I_c) - Q_{o2}(I_c)}{I_c(t + \Delta t) - I_c(t)}, \text{ para } A_f = 50\%
$$

$$
K_{qa} = \frac{Q_{o2}(A_f + \Delta A_f) - Q_{o2}(I_c)}{A_f(t + \Delta t) - A_f(t)},
$$
para I<sub>c</sub>=14mA

Sendo  $\Delta I_c$  e  $\Delta A_f$  são variações de corrente e abertura de válvula em torno do ponto de operação  $I_c$  e  $A_f$ . Estes ganhos estacionários podem ser encontrados utilizando o modelo estacionário a partir das eq. (3.22) e (3.33). Resta encontrar as constantes de tempo e os tempos de atraso através do método da resposta ao degrau e do método dos mínimos quadrados.

### 3.6.2 Constante de Tempo de Pressão e Vazão em Relação a I<sup>c</sup>

Nesta subseção é identificada a constante de tempo e o atraso da vazão e da pressão em resposta à variação corrente de controle da bomba,  $\tau_i$  e  $T_i$ , respectivamente, mantendo a válvula FV-01 50% aberta e a válvula LV-01 100% aberta. Na prática observa-se que a pressão tem maior sensibilidade com a variação de corrente do que com a abertura da válvula, isso acorre uma vez que a variação da corrente implica diretamente na pressão diferencial provocada pela bomba hidráulica, muito embora, também essa variação modifique a vazão. Por isso opta-se por encontrar  $\tau_i$  e T<sub>i</sub> observando a pressão.

#### 3.6.2.1 Resposta ao Degrau

Nesta seção usa-se a seguinte nomenclatura:

$$
P_{oB}(I_c(0)) = P_{oB}(0) e P_{oB}(I_c(\alpha)) = P_{oB}(\alpha).
$$

Se um processo apresenta um comportamento com características de um sistema de primeira ordem, tem-se como a resposta ao degrau o gráfico mostrado na Figura 3-15:

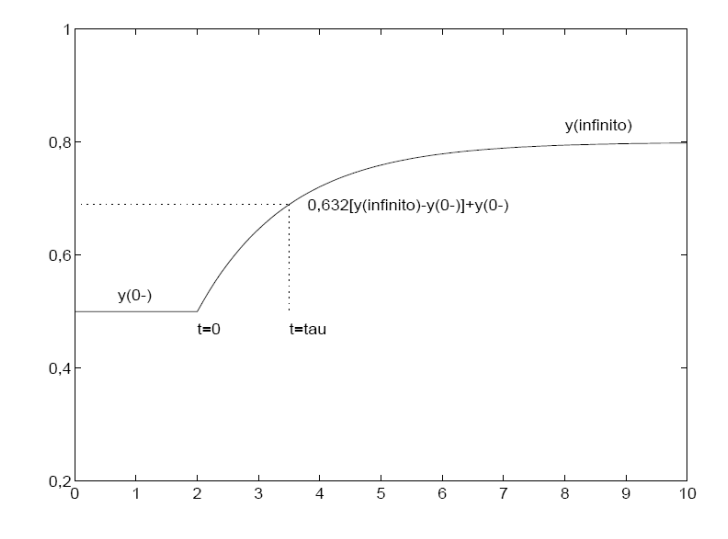

Figura 3-15: Resposta ao degrau de um sistema de primeira ordem

Como está sendo feita a análise da pressão na saída da bomba B-01, então  $y(0)$  é  $P_{oB}(0)$  e  $y(\infty)$  é  $P_{oB}(\infty)$ , ao variar I<sub>c</sub> conforme uma função degrau. Então, para encontrar o valor de  $\tau$  tem-se:

$$
P_{oB}(\tau) = 0.632 \left( P_{oB}(\infty) - P_{oB}(0) \right) + P_{oB}(0) \tag{3.42}
$$

Os dados para a análise consideram degraus (∆Ic) positivos e negativos para diferentes pontos iniciais de operação  $P_{oB}$  e I<sub>C</sub>, como mostra a Figura 3-16:

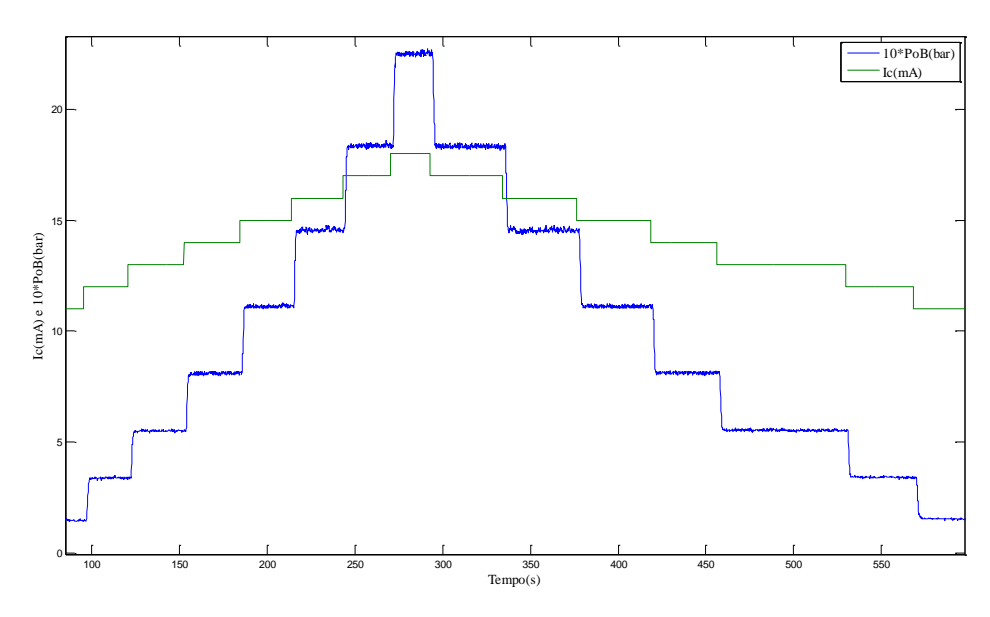

Figura 3-16: Variações do valor de P<sub>oB</sub> para diversos degraus de 1mA em I<sub>c</sub>

As figuras 3-16 e 3-17 mostram a resposta da P<sub>oB</sub> para um degrau positivo e negativo de 1mA, respectivamente. Nelas, é possível visualizar um valor para  $P_{oB}(0)$  e para  $P_{oB}(\infty)$ , apesar do ruído apresentado, e definir o valor de  $\tau$ , através da eq.(3.42) e da análise da resposta no gráfico.

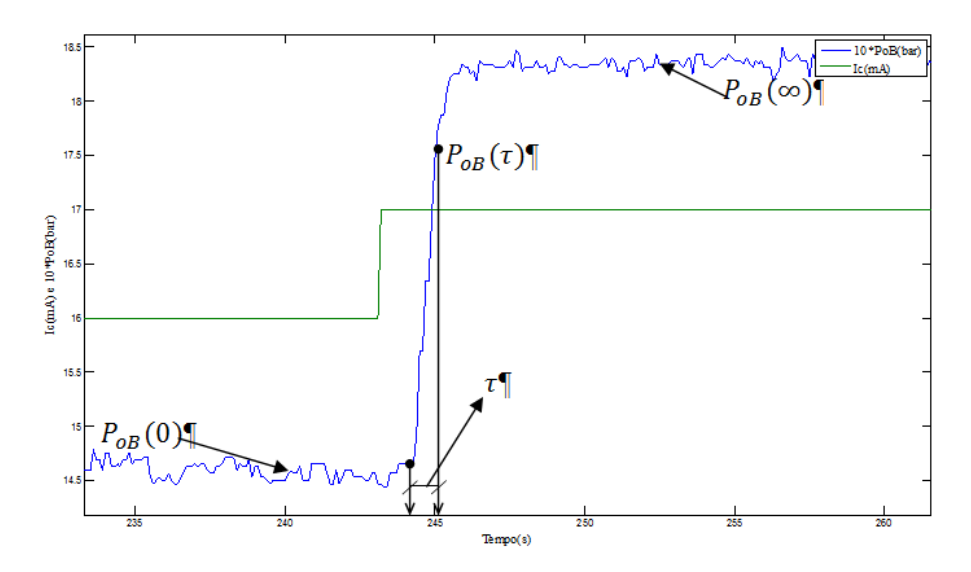

Figura 3-17: Determinação do valor de  $\tau$  para um dos degraus positivos de 1mA

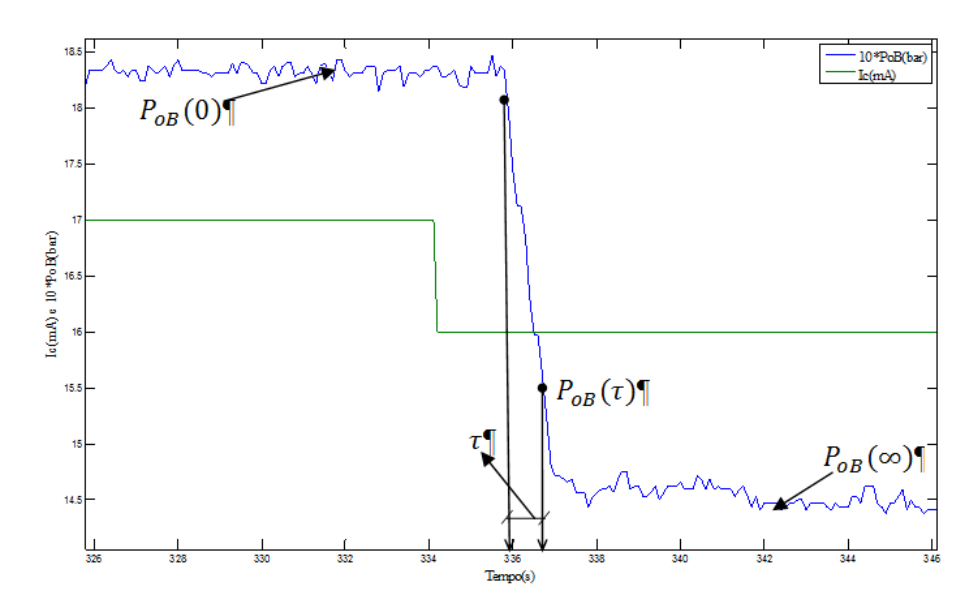

Figura 3-18: Determinação do valor de  $\tau$  para um degrau negativo de 1mA

Além dos degraus de 1mA, os valores de  $\tau$  foram encontrados para os degraus de 1.5mA, 2mA, 2.5mA, 3mA, 3.5mA, 4mA, 5mA, 6mA e 7mA, positivos e negativos dentro da faixa de 11mA a 18mA. Como a análise busca encontrar a constante de tempo para a pressão em função da corrente,  $\tau$  será definido como  $\tau_i$  (constante de tempo da pressão e vazão em resposta à corrente). Assim monta-se a Tabela 3-7, cujos dados são melhor elucidados na Figura 3-19, que relaciona o degrau de corrente  $\Delta I_c$  com a constante de tempo  $\tau_i$ . Olhando para a Figura 3-19, pode-se concluir que existe uma relação entre  $\tau_i$  e o degrau  $\Delta I_c$ , e esta relação aproxima-se de uma reta, ou seja, a constante  $\tau_i$  varia proporcionalmente com o degrau aplicado. As retas distinguem-se para variações positivas e para variações negativas. As seguintes relações que podem ser extraídas do gráfico da Figura 3-19:

$$
Para ΔIc > 0, \quad τi = 0.2189 * ΔIc + 0.3479 \tag{3.43}
$$

$$
Para ΔIc < 0, \quad \tau_i = -0.6064 * ΔIc + 0.2974 \tag{3.44}
$$

Muito embora se tenha uma relação linear entre a amplitude dos degraus de I<sub>c</sub> e a constante de tempo, percebe-se uma variação muito grande na leitura de  $\tau_i$  para os degraus de I<sup>c</sup> com variações de 1mA, tanto positivas, quanto negativas.

| $\Delta I_c(mA)$ | $\tau_i(s)$    | $\Delta I_c(mA)$ | $\tau(s)$ | $\Delta I_c(mA)$ | $\tau_i(s)$ | $\Delta I_c(mA)$         | $\tau(s)$ |
|------------------|----------------|------------------|-----------|------------------|-------------|--------------------------|-----------|
|                  |                | $-3$             | 2,25      | $\mathbf{1}$     | 0,25        | 3                        | 1,15      |
| $-1$             | 0,8            | $-3$             | 2,4       | $\mathbf{1}$     | 0,55        | 3                        | 0,95      |
| $-1$             | 0,7            | $-3$             | 2,1       | $\mathbf{1}$     | 0,75        | 3                        | 0,9       |
| $-1$             | 0,85           | $-3$             | 2,15      | $\mathbf{1}$     | 0,95        | 3                        | 0,9       |
| $-1$             | 0,9            | $-3,5$           | 2,35      | $\mathbf{1}$     | 0,5         | 3,5                      | 1,25      |
| $-1$             | 0,9            | $-3,5$           | 2,4       | $\mathbf{1}$     | 0,7         | 3,5                      | 1,05      |
| $-1$             | 0,7            | $-3,5$           | 2,5       | $\mathbf{1}$     | 0,65        | 3,5                      | 1,35      |
| $-1,5$           | 1,2            |                  |           | 1,5              | 0,8         | 3,5                      | 1,2       |
| $-1,5$           | 1,2            | $-4$             | 2,65      | 1,5              | 0,7         | $\overline{\mathbf{4}}$  | 1,2       |
| $-1,5$           | 1,1            | $-4$             | 2,7       | 1,5              | 0,7         | $\overline{4}$           | 1,3       |
| $-1,5$           | 1,25           | $-4$             | 3         | 1,5              | 0,8         | $\overline{\mathcal{A}}$ | 1,2       |
| $-2$             | 1,72           | $-4$             | 2,9       | $\overline{2}$   | 0,8         | $\overline{4}$           | 1,1       |
| $-2$             | 1,7            | $-5$             | 3,2       | $\overline{2}$   | 0,7         | 5                        | 1,4       |
| $-2$             | 1,6            | $-5$             | 3,2       | $\mathbf{2}$     | 0,5         | 5                        | 1,5       |
| $-2,5$           | 1,5            | $-5$             | 3,3       | 2,5              | 0,95        | 5                        | 1,55      |
| $-2,5$           | 1,8            | $-6$             | 3,9       | 2,5              | 0,8         | 6                        | 1,8       |
| $-2,5$           | 1,9            | $-6$             | 3,95      | 2,5              | 0,6         | 6                        | 1,55      |
| $-2,5$           | 1,7            | $-7$             | 4,4       | 2,5              | 0,75        | $\overline{7}$           | 1,9       |
| $-2,5$           | $\overline{2}$ |                  |           | 2,5              | 0,7         |                          |           |

Tabela 3-7: Constante de tempo  $\tau_i$ em função dos degraus  $\Delta I_c$ 

Como o método determinístico é menos robusto ao ruído em relação aos mínimos quadrados (Aguirre,2007), serão obtidos na próxima subseção vários modelos ARX em vários pontos de operação de I<sub>c</sub>, a fim de encontrar o valor de  $\tau_i$  para comparar com as constantes de tempo encontradas pelo método resposta ao degrau. A partir dos modelos ARX encontrados obtêm-se o atraso em resposta a variação da corrente Ic.

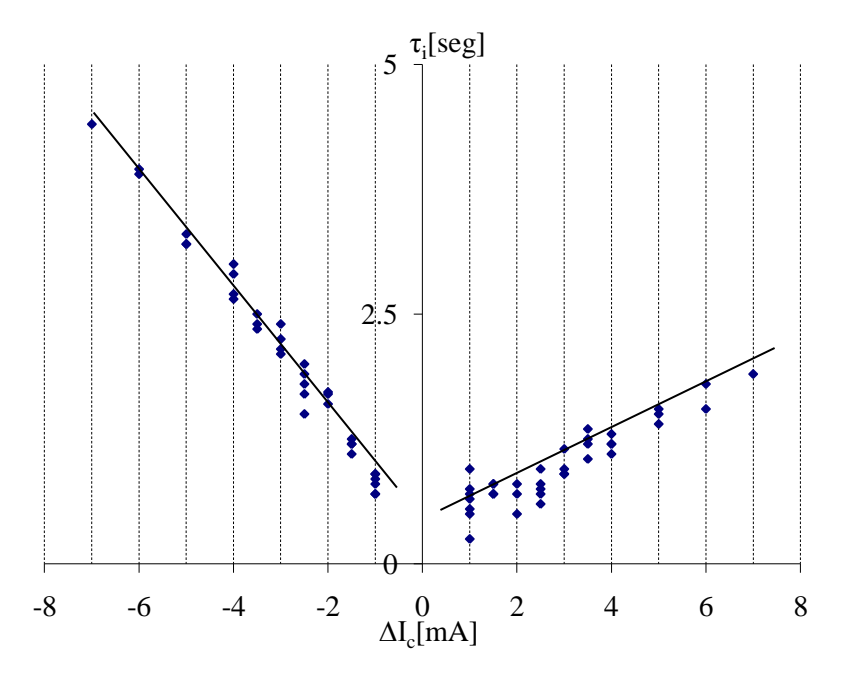

Figura 3-19: Relação entre ΔI<sub>c</sub> e τ<sub>i</sub>

### 3.6.2.2 Mínimos Quadrados

Inicialmente para modelar o comportamento dinâmico da pressão em relação à corrente define-se o seguinte modelo ARX:

$$
(1 - a_1 z^{-1}). P_{oB}(k) = z^{-n} r . b_o . l_c(k) + e(k)
$$

Posteriormente aplicando na entrada um sinal PRBS adequado e utilizando o estimador de mínimos quadrados, encontra-se os parâmetros do modelo ARX anteriormente escolhido. Por fim, convertendo o modelo ARX para o modelo contínuo conforme eq.(3.45) pode-se obter  $\tau$  e  $T$ . Detalhes sobre o método dos mínimos quadrados podem ser vistos no apêndice A.

O modelo ARX usado para representar a pressão P<sub>oB</sub> é

$$
A(z^{-1}), y(k) = z^{-n_T} B(z^{-1}), u(k) + e(k)
$$
\n(3.45)

A aleatoriedade do sinal, a amplitude do sinal e o tempo de chaveamento do sinal são fatores que definem um sinal PRBS de boa qualidade. O PRBS tem duas finalidades (Coelho,2004):excitar o sistema em diversas freqüências e evitar um mau condicionamento numérico. Assim, primeiramente gera-se um PRBS com valores alternados de **1** e **-1**, de forma aleatória, no MATLAB, usando o programa proposto por (Coelho,2004) no apêndice B.

Para verificar a aleatoriedade do sinal utiliza-se o comando *autocorr* do MATLAB que determina a função de autocorrelação do PRBS gerado, a qual pode ser vista gráfico da Figura 3-23.

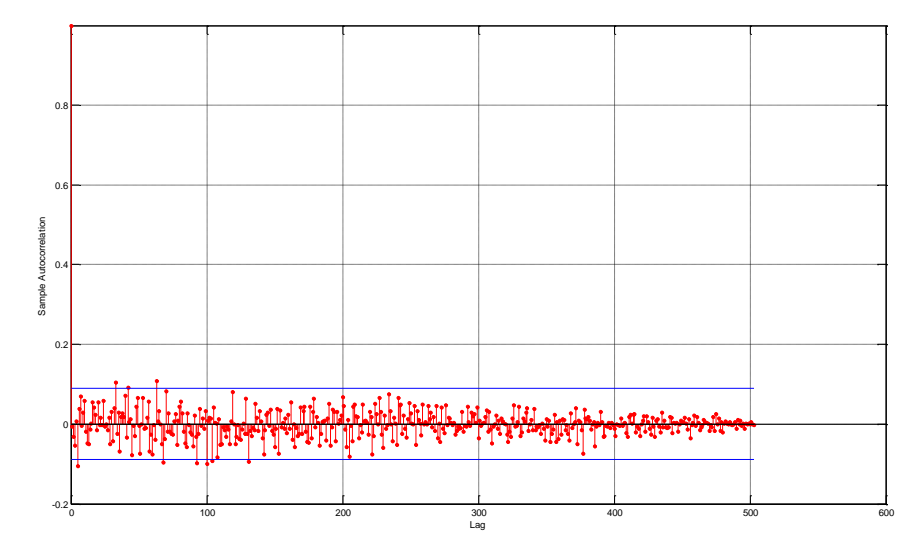

Figura 3-20: Autocorrelação do sinal PRBS para realizar a identificação

Como a função de autocorrelação é não nula apenas para o atraso 0, e nos demais atrasos se encontram dentro de um intervalo de confiança adotado, o sinal PRBS gerado pode ser considerado com características aleatórias, capaz de excitar as dinâmicas da planta sem introduzir um erro na identificação. O próximo passo é aplicar o PRBS na planta a partir do supervisório In Touch. Tendo como base os valores do PRBS gerado pelo MATLAB, foi desenvolvido um programa que aplica na planta os valores máximos e mínimos de I<sub>c</sub> e A<sub>f</sub>, em torno de um ponto de operação, com variações de **1** e **-1** do PRBS. O apêndice C mostra o programa desenvolvido no In Touch, e a tela que foi usada para definir o tempo de chaveamento.

A variação do sinal PRBS de 1mA, permite que a diferença entre o valor máximo e mínimo da corrente não seja grande o suficiente para atingir as não linearidades da planta. Assim ao utilizar este procedimento restringem-se as características da dinâmica da planta a um ponto de operação.

Para finalizar é necessário verificar qual tempo de chaveamento do sinal é mais adequado. Partindo de uma constante de tempo inicial obtida no método de resposta ao degrau, em torno de 0,6 segundos, realizaram-se diversos experimentos com diferentes tempos de chaveamento a fim de encontrar o menor tempo que se gera bons resultado. O valor mais adequado é de 1,8 segundos. Assim, aplicando na variável de entrada da planta (Ic) o sinal PRBS adequado, registrou-se no In Touch o sinal de entrada  $I_c(k)$  e o sinal de saída  $P_{oB}(k)$ , com um tempo de amostragem de 0,1 segundo. Depois os dados registrados no In Touch foram transferidos para o EXCEL, e do EXCEL para o MATLAB. Utilizando o System Identification Toolbox do MATLAB encontrou-se o modelo ARX com os parâmetros,  $a_1$  e  $b_0$ .

Como exemplo, mostra-se o modelo gerado pelos dados com  $A_f$  em 20% e  $I_c$ variando em torno de 13,5mA. A Figura 3-21 mostra parte do sinal PRBS de I<sup>c</sup> (corrente de controle da bomba B-01), e a resposta P<sub>oB</sub> ( pressão na saída da bomba B-01).

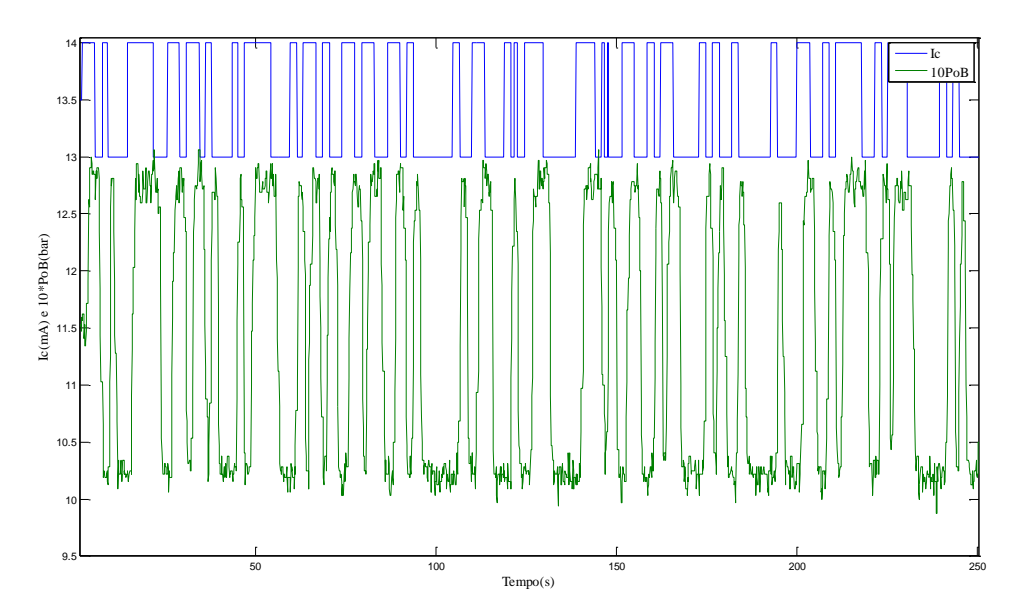

Figura 3-21: Resposta da  $P_{oB}$  a um sinal PRBS da  $I_c$ , sendo que o valor real de  $P_{oB}$  foi multiplicado dez vezes

Os parâmetros do modelo encontrados no System Identification Toolbox do MATLAB são os seguintes:

$$
a_1 = -0.8713
$$

$$
b_0 = 0.0241
$$

$$
n_T = 15
$$

Depois convertendo a função discreta para a função contínua, através do MATLAB, usando o comando *d2c* obteve-se o seguinte resultado:

$$
\frac{\Delta P_{\rm oB}(s)}{\Delta I_{\rm c}(s)} = \frac{K_{pi}}{0.726s + 1} \cdot e^{-s.1.5}
$$

Sendo  $K_{pi}$  é fornecido pelas eq. (3.22) e (3.33).

O procedimento descrito é aplicado ∆I<sup>c</sup> de 1mA, em torno do ponto de operação de 10.5mA, 11.5mA, 12.5mA, 13.5mA, 14.5mA, 15.5mA e 16.5mA, para A<sup>f</sup> igual a 80%, 50% e 20%. Obtém-se de cada excitação a identificação, da constante de tempo e do atraso, e o índice de aproximação (IA), que varia entre zero e cem. Este índice é gerado comparando a resposta real e a resposta do modelo.

É chamando de  $T_i$  o atraso da pressão e da vazão em resposta a corrente  $I_c$ , a Tabela 3-8 contém valores de  $\tau_i$ ,  $T_i$  e IA para as identificações realizadas utilizando o System Identification Toolbox do MATLAB.

| Ponto de operação | $A_f = 80\%$  |            |       | $A_f = 50\%$  |            |       | $A_f = 20\%$  |            |       |
|-------------------|---------------|------------|-------|---------------|------------|-------|---------------|------------|-------|
| $de I_c[mA]$      | $\tau_i[seg]$ | $T_i[seg]$ | IA    | $\tau_i[seg]$ | $T_i[seg]$ | IA    | $\tau_i[seg]$ | $T_i[seg]$ | IA    |
| 10,5              | 0,73          | 1,4        | 72.39 | 0,96          | 1,4        | 68,45 | 0,73          | 1,5        | 59,47 |
| 11,5              | 0,67          | 1,5        | 69.31 | 0,70          | 1,4        | 67,72 | 0,67          | 1,4        | 71,89 |
| 12,5              | 0,69          | 1,4        | 73,20 | 0,62          | 1,4        | 76,65 | 0,68          | 1,5        | 63,96 |
| 13,5              | 0.64          | 1,4        | 73,10 | 0,82          | 1,3        | 71,85 | 0,65          | 1,5        | 68,78 |
| 14,5              | 0,63          | 1,4        | 72,95 | 0,59          | 1,4        | 73,33 | 0,72          | 1,5        | 65,39 |
| 15,5              | 0,71          | 1,3        | 64,54 | 0,54          | 1,5        | 77,33 |               |            |       |
| 16,5              | 0,67          | 1,4        | 70,78 | 0,83          | 1,4        | 69,69 | 0,69          | 1,5        | 64,01 |

Tabela 3-8: Valores de  $\tau_i$ , T<sub>i</sub> e IA pelo método dos mínimos quadrados para ∆I<sub>c</sub>=1mA.

Olhando para a Tabela 3-8, os índices de aproximação estão variando entre 59,47 e 77,33 um resultado razoável tendo em vista o ruído apresentado pelo sinal de pressão. Notase que a constante de tempo está variando entre 0,54 a 0,96 segundos, se a variação ∆Ic=±1mA for substituída nas equações (3.43) e (3.44), tem-se:

$$
\tau_i = 0,5668
$$
s para  $\Delta I_c = +1$ mA, e  $\tau_i = 0,9038$ s para  $\Delta I_c = -1$ mA

Logo, os modelos de pequenos sinais obtidos usando o método de mínimos quadrados e a resposta ao degrau para ∆Ic=1mA, são próximos, indicando que a constante de tempo encontrada por ambos os métodos se aproxima do comportamento real da planta. Já os valores do atraso de tempo  $T_i$  está em torno de 1,3 e 1,5 segundos, assim opta-se por escolher um valor intermediário. Um resultado gráfico comparando o modelo com o sinal real aparece na Figura 3-22, o qual mostra uma aproximação boa, tendo em vista o ruído na saída.

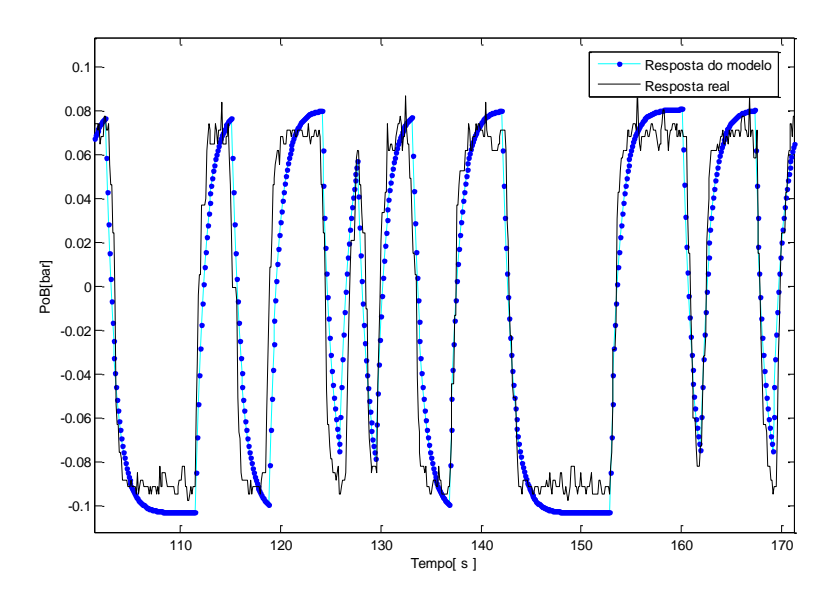

Figura 3-22: Validação do Modelo com A<sub>f</sub>=50% e I<sub>c</sub> variando de 10mA a 11mA.

No System Identification Toolbox do MATLAB existem outras representações de modelos além da representação ARX, para enriquecer este trabalho são feitas identificações com outra representação de modelo, a representação Output-Error(OE). Os resultados destes modelos apresentam o mesmo comportamento que os modelos ARX em relação ao atraso. Já o comportamento da constante de tempo embora tenha valores próximos, a diferença entre o valor máximo (0,71s) e o mínimo (0,45s) reduziu. O índice de aproximação não aumentou muito, no máximo 4 pontos em relação aos índices encontrados com a representação ARX. Sendo assim, mantiveram-se os resultados apresentados pelo modelo ARX que foi a escolha inicial deste trabalho.

## 3.6.3 Constantes de Tempo de Pressão e Vazão em Relação a A<sup>f</sup>

Nesta subseção é identificada a constante de tempo e o atraso da vazão e da pressão em resposta à variação da abertura da válvula FV-01,  $\tau_a$  e T<sub>a</sub>, respectivamente, mantendo I<sup>c</sup> em 14.5mA a válvula LV-01 100% aberta. Diferente da pressão, a vazão tem maior sensibilidade com a abertura de válvula FV-01 do que com a variação de corrente, por isso busca-se encontrar  $\tau_a$  e T<sub>a</sub> observando a vazão, isso acorre uma vez que a variação da abertura de válvula FV-01 altera diretamente na condutância hidráulica da tubulação, alterando a vazão e a pressão diferencial sobre a válvula.

Assim a pressão P<sub>oB</sub> é influenciada mais diretamente pela bomba hidráulica, do que a abertura de válvula FV-01, muito embora, também a variação da abertura modifique a pressão. Por isso opta-se por buscar encontrar  $\tau_a$  e  $T_a$  observando a vazão.

### 3.6.3.1 Resposta ao Degrau

Como um dos objetivos do trabalho é fazer uma identificação completa da planta, foi realizado o mesmo procedimento apresentado no item 3.6.2.1. Assim aplicando diversos degraus em A<sub>f</sub>, é usado o método do degrau para encontrar os valores de  $\tau_a$ , tanto para a vazão como para a pressão.

Com os resultados do procedimento, são montadas as Tabelas 3-9 e 3-10 que demonstram a influência do tamanho do degrau e tipo de variação, positiva ou negativa, na resposta da vazão da tubulação  $Q_{o2}$  e na resposta da pressão da saída da bomba hidráulica  $P_{oB}$ .

Como pode ser observado, a Tabela 3.10 não possui os valores da constante de tempo para a vazão, devido a erros de medição de vazão quando o degrau é negativo. Este erro de medição é observado em todos os ensaios com uma variação negativa da vazão como mostra a Figura 3-23(instantes próximos a 200, 400 e 600 segundos) com ∆A<sup>f</sup> de 30%.

Assim obtém-se a constante de tempo da vazão a partir da dinâmica da pressão, uma vez que as dinâmicas são semelhantes.

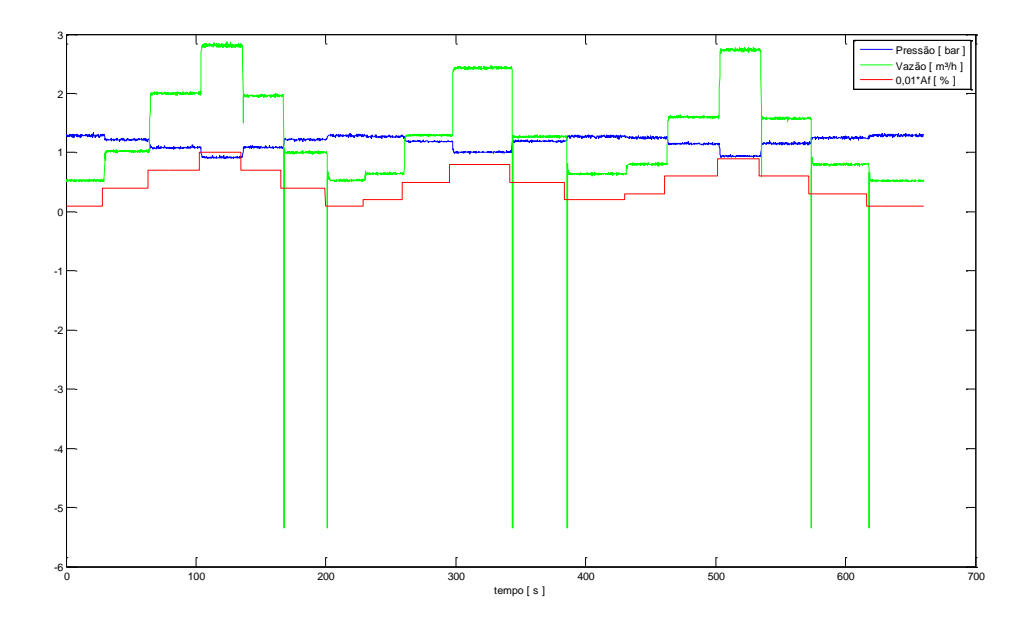

Figura 3-23: Ensaio com I<sub>c</sub>=14mA e ΔA<sub>f</sub> variando 30%.

|                           | Degrau de Af $(\%)>0$       |                             |                           |      |                                                         |                        |                             |                             |  |  |
|---------------------------|-----------------------------|-----------------------------|---------------------------|------|---------------------------------------------------------|------------------------|-----------------------------|-----------------------------|--|--|
| Degrau<br>de<br>$A_f(\%)$ | $\tau_a$ p/ $\Delta Q_{o2}$ | $\tau_a$ p/ $\Delta P_{OB}$ | Degrau<br>de<br>$A_f(\%)$ |      | $\tau_a$ p/ $\Delta Q_{o2}$ $\tau_a$ p/ $\Delta P_{oB}$ | Degrau<br>de $A_f$ (%) | $\tau_a$ p/ $\Delta Q_{o2}$ | $\tau_a$ p/ $\Delta P_{OB}$ |  |  |
| 90                        | 1,55                        | 1,4                         | 50                        | 0,86 | 0,8                                                     | 30                     | 0,44                        | 0,8                         |  |  |
| 80                        | 1,65                        | 1,88                        | 50                        | 0,65 | 0,86                                                    | 30                     | 0,7                         | 0,74                        |  |  |
| 80                        | 1,05                        | 1,21                        | 40                        | 1,54 | 0,56                                                    | 20                     | 0,38                        | 0,53                        |  |  |
| 70                        | 1,3                         | 1,47                        | 40                        | 0,4  | 0,46                                                    | 20                     | 0,37                        | 0,53                        |  |  |
| 70                        | 1,07                        | 0,84                        | 40                        | 0,59 | 0,41                                                    | 20                     | 0,28                        | 0,49                        |  |  |
| 70                        | 0,95                        | 0,86                        | 40                        | 0,37 | 0,53                                                    | 20                     | 0,32                        | 0,6                         |  |  |
| 60                        | 1,09                        | 1,07                        | 40                        | 0,55 | 0,8                                                     | 20                     | 0,25                        | 0,53                        |  |  |
| 60                        | 0,97                        | 1,24                        | 40                        | 0,87 | 0,87                                                    | 20                     | 0,4                         | 0,53                        |  |  |
| 60                        | 0,9                         | 0,87                        | 30                        | 0,2  | 0,2                                                     | 20                     | 0,3                         | 0,49                        |  |  |
| 60                        | 0,76                        | 0,95                        | 30                        | 0,34 | 0,42                                                    | 10                     | 0,38                        | $\overline{a}$              |  |  |
| 50                        | 1,06                        | 0,51                        | 30                        | 0,37 | 0,65                                                    | 10                     | 0,26                        |                             |  |  |
| 50                        | 0,67                        | 0,8                         | 30                        | 0,28 | 0,3                                                     | 10                     | 0,42                        |                             |  |  |
| 50                        | 0,86                        | 0,77                        | 30                        | 0,39 | 0,38                                                    | 10                     | 0,34                        | -                           |  |  |

Tabela 3-9: Constante de tempo das respostas de  $Q_{o2}$  e  $P_{oB}$  em função dos degraus aplicados em A<sub>f</sub>, para  $\Delta A_f > 0$
Com os valores das Tabelas 3-9 e 3-10 obtém-se duas retas que relacionam a constante de tempo e as variações positivas de A<sup>f</sup> utilizando a resposta de vazão, e outra que relacionava a constante de tempo e as variações negativas de A<sup>f</sup> utilizando a resposta de pressão, conforme mostra a Figura 3-24.

Analisando a Figura 3-24 obtém-se uma relação linear entre as amplitudes das variações, positivas e negativas, dos degraus em Af e a constante de tempo  $\tau_a$ , como foi feito no item 3.6.2.1 a partir da Figura 3-19. As relações que podem ser extraídas dos gráficos são:

> Para  $\Delta A_f > 0$ ,  $\tau_a = 0.0149^* \Delta A_f + 0.082$  $(3.46)$

$$
Para ΔAf < 0, \quad \tau_a = -0.0029 * ΔAf + 0.2637 \tag{3.47}
$$

Como o ruído para essa análise apresenta-se muito mais significativo que na análise anterior, novamente opta-se por utilizar a estimação de vários modelos ARX usando mínimos quadrados, em vários pontos de operação de A<sup>f</sup> .

| Degrau de $A_f(\%) < 0$   |                             |                           |                             |                        |                             |
|---------------------------|-----------------------------|---------------------------|-----------------------------|------------------------|-----------------------------|
| Degrau<br>de<br>$A_f(\%)$ | $\tau_a$ p/ $\Delta P_{OB}$ | Degrau<br>de<br>$A_f(\%)$ | $\tau_a$ p/ $\Delta P_{OB}$ | Degrau de<br>$A_f$ (%) | $\tau_a$ p/ $\Delta P_{OB}$ |
| 90                        | 0,5                         | 50                        | 0,37                        | 30                     | 0,51                        |
| 80                        | 0,52                        | 50                        | 0,44                        | 30                     | 0,24                        |
| 80                        | 0,6                         | 50                        | 0,39                        | 30                     | 0,2                         |
| 70                        | 0,4                         | 40                        | 0,51                        | 20                     | 0,32                        |
| 70                        | 0,53                        | 40                        | 0,28                        | 20                     | 0,42                        |
| 60                        | 0,51                        | 40                        | 0,45                        | 20                     | 0,37                        |
| 60                        | 0,42                        | 40                        | 0,29                        | 10                     | 0,5                         |
| 60                        | 0,29                        | 40                        | 0,39                        | 10                     | 0,46                        |
| 60                        | 0,43                        | 40                        | 0,4                         | 10                     | 0,54                        |
| 50                        | 0,39                        | 30                        | 0,41                        | 10                     | 0,39                        |
| 50                        | 0,44                        | 30                        | 0,24                        |                        |                             |

Tabela 3-10: Constante de tempo da resposta de pressão para ∆Af < 0

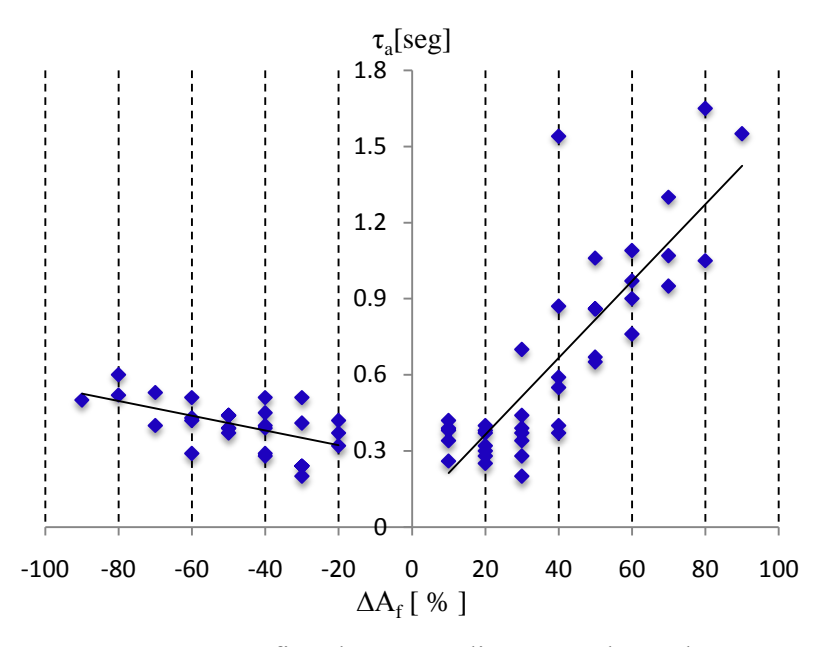

Figura 3-24: Gráfico de  $\tau_a$  para diversos valores de  $\Delta A_f$ 

#### 3.6.3.2 Mínimos Quadrados

O procedimento para esta análise consiste em aplicar um sinal PRBS que varia em 10%, ou seja, ∆A<sup>f</sup> de 10%, em torno de vários pontos de operação, com a corrente de controle da bomba em três valores, 12mA, 14mA e 16mA, seguindo os passos do item 3.6.2.2. Com a utilização do MatLab, foram encontrados os valores dos atrasos, das constante de tempo e dos índices de aproximação (IA) de cada modelo, todos mostrados na Tabela 3-11.

Utilizando a modelagem de pequenos em resposta a abertura de Af, observa-se que os índices de aproximação da Tabela 3-11 estão variando entre 37,51 e 71,29, neste caso ocorreu uma diminuição do valor máximo e do valor mínimo do índice de aproximação, além da maioria dos índices estão abaixo de 60, um resultado pior se comparado aos IA da Tabela 3-8. Na Tabela 3-11, ainda destaca-se que, o menor e o maior valor para  $\tau_a$  são respectivamente  $\tau_a = 0.41$ s e  $\tau_a = 1.48$ s, ou seja, há também uma diferença maior entre os valores máximos e mínimos de  $\tau_a$ , em relação aos valores encontrados na Tabela 3-8. Além disso, outro resultado desfavorável a modelagem de pequenos sinais, para este caso, está no calculo de  $\tau_a$ , pois a partir das eq. (3.46) e (3.47) obtêm-se  $\tau_a=0.231$ s para  $\Delta A_f=+10\%$  e  $\tau_a$ =0,2927s para ΔA<sub>f</sub>=-10%, são resultados muito diferentes em relação aos valores máximos

e mínimos desta modelagem. Então, como os resultados da modelagem de pequenos sinais em resposta a variação de  $A_f$  não se aproximam dos valores, mínimo e máximo de  $\tau_a$ , encontrados pela modelagem feita com resposta ao degrau e os índices de aproximação estão menor que 60, consideram-se como modelagem de  $\tau_a$  apenas as eq. (3.46) e (3.4). Já  $T_a$  é possível de ser definida pelo método dos mínimos quadrados, uma vez que seu valor altera entre 1,3s, 1,4s e 1,5s, assim o seu valor considerado é 1,4s.

| $A_f(\%)$ | $I_c = 12mA$         |            | $I_c = 14mA$ |                |            | $I_c = 16mA$ |                      |            |       |
|-----------|----------------------|------------|--------------|----------------|------------|--------------|----------------------|------------|-------|
|           | $\tau_{\rm a}$ [seg] | $T_a[seg]$ | IA           | $\tau_a$ [seg] | $T_a[seg]$ | IA           | $\tau_{\rm a}$ [seg] | $T_a[seg]$ | IA    |
| $20 - 30$ |                      |            |              |                |            |              | 0,98                 | 1,4        | 48,46 |
| $30-40$   | 1,48                 | 1,4        | 41,08        | 0,72           | 1,3        | 57,88        | 0,72                 | 1,4        | 48,66 |
| $40 - 50$ | 0,46                 | 1,4        | 55,4         | 0,41           | 1,5        | 64,74        | 1,20                 | 1,4        | 47,05 |
| 50-60     | 0,67                 | 1,4        | 55,54        | 0,56           | 1,4        | 63,68        | 0,88                 | 1,4        | 57,53 |
| 60-70     | 0,71                 | 1,4        | 59,15        | 0,59           | 1,4        | 71,29        | 1,02                 | 1,4        | 56,66 |
| 70-80     | 0,71                 | 1,4        | 58,98        | 0,78           | 1,5        | 59,91        | 0,84                 | 1,4        | 56,13 |
| 80-90     | 0,77                 | 1,5        | 60,01        | 0,63           | 1,4        | 65,25        | 0,79                 | 1,5        | 56,08 |
| 90-100    | 1,06                 | 1,5        | 37,51        | 0,78           | 1,5        | 40,31        | 0.49                 | 1,5        | 43,35 |

Tabela 3-11: Valores de  $\tau_a$ , T<sub>a</sub> e IA pelo método dos Mínimos Quadrados para ∆A<sub>f</sub>=10%.

A redução no IA dos modelos de pequenos sinais pode ser justificada devido ao comportamento não simétrico da planta em relação à abertura e ao fechamento da válvula FV-01. Um resultado gráfico comparando o modelo com o sinal real aparece na Figura 3-25, o qual mostra uma aproximação ruim, justificando a redução no IA.

Como na Seção 3.6.22, para enriquecer este trabalho são feitas identificações com a representação Output-Error(OE). Os resultados foram similar aos encontrados na Seção 3.6.2.2, ou seja, os modelos OE apresentam o mesmo comportamento que os modelos ARX em relação ao atraso, o comportamento da constante de tempo, a diferença entre o valor máximo (1,13s) e o mínimo (0,51s) reduziu, e o índice de aproximação não aumentou muito, no máximo 4 pontos em relação aos índices encontrados com a representação ARX. Assim mantem-se os resultados apresentados pelo modelo ARX como foi feito na Seção 3.6.2.2.

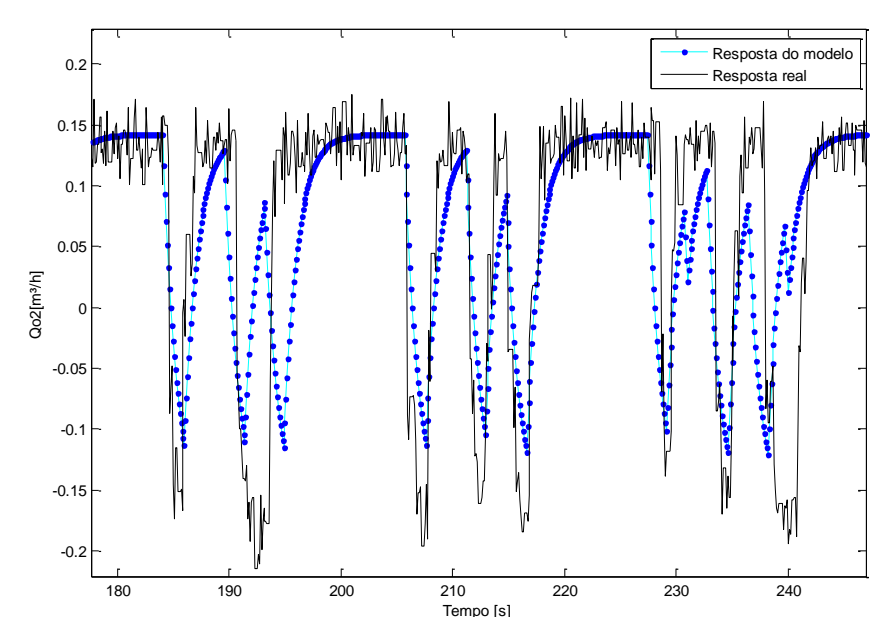

Figura 3-25: Validação do Modelo Utilizando os MQ com I $_{\rm c}$  =16mA e  $\rm A_{\rm f}$  variando de 40% a 50%

## **CAPÍTULO 4. RESULTADOS**

Neste capítulo são apresentadas comparações entre os resultados das simulações obtidas a partir das relações dinâmicas desenvolvidas no Capítulo 3 e as repostas reais da planta em malha fechada com um controle proporcional para diferentes configurações. Tais configurações da planta são caracterizadas de acordo com suas entradas, saídas e pela variável realimentada, sendo definidas pela seguinte simbologia:

EiSpqRp – Entrada corrente e Saída pressão e vazão com realimentação de pressão.

EaSqpRq – Entrada abertura da válvula FV-01 e Saída vazão e pressão com realimentação de vazão.

EaSnqpRn – Entrada abertura da válvula FV-01 e Saída nível, vazão e pressão com realimentação de nível.

As simulações computacionais foram desenvolvidos no ambiente de trabalho do MatLab utilizando os comandos *ode23* e *ode45* para resolver as equações diferenciais de primeira ordem. Os códigos dos programas que implementam estas simulações podem ser vistos no apêndice D, e são baseados no seguinte algoritmo:

- i) Especificar a configuração a ser simulada e definir o ponto de operação da planta em malha aberta a partir dos valores iniciais da aberturas das válvulas de vazão  $(A<sub>f</sub>)$ , da corrente de controle da bomba (Ic), e das variáveis do processo a serem controladas.
- ii) Definir o *setpoint*, e calcular a cada intervalo de amostragem T=0,1s, o erro que será enviado ao controlador da respectiva configuração definida no passo (i). O sinal de saída do controlador representa o degrau  $\Delta I_c$  ou  $\Delta A_f$  a ser aplicado na planta em torno dos pontos de operação.
- iii) A partir do degrau da variável manipulada obtido no passo (ii) , calcular a pressão e a vazão em regime permanente usando as equações (3.22) e (3.33) ; obter os ganhos estáticos e as constantes de tempo através das expressões (3.43), (3.44), (3.46) e (3.47).
- iv) A cada intervalo de discretização igual a 0,01, resolver as equações diferenciais de primeira ordem que representam as funções de transferências (3.38), (3.39), (3.40) e (3.41) mais as equações diferenciais de nível (3.16) e (3.19), ou seja:

$$
\frac{d\Delta P_{oB}(t)}{dt} = -\frac{\Delta P_{oB}(t)}{\tau_i} + \frac{K_{pi}.\Delta I_c(t-T)}{\tau_i}, para A_f fixo
$$
\n
$$
\frac{d\Delta Q_{o2}(t)}{dt} = -\frac{\Delta Q_{o2}(t)}{\tau_i} + \frac{K_{qi}.\Delta I_c(t-T)}{\tau_i}, para A_f fixo
$$
\n
$$
\frac{d\Delta P_{oB}(t)}{dt} = -\frac{\Delta P_{oB}(t)}{\tau_a} + \frac{K_{pa}.\Delta A_f(t-T)}{\tau_a}, para I_c fixo
$$
\n
$$
\frac{d\Delta Q_{o2}(t)}{dt} = -\frac{\Delta Q_{o2}(t)}{\tau_a} + \frac{K_{qa}.\Delta A_f(t-T)}{\tau_a}, para I_c fixo
$$
\n
$$
A_1.\frac{dh_1}{dt} = (f_{fc}(A_f).\sqrt{P_{oB} - P_a} - f_l(A_l).\sqrt[\infty]{\rho gh_1})
$$
\n
$$
A_2.\frac{dh_2}{dt} = (f_l(A_l).\sqrt[\infty]{\rho gh_1} - f_{fc}(A_f).\sqrt{P_{oB} - P_a})
$$

v) Retornar ao passo (ii)

Os ensaios com a planta real, a fim de validar as simulações, foram feitos em dois ambientes: no ambiente FildBus e no ambiente utilizando o CompactRIO que se comunica através de uma rede de 4 a 20 mA. Vale lembra, que a resposta da planta no ambiente Fieldbus é comparada com a resposta do simulador gerado com os dados de fevereiro de 2010. E a resposta do simulador gerado com os dados de outubro de 2009 é comparada com a resposta da planta utilizando o CompactRIO.

### 4.1 Simulação da Planta Operando com o Fieldbus

Como já foi visto as variáveis do processo no Fieldbus são apresentadas em bar para pressão( $P_{oB}$ ), em  $m^{3}/h$  para a vazão ( $Q_{o2}$ ) e em cm para o nível de TQ-01(N1). Além das variáveis do processo, as variáveis manipuladas também são apresentadas em % para a abertura da válvula FV-01( $A_f$ ) e em mA para a corrente de controle da bomba.

Para as análises foi inicialmente definido na planta um valor fixo para uma das entradas, I<sub>c</sub> ou A<sub>f</sub>, enquanto que a outra passa a ser a variável manipulada do processo. Os testes são feitos colocando a planta em malha aberta e num determinado ponto de operação. Posteriormente fecha-se a malha e aplicam-se vários *setpoints* na planta em malha fechada com o controlador proporcional. O ajuste do ponto de operação da planta com o do simulador é feito tendo o vetor *setpoint* da planta como referência. Ao final de cada experimento os dados são armazenados num arquivo que é aberto no EXCEL através do supervisório e depois são transferidos para um arquivo do MatLab. Assim, utilizando o MatLab é comparado os resultados do ensaio da planta com os resultados gerados pelo simulador.

Nas figuras em que os aparecem os resultados de todos os *setpoint* aplicados a cada ensaio na planta na planta e no simulador observam o regime estacionário. Destes ensaios são destacados os resultados bons, ou seja, os resultados da variação do *setpoint* que possui a dinâmica do simulador próxima a dinâmica da planta. E são destacados também os resultados ruins, ou seja, os resultados da variação do *setpoint* em que a dinâmica do simulador não se aproxima da dinâmica da planta.

#### 4.1.1 Configuração EiSpqRp

A primeira configuração avaliada no sistema Fieldbus é a EiSpqRp, a qual possui o objetivo de analisar como o modelo representa a pressão e a vazão para variações de corrente e ganhos diferentes do controlador proporcional, tendo a pressão como o sinal de realimentação. Para essa análise são realizados três experimentos, onde se destaca variações do *setpoint* tanto positivas quanto negativas, para diferentes ganhos e diferentes ponto de

operação da válvula. A Tabela 4.1 mostra os diferentes pontos de operação testados com esta configuração. As figuras 4-1, 4-4 e 4-7 apresentam diferentes *setpoints* aplicados na planta e no simulador. As figuras 4-2, 4-5 e 4-8 apresentam a resposta de pressão, da corrente de controle da bomba e da vazão na tubulação, na planta e no simulador. Já as figuras 4-3, 4-6 e 4-9 destacam um resultado bom e um resultado ruim em cada experimento. Os resultados bons e ruins são escolhidos com base na resposta da variável do processo que realimenta o sistema, neste caso a pressão.

| Experimento                               |       | $\mathcal{D}_{\mathcal{A}}$ | 3     |
|-------------------------------------------|-------|-----------------------------|-------|
| Válvula FV-01                             | 80%   | 50%                         | 35%   |
| Ganho proporcional                        | 3     | 4                           | 3     |
| $P_{oB}$ [bar]                            | 0.5   | 1                           | 1,5   |
| $I_c$ da planta [mA]                      | 10,51 | 13,27                       | 14,95 |
| $I_c$ do simulador [mA]                   | 10,59 | 13,39                       | 15,22 |
| $Qo2$ da planta[m <sup>3</sup> /h]        | 1,83  | 1,85                        | 1,21  |
| $Q_{02}$ do simulador [m <sup>3</sup> /h] | 1,60  | 1,60                        | 1.27  |

Tabela 4-1: Pontos de Operação dos Experimentos da Configuração EiSpqRp

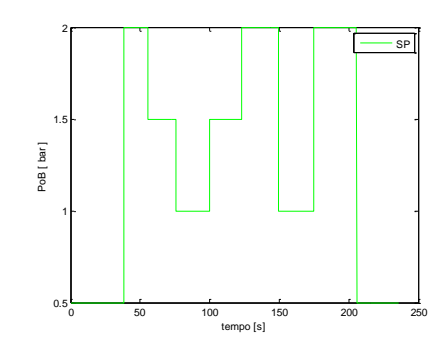

Figura 4-1: *Setpoint* da Configuração EiSpqRp para o 1º experimento.

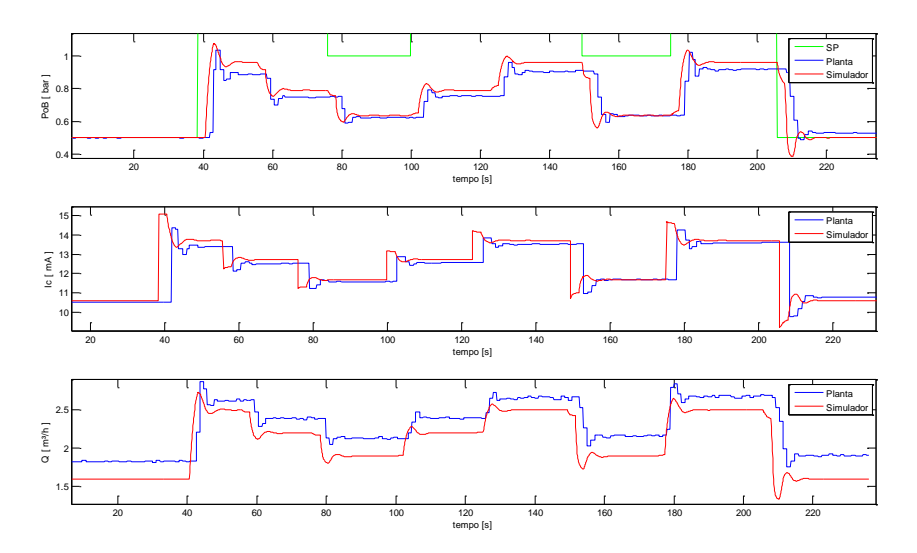

Figura 4-2: Respostas reais e simuladas da configuração EiSpqRp para o 1º experimento.

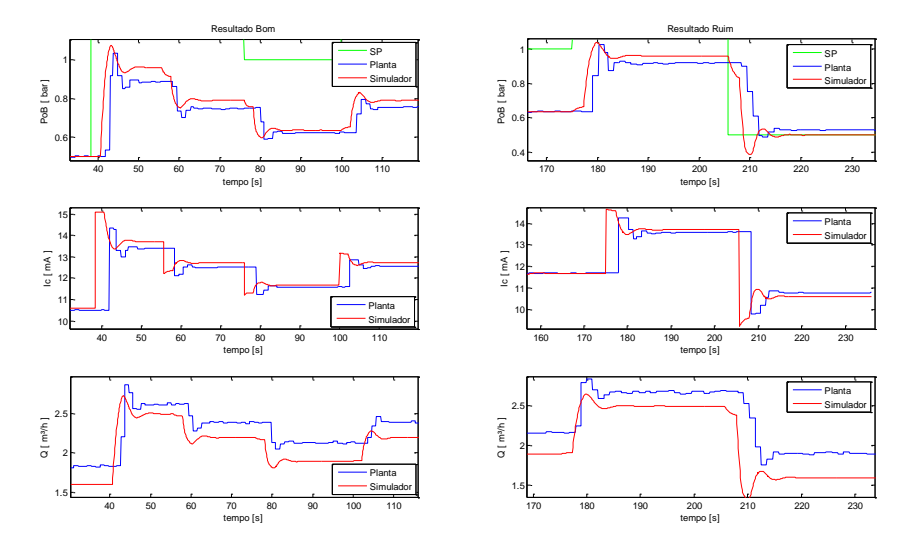

Figura 4-3: Destaque da melhor e da pior resposta simulada da configuração EiSpqRp para o 1º experimento.

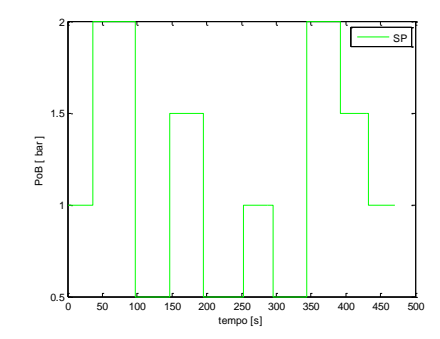

Figura 4-4: *Setpoint* da configuração EiSpqRp para o 2º experimento.

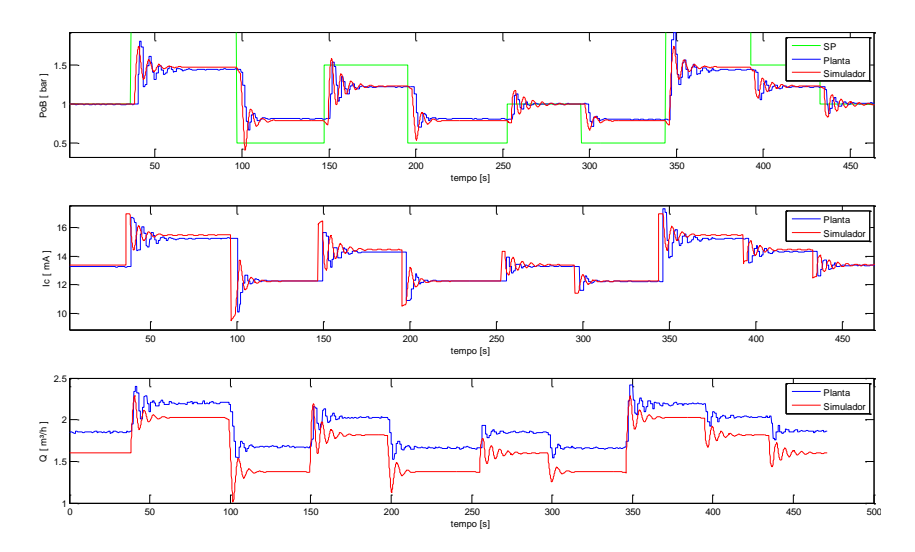

Figura 4-5: Respostas reais e simuladas da configuração EiSpqRp para o 2º experimento.

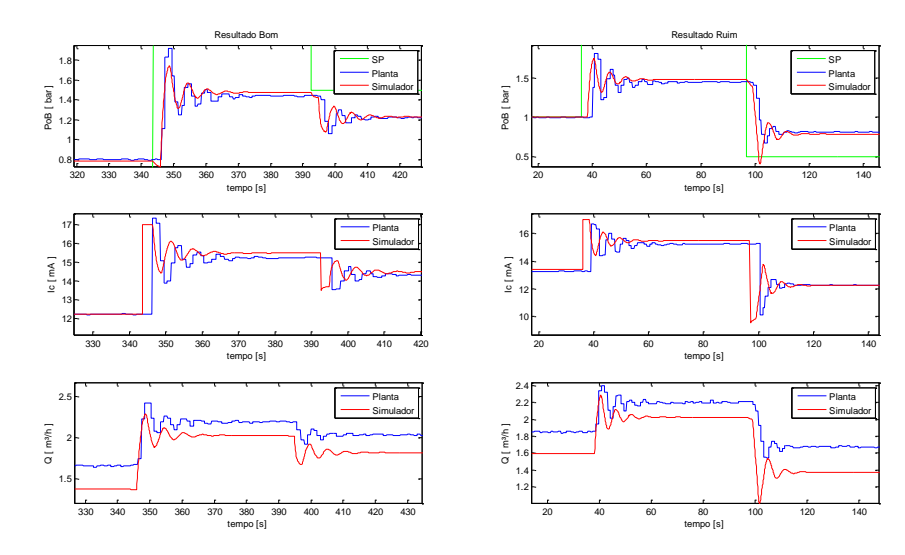

Figura 4-6: Destaque da melhor e da pior resposta simulada da configuração EiSpqRp para o 2º experimento.

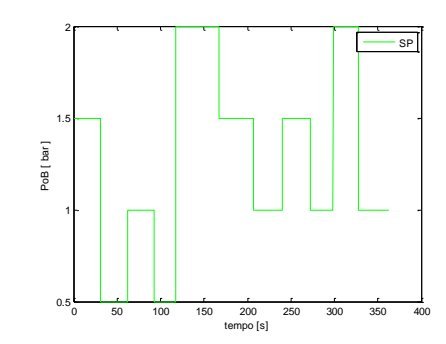

Figura 4-7: *Setpoint* da configuração EiSpqRp para o 3º experimento

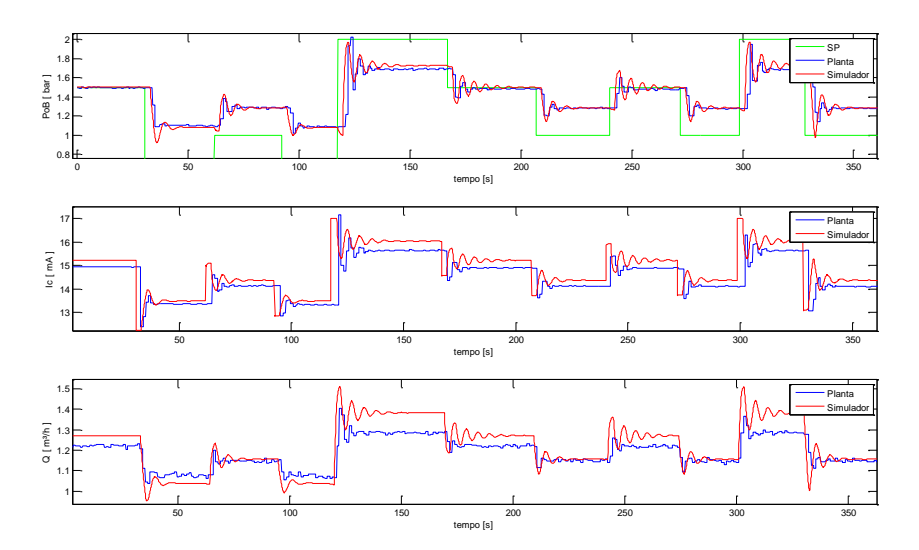

Figura 4-8: Respostas reais e simuladas da configuração EiSpqRp para o 3º experimento.

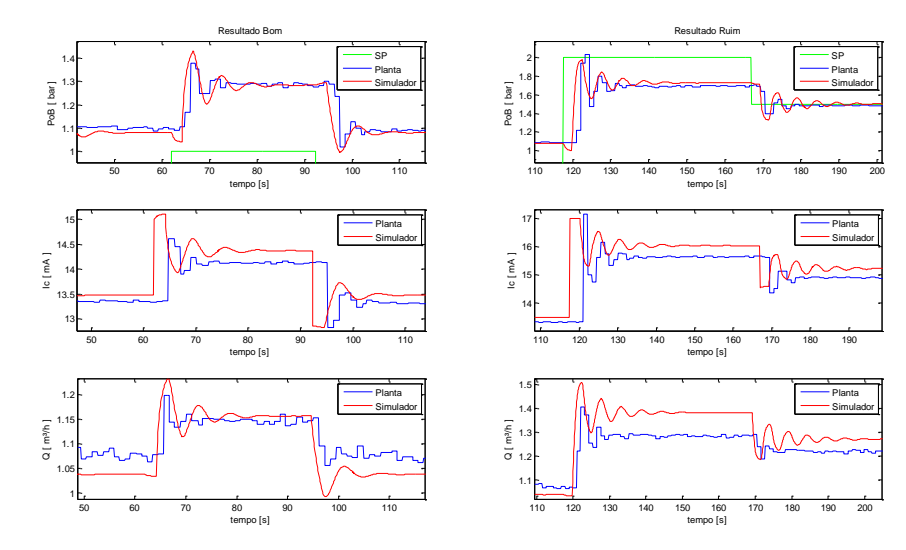

Figura 4-9: Destaque da melhor e da pior resposta simulada da configuração EiSpqRp para o 3º experimento.

Observa-se em todos os casos que os valores em regime permanente da pressão e da corrente do simulador são próximos dos valores reais para diferentes ganhos, pontos de operação e amplitudes de degrau no *setpoint*. Em relação à vazão observa-se um erro de no máximo 0.3m³/h o que corresponde a 8,5% da faixa de operação do transmissor. A diferença entre a vazão da planta e do simulador, embora grande, se mantém praticamente constante quando a planta está em regime permenete. Em todos os experimentos, com exceção do 3º experimento, isso pode ser observado.

No 3º experimento a diferença se reduz chegando a se igualar ao valor de regime da planta, o que demonstra, muito embora poderia se pensar ao contrário, uma má representação feita pelo simulador quando a abertura da válvula FV-01 possui valores abaixo de 40%. Isso será novamente observado quando for analisada a Simulação EaSnqpRn.

Analisando o transitório das simulações nas figuras 4-3, 4-6 e 4-9, pode-se destacar o atraso da corrente de controle da bomba na planta em relação ao simulador. Isto ocorre pois o simulador não considera este atraso na dinâmica do processo, sendo implementado os atrasos apenas nas variáveis de pressão e vazão. Isso será observado novamente na simulação EaSqpRq. Apesar dos resultados de corrente do simulador estarem adiantados em relação aos resultados de corrente da planta, observa-se que os respectivos transitórios tem comportamentos semelhantes. E por fim, analisando a pressão e a vazão nas figuras 4-3, 4-6 e 4-9, conclui-se que o simulador consegue representar a dinâmica da planta, com um pouco mais de oscilação no 3º experimento, devido a má representação do modelo para aberturas inferiores a 40%. Nos resultados não se pode deixar de destacar que o tempo de amostragem do sistema FielBus faz com que haja omissão das informações do valor real da planta para a comparação com o simulador.

#### 4.1.2 Configuração EaSqpRq

Esta configuração tem por objetivo analisar como o modelo representa a vazão e a pressão para variações da abertura da válvula FV-01 e para ganhos diferentes do controlador proporcional, tendo a vazão como o sinal de realimentação. A análise dos resultados da configuração EaSqpRq segue o mesmo formato anterior, suas características são

apresentados na Tabela 4-2. As figuras 4-10, 4-13 e 4-16 apresentam os *setpoints* aplicados na planta e no simulador. As figuras 4-11, 4-14, 4-15 e 4-17, apresentam os sinais de vazão, abertura da válvula FV-01 e da pressão na planta e no simulador.

O procedimento no 2º experimento é diferente dos demais, pois na simulação a resposta se apresentou muito oscilatória em relação à resposta da planta, como pode ser visto na Figura 4-14. A fim de verificar as condições em regime permanente, foi realizada outra simulação com um atraso igual a 1s, e a resposta dessa simulação é apresentada na Figura 4- 15. Ou seja, embora nas condições do 2º experimento o simulador não consiga reproduzir a resposta dinâmica da planta, o mesmo consegue reproduzir a resposta em regime permanente.

Já as figuras 4-12 e 4-18 destacam um resultado bom e um resultado ruim em cada experimento com base na vazão, exceto no 2º experimento que já foi comentado.

| Experimento                  |       | 2      | 3     |
|------------------------------|-------|--------|-------|
| Corrente da bomba[mA]        | 12    | 16     | 14    |
| Ganho proporcional           | 20    | 20     | 10    |
| $Q_{o2}$ [m <sup>3</sup> /h] | 1,4   | 1,7    |       |
| $A_f$ da planta [%]          | 47    | 39,34% | 21,76 |
| $A_f$ do simulador [%]       | 49,57 | 41,67% | 26.88 |
| $P_{oB}$ da planta [bar]     | 0.79  | 1,75   | 1,27  |
| $P_{oB}$ do simulador [bar]  | 0,75  | 1,67   | 1,24  |

Tabela 4-2: Ponto de operação dos experimentos da Configuração EaSqpRq

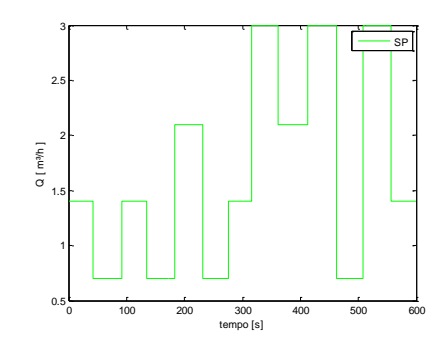

Figura 4-10: *Setpoint* no 1º experimento da configuração EaSqpRq

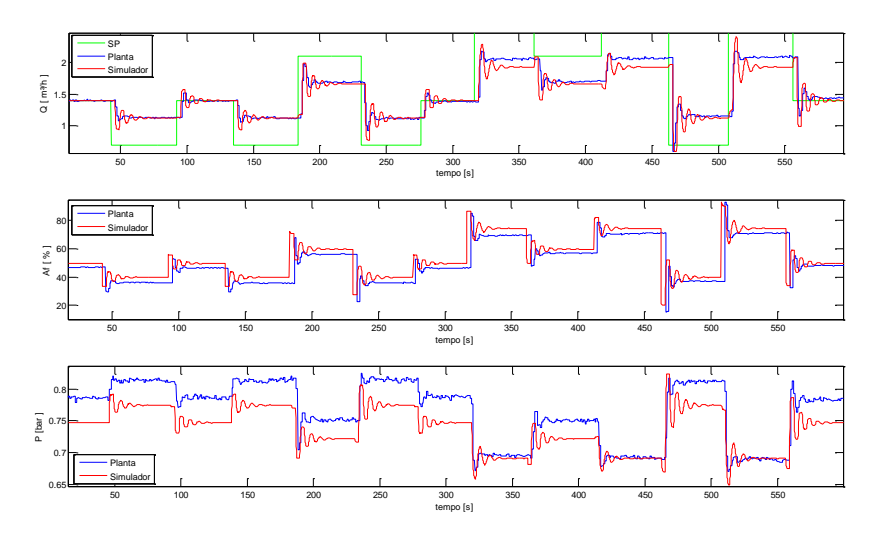

Figura 4-11: Respostas reais e simuladas da Configuração EaSqpRq para o 1º experimento.

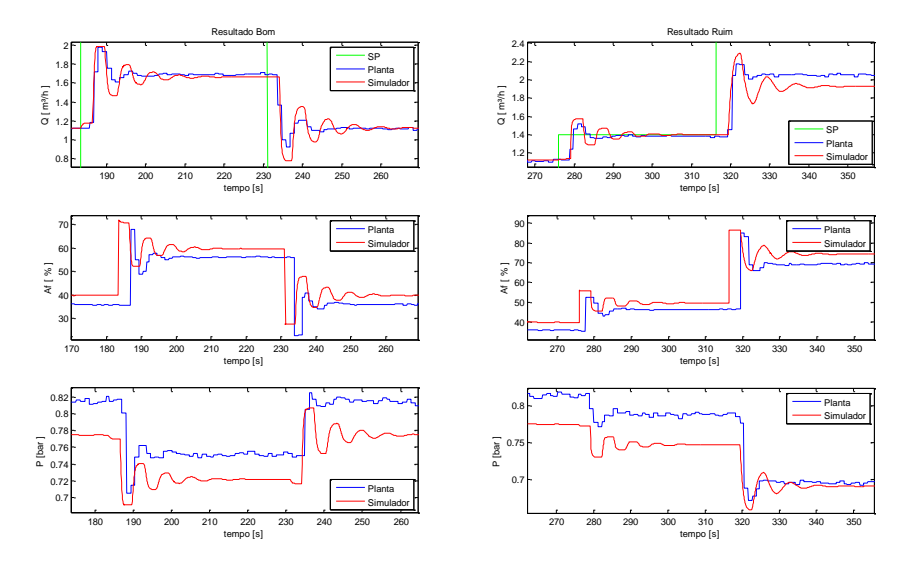

Figura 4-12: Destaque da melhor e da pior resposta simulada da Configuração EaSqpRq no 1º experimento.

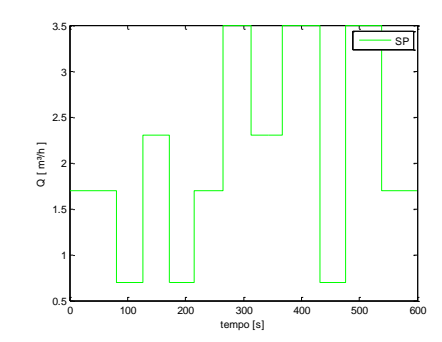

Figura 4-13: *Setpoint* no 2º experimento da Configuração EaSqpRq

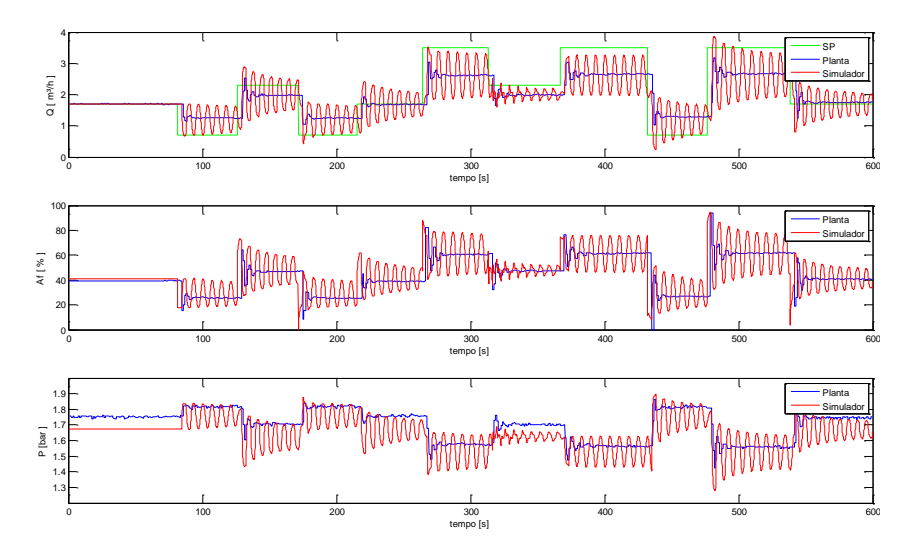

Figura 4-14: Respostas reais e simuladas da Configuração EaSqpRq para o 2º experimento.

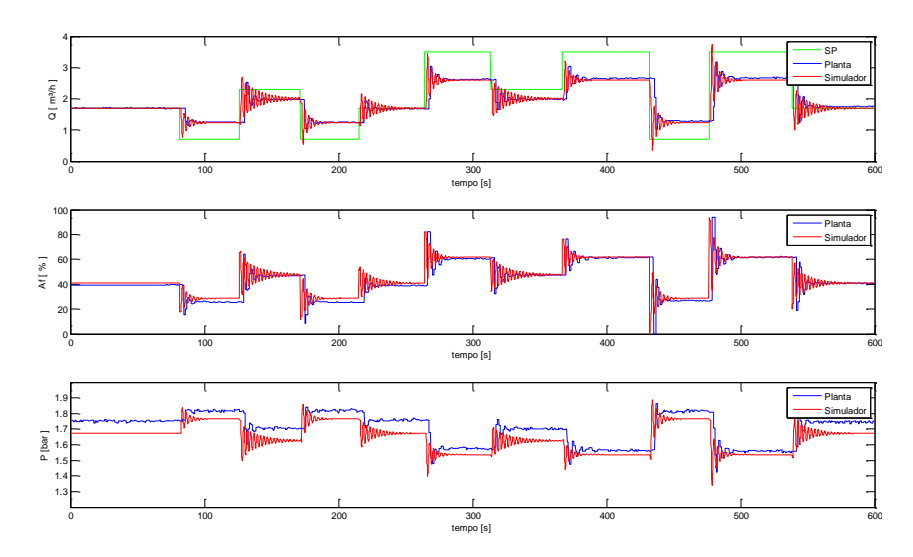

Figura 4-15: Respostas reais e simuladas da Configuração EaSqpRq para o 2º experimento, com o tempo de atraso de 1s.

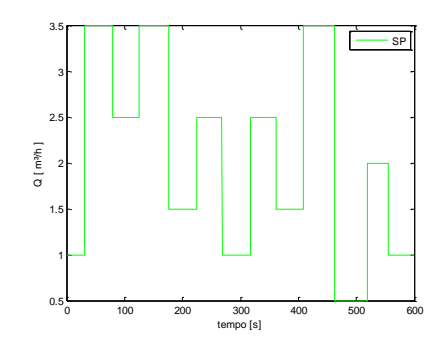

Figura 4-16: *Setpoint* no 3º experimento da configuração EaSqpRq

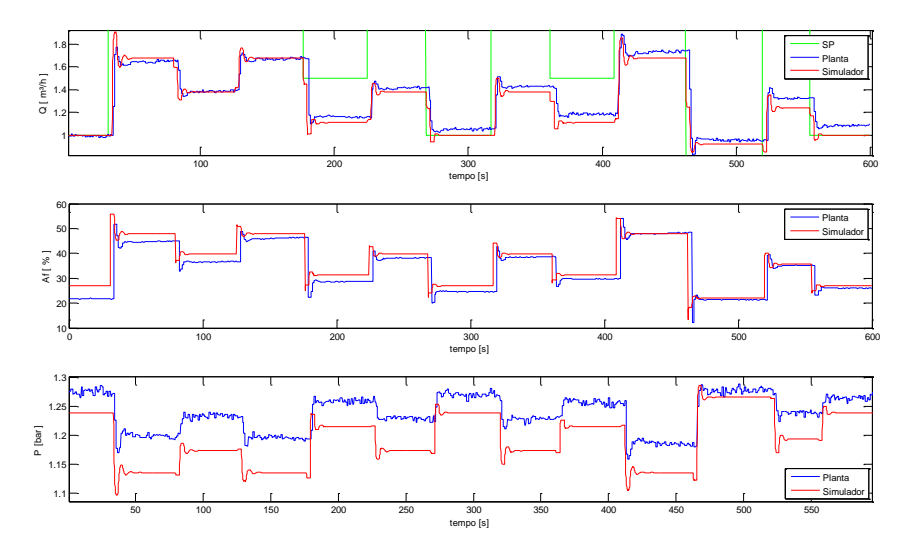

Figura 4-17: Respostas reais e simuladas da configuração EaSqpRq para o 3º experimento.

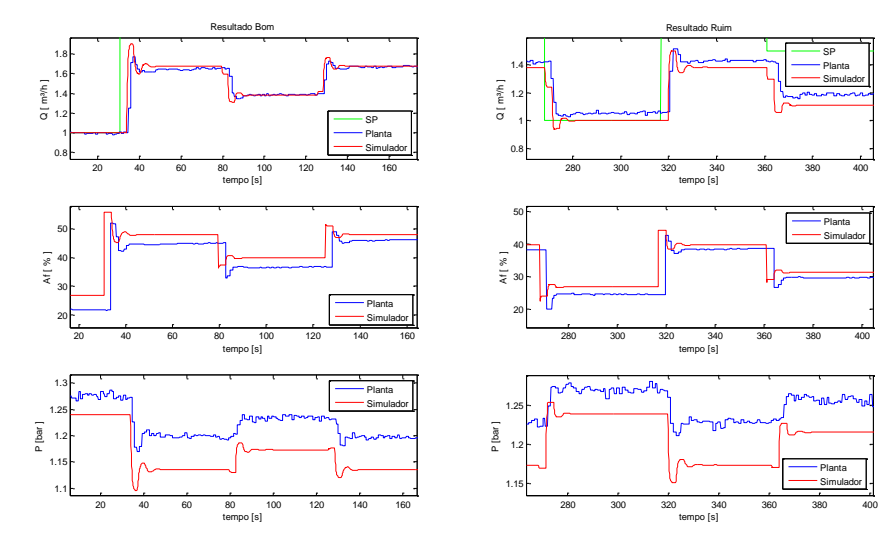

Figura 4-18: Destaque da melhor e da pior resposta simulada da configuração EaSqpRq no 3º experimento.

Os comportamentos estacionários da vazão e da abertura de FV-01 do simulador são próximos dos valores reais para diferentes ganhos, pontos de operação e amplitudes de degrau no *setpoint*. Já à pressão apresentou uma diferença muito maior do que havia apresentado no simulador EiSpqRp. Analisando o transitório do simulador EaSqpRq e observando as figuras 4-12 e 4-18, novamente verifica-se o atraso da variável manipulada da planta em relação ao simulador. Já em relação as variáveis do processo, o simulador consegue em algumas variações de *setpoint* representar a dinâmica da planta com um pouco mais de oscilação, ou seja, o simulador EaSqpRq não consegue reproduzir com fidelidade a dinâmica da planta, e tais resultados podem ter origem na desinstalação e instalação do sistema FildBus para operação da válvula LV-01.

#### 4.1.3 Configuração EaSnqpRn

A última a configuração avaliada com a rede Fieldbus é EaSnqpRp, cujo objetivo é mostrar como o modelo representa o nível, a vazão e a pressão para variações da abertura da válvula FV-01, tendo o nível como o sinal de realimentação. A análise dos resultados do simulador EaSnqRn segue o mesmo formato anterior. Suas características são apresentadas na Tabela 4-3 e as figuras 4-19 e 4-22 apresentam os *setpoints* em cada experimento, as figuras 4-20 e 4-23 apresentam as variáveis manipulada e as do processo (nível, vazão e pressão) reais e simuladas. Já as figuras 4-21 e 4-24 destacam um resultado bom e um resultado ruim em cada experimento. Os resultados bons e ruins são escolhidos neste caso com base no nível.

| Experimento                               | 1     | 2     |
|-------------------------------------------|-------|-------|
| Corrente da bomba[mA]                     | 16    | 14    |
| Ganho proporcional                        | 100   | 200   |
| $A_f$ da planta [%]                       | 33.55 | 44,27 |
| $A_f$ do simulador [%]                    | 30,96 | 40,92 |
| $Q_{o2}$ da planta [m <sup>3</sup> /h]    | 1,33  | 1,49  |
| $Q_{02}$ do simulador [m <sup>3</sup> /h] | 1,29  | 1,49  |
| $P_{oB}$ na [bar]                         | 1,76  | 1,18  |
| $P_{oB}$ no simulador [bar]               | 1,73  | 1,15  |

Tabela 4-3: Ponto de operação da configuração EaSnqpRn

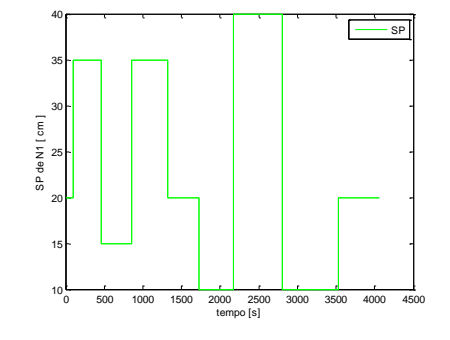

Figura 4-19: *Setpoint* no 1º experimento da configuração EaSnqpRn

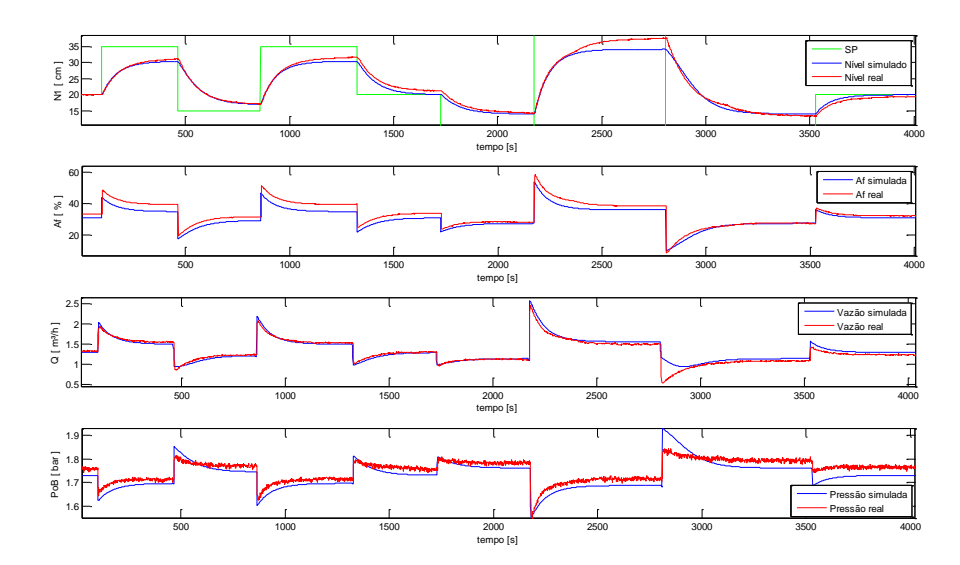

Figura 4-20: Respostas reais e simulada configuração EaSnqpRn para o 1º experimento.

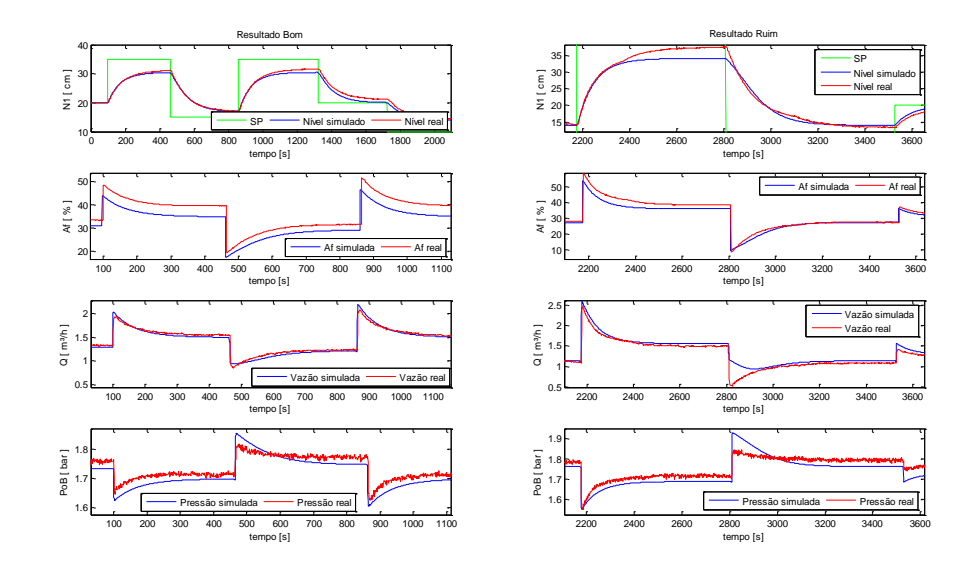

Figura 4-21: Destaque da melhor e da pior resposta simulada da configuração EaSnqpRn no 1º experimento.

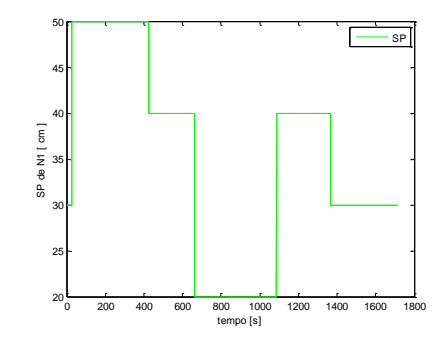

Figura 4-22: *Setpoint* do 2º experimento da configuração EaSnqpRn

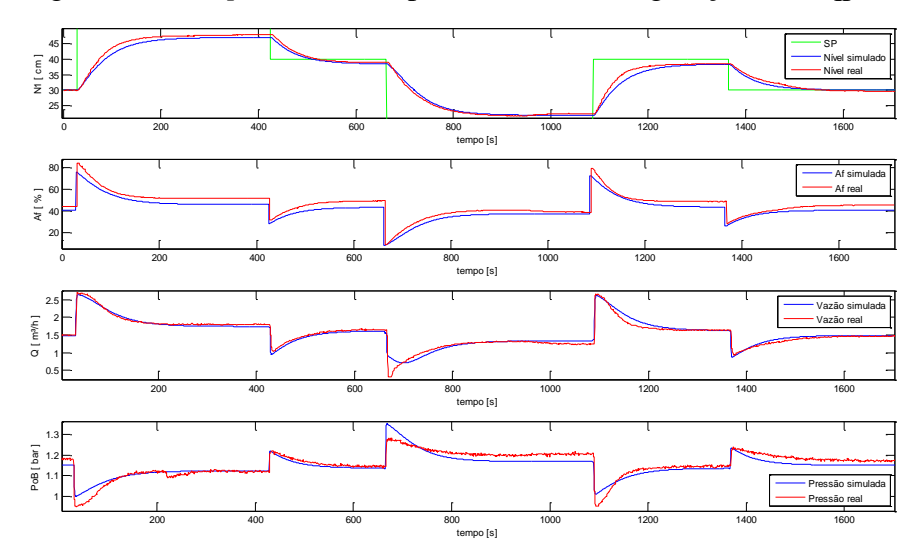

Figura 4-23: Respostas reais e simulada da configuração EaSnqpRn para o 2º experimento.

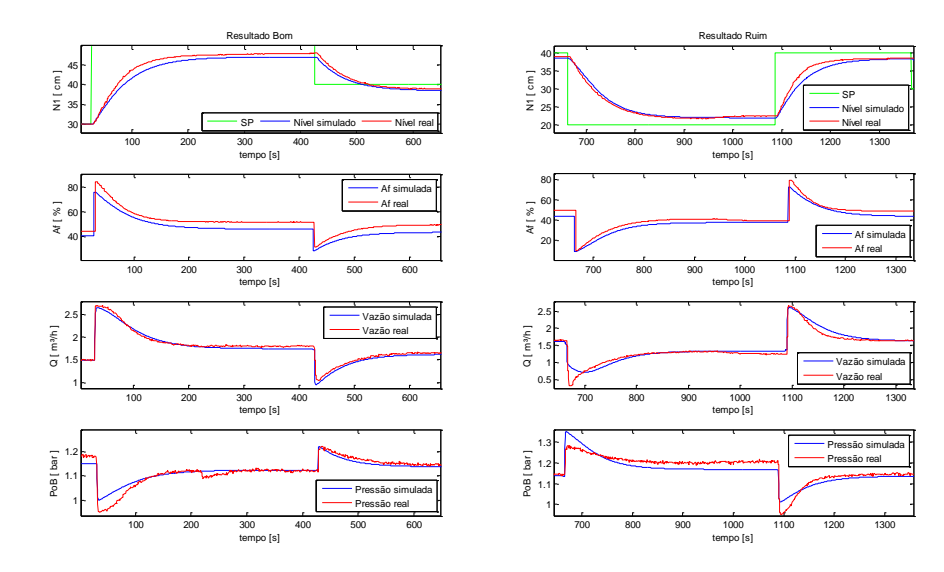

Figura 4-24: Destaque da melhor e da pior resposta simulada da configuração EaSnqpRn no 2º experimento.

Primeiramente destaca-se a dificuldade do simulador em representar a planta para valores de A<sup>f</sup> menores que 40%, conforme mostra a Figura 4.23 no instante igual a 700 seg. Outro destaque é a não conformidade na leitura dos transmissores como mostrado na Figura 4-23 a esquerda, ao evidenciar o gráfico da pressão no instante próximo a 250 seg, e como mostrado na Figura 4-21 a direita ao evidenciar o nível.

Observa-se na configuração EaSnqpRn que os comportamentos estacionários do nível, da vazão e da abertura de FV-01 do simulador são próximos dos valores reais para diferentes ganhos, pontos de operação e amplitudes de degrau no *setpoint*. Já a pressão apresentou uma diferença muito maior do que havia apresentado no simulador EiSpqRp e um comportamento parecido no simulador EaSqpRq.

Embora a pressão apresente diferenças, as outras varáveis reproduzem com fidelidade os resultados da planta, os resultados estáticos e dinâmicos do nível, vazão e abertura da válvula FV-01.

### 4.2 Resultados com a Planta Operando no CompactRIO

Apesar de o simulador ter sido desenvolvido numa rede Fieldbus, optou-se por analisá-lo também operando no novo sistema, uma vez que essa estrutura também se encontra no IFES e junto à mesma planta. O novo sistema possui uma rede de 4mA a 20mA e utiliza CompactRIO modelo 9012, da National Instruments. O software para programação deste controlador é o LabVIEW (Laboratory virtual Instrument Workbench). O mesmo possui ambiente gráfico de programação e muitos recursos das áreas de matemática, de instrumentação e automação. Este ambiente é processado a taxas de amostragem na ordem dos micro-segundos e permite programar algoritmos de controle avançado tais como: adaptativo, fuzzy, preditivo, entre outros.

Vale lembrar que o atraso da planta com a rede Fieldbus é diferente da planta operando com o CompactRIO. Assim o tempo de atraso utilizado no modelo será de 0,2s, tanto para entrada de corrente como para entrada de tensão. Esse resultado foi encontrado aplicando um degrau na entrada e observando o atraso da resposta da saída na planta com o CompactRIO. Além disto, foi necessário adaptar a resposta do posicionador ligado à rede de 4 a 20mA à resposta do posicionador Fieldbus. Para tanto foram comparados os valores dos posicionadores para mais de um valor de vazão e achou-se uma relação entre a posição dos posicionadores.

Outras adaptações foram realizadas no simulador devido às diferenças existentes entre as calibrações dos transmissores. As variáveis do processo são apresentadas no CompactRIO em porcentagem em relação aos seus respectivos indicadores. A pressão da planta possui um indicador com escala de 0 a 3 bar, a vazão possui um indicador de 0 a 3,5 m³/h e o nível um indicador no tanque com escala de 0 a 100cm. Além das variáveis do processo, as variáveis manipuladas também são apresentadas em porcentagem no CompactRIO e a variável I<sub>c</sub>, anteriormente apresentada em 4 a 20mA, passou também para porcentagem. O algoritmo usado no simulador da planta com o CompactRIO é idêntico ao realizado no Fieldbus, e as configurações da planta analisadas no CompactRIO são as mesmas, ou seja, EiSpqRp, EaSpqRq, EqSnpqRn.

#### 4.2.1 Configuração EiSpqRp

O ponto de operação para análise da configuração EiSpqRp é: abertura da válvula FV-01 igual a 70%, ganho proporcional igual a 5, pressão de 60%, I<sup>c</sup> da planta igual a 67.5% e I<sup>c</sup> do simulador igual a 67,2% .

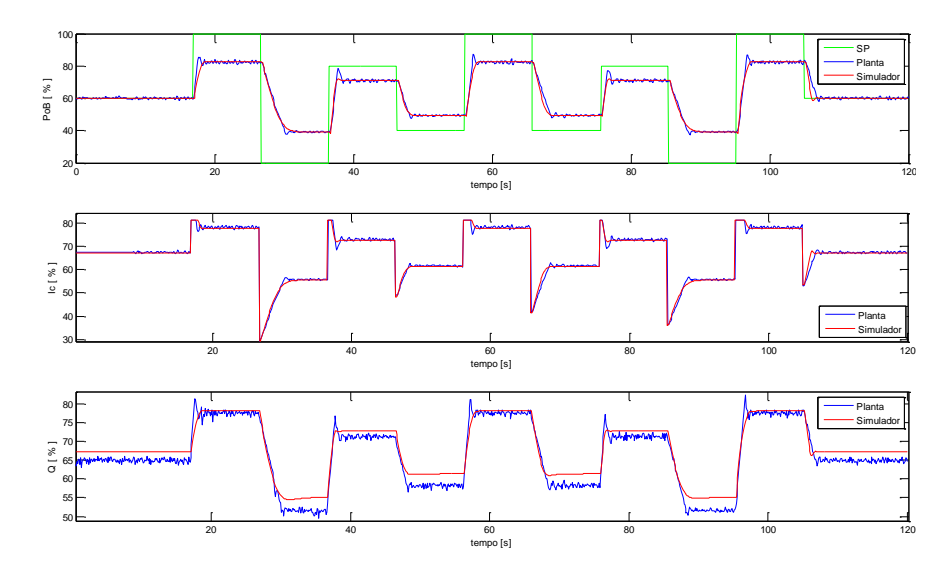

Figura 4-25: Respostas reais e simuladas da configuração EiSpqRp no CompactRIO

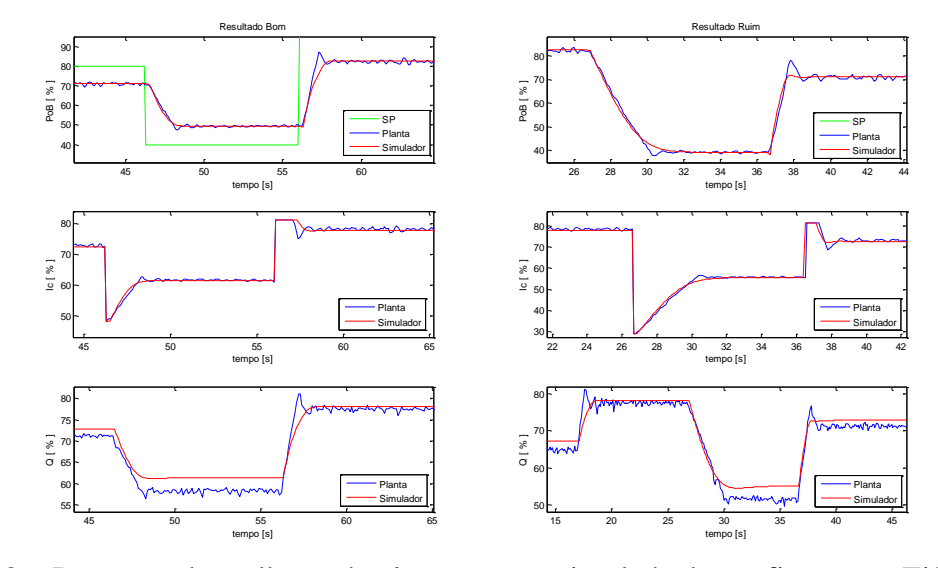

Figura 4-26: Destaque da melhor e da pior resposta simulada da configuração EiSpqRp no CompactRIO.

Observa-se nas figuras 4.25e 4.26 que os valores em regime permanente da variável do processo e da variável manipulada do simulador são próximos dos valores reais.

Quanto ao transitório, constata-se nas figuras 4.25 e 4.26, que a corrente apresenta uma dinâmica próxima à da planta. Já o transitório da pressão no simulador difere um pouco do real, pois um pequeno *overshoot* aparece na pressão da planta. Este *overshoot* aparenta ser uma não linearidade da planta ou do medidor pressão. Entretanto observa-se que o simulador reproduz com maior eficiência a pressão quando o *setpoint* retorna para o ponto de operação. Os resultados observados aqui também foram constatados em outros testes com ganhos proporcionais diferentes, e outros *setpoint*s e pontos de operação diferentes da configuração EiSpqRp.

#### 4.2.2 Configuração EaSpqRq

Nesta configuração o ponto de operação escolhido é: corrente de controle da bomba igual a 15mA, ganho proporcional igual a 10, vazão de 51%,  $A_f$  da planta igual a 60% e A<sup>f</sup> do simulador igual a 62,4%.

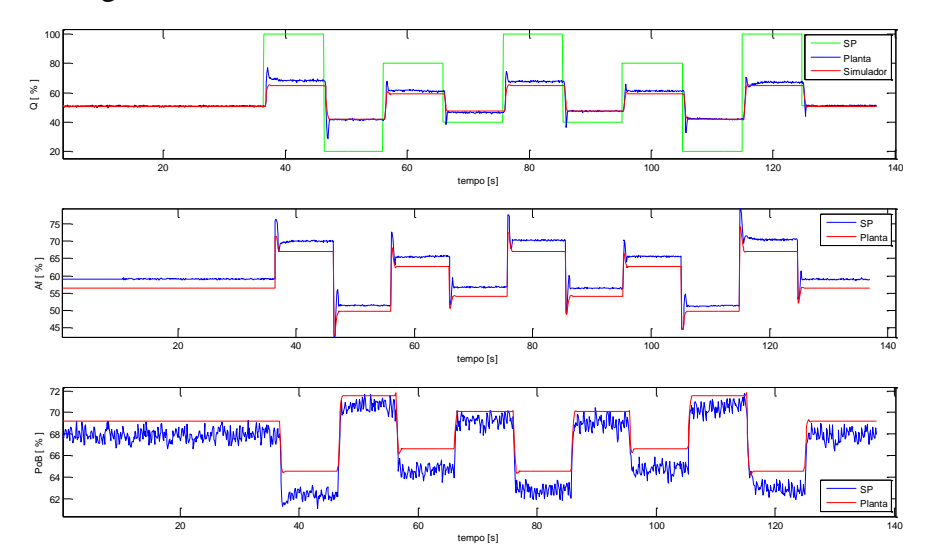

Figure 4-27: Respostas reais e simuladas da configuração EiSpqRq no CompactRIO

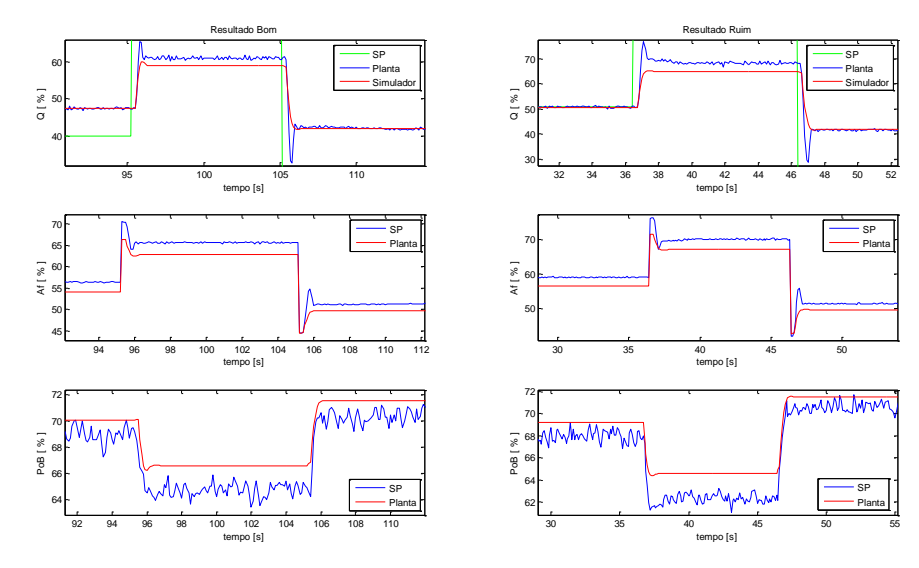

Figura 4-28: Destaque da melhor e da pior resposta simulada da configuração EiSpqRq no CompactRIO.

Antes de iniciar os comentários a respeito desta configuração, são feitas algumas observações a partir das figuras 4.27 e 4.39 que ajudarão na análise dos resultados. A primeira observação é que no ponto de operação com a planta em malha aberta, verifica-se uma diferença próxima de 2,5% entre os valores da abertura da válvula FV-01 na planta e no simulador para obter a mesma vazão. Essa diferença é bem menor na variável manipulada apresentada na configuração EiSpqRp.

A segunda observação ocorre ao fazer uma ampliação da Figura 4-27, mostrada na Figura 4-29 que evidencia uma pequena assimetria na resposta da vazão. Verifique que no primeiro momento em que o *setpoint* é 60%, a abertura de A<sup>f</sup> é menor e apresenta maior valor da vazão em relação ao segundo momento em que o SP é 60%. Isto demonstra que o posicionador apresenta alguma folga ou zona morta, produzindo uma pequena não linearidade na planta, que contribui para a diferença nos resultados da planta com a simulação.

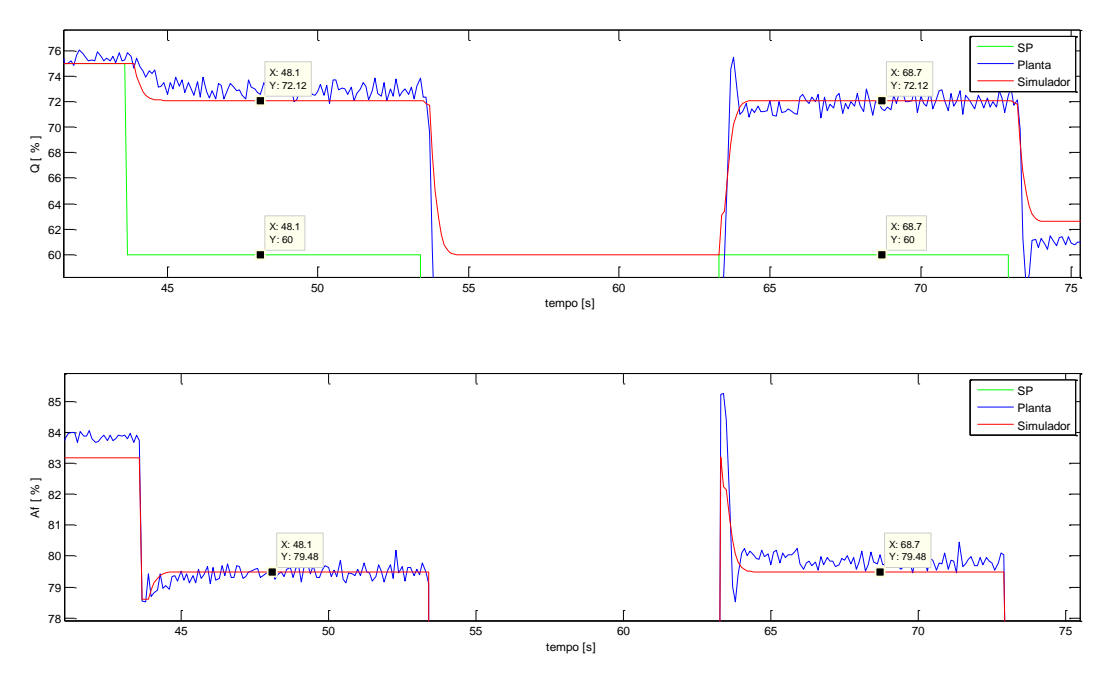

Figura 4-29: Não linearidade do posicionador da válvula de vazão.

Ao analisar o comportamento estacionário, tanto da variável do processo quanto da variável manipulada, percebe-se que existe uma diferença de no máximo de 3% entre os valores reais e simulados. Esta diferença pode ocorre por se tratar de outro sistema de instrumentação e controle para a mesma planta, ou devido ao ajuste da leitura da variável manipulada ao relacionar o posicionador da rede 4 a 20mA com o posicionador Fieldbus, ou devido a não linearidade do posicionador comentada anteriormente. Entretanto, apesar destas diferenças, percebe-se que o modelo consegue reproduzir satisfatoriamente o regime estacionário da planta.

Já a resposta transitória da variável do processo, assim como no simulador EiSpqRp, observa-se um *overshoot* que não pode ser reproduzido pelo simulador, mesmo quando existem pequenas variações do *setpoint* e pequenos ganhos. Entretanto verificou-se que em alguns experimentos, quando se aumenta o ganho consideravelmente (acima de 20), o sobressinal e a oscilação na resposta aparecem tanto na planta quanto no simulador. Com isto, pode-se afirmar que, exceto para o sobressinal o qual acredita ser provocado por alguma não linearidade da planta, o simulador consegue reproduzir razoavelmente o transitório da variável do processo.

Já o transitório da variável manipulada da configuração EaSpqRq, o simulador conseguiu reproduzir o sobressinal presente na planta na maioria dos experimentos realizados.

#### 4.2.3 Configuração EaSnpqRn

Neste caso o ponto de operação para sua análise é o seguinte: corrente de controle da bomba igual a 14mA, ganho proporcional igual a 300, nível igual a 6,6%, pressão na planta de 60% e no simulador de 60,75%, vazão na planta de 30% e no simulador de 25,2%, variável manipulada A<sup>f</sup> na planta de 40% e no simulador de 35,18%.

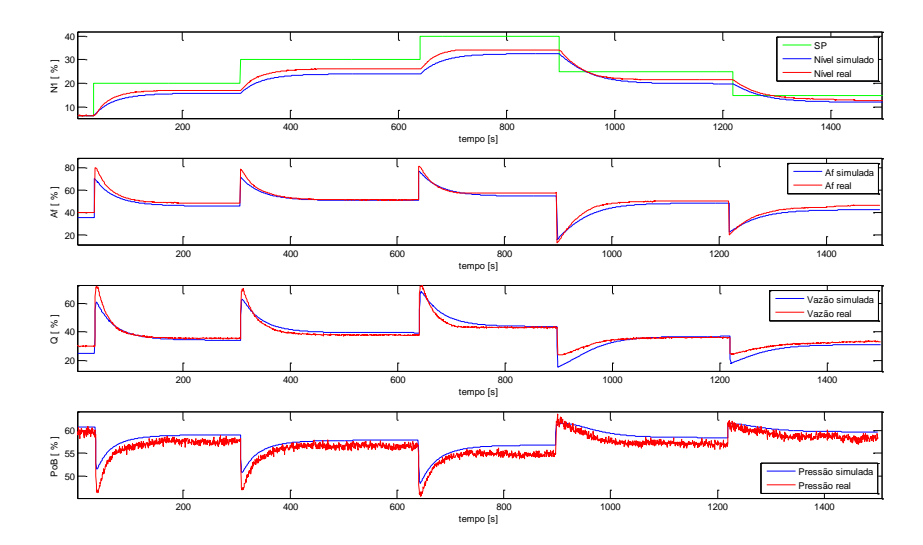

Figura 4-30: Respostas reais e simuladas da configuração EaSnqpRn no CompactRIO

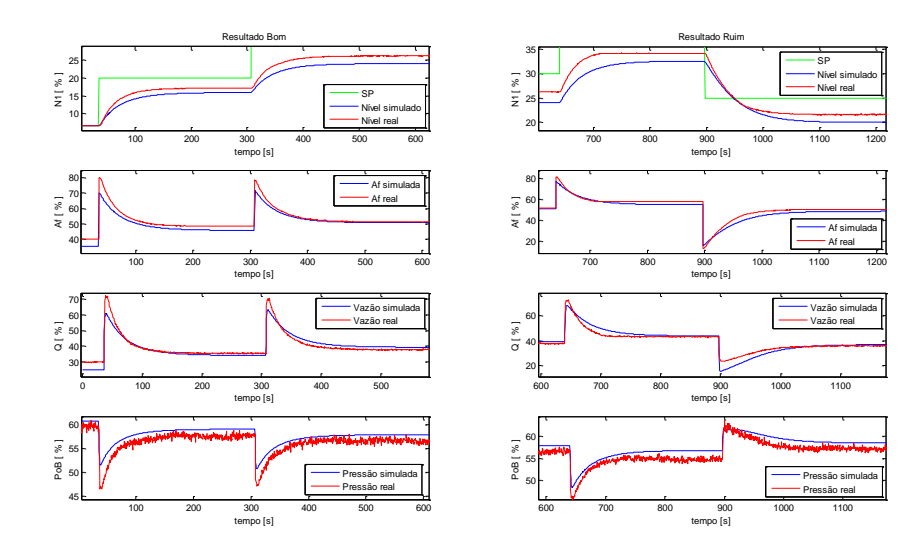

Figura 4-31: Destaque da melhor e da pior resposta simulada da configuração EaSnqpRn no CompactRIO

Novamente se verifica na Figura 4.30 que as variáveis simuladas se aproximam do comportamento real da planta em alguns pontos e outros pontos o erro entre a resposta real e simulada aumenta, conforme destaca na Figura 4.31.

É importante comentar que ganhos muito elevados levam a planta ao regime permanente com maior rapidez, já que a planta de nível é bastante lenta. No entanto, este aumento de ganho juntamente com grandes variações de *setpoint*, pode provocar saturação na válvula FV-01. Como o simulador não considera esta restrição, haverá uma diferença substancial entre os resultados simulados e os reais. A Figura 4-32 gerada em outro experimento destaca o momento em que ocorre a saturação da válvula FV-01 (entre 400 e 500 seg), a vazão deveria manter-se constante, mas o simulador continua implementando a vazão e conseqüentemente a resposta do nível simulada torna-se diferente da real. A partir desse ponto o simulador não irá reproduzir o comportamento da planta.

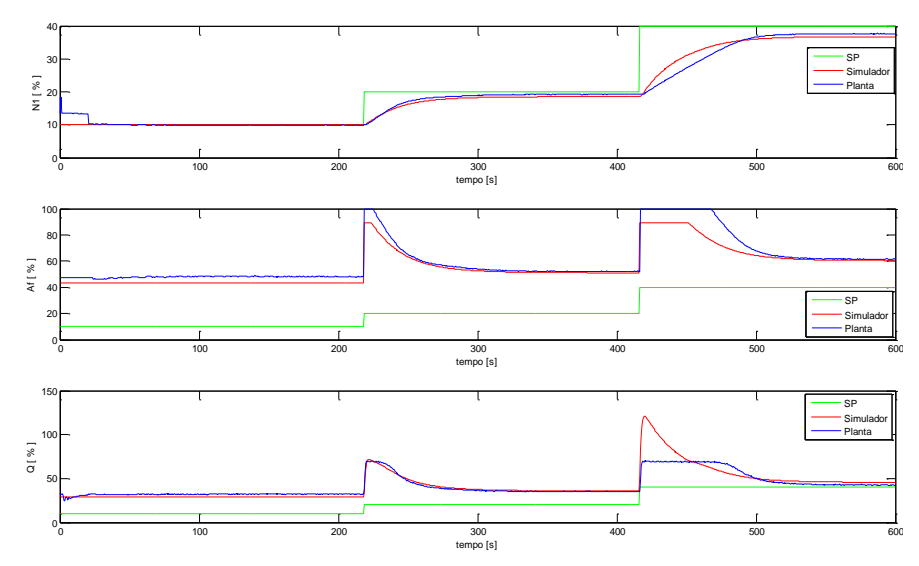

Figure 4-32: Efeito da saturação da válvula FV-01 no nível e vazão da planta e do simulador

## **CAPÍTULO 5. CONCLUSÕES E TRABALHOS FUTUROS**

As plantas industriais didáticas, citadas na revisão bibliográfica do Capítulo 1, possuem um grande potencial para estudos práticos, pesquisas e desenvolvimento, como foi apresentado. Estas plantas pilotos, além de proporcionar ao aluno um contato com características indesejáveis dentro de um processo industrial, como ruído e não linearidades, permitem enfrentar situações inerentes ao meio industrial, tais como: aspectos da calibração nos transmissores Fieldbus, uma grande quantidade de recursos encontrados nos equipamentos Fieldbus que podem ser explorados, dificuldade na coleta dos dados devido ao tempo de amostragem ser muito grande, sendo necessário utilizar outro equipamento além do equipamento que está na planta para analisar a dinâmica do sistema, noção de limites físicos da planta, dos indicadores, dos transmissores e dos atuadores, dificuldade em parametrizar as configurações do Fieldbus, e a necessidade de recalibração de alguns transmissores a cada ensaio.

No Capítulo 2 foram apresentados todos os equipamentos da planta e suas características que revelam as restrições operacionais, além de apresentar a simplicidade da configuração e programação feita por blocos funcionais na rede Fieldbus. Entretanto teve-se dificuldade na parametrização dos blocos a fim de utilizar o controlador proporcional na planta, tendo em vista que o manual do fabricante não esclarece detalhadamente o procedimento de parametrização. A instrumentação adequada para realizar a modelagem dinâmica feita neste trabalho deve atender aos seguintes requisitos: os sensores de vazão e pressão precisam medir sinais num período de amostragem inferior a 50ms para obter mais informações da dinâmica, e serem imunes ao efeito do ruído para que o mesmo não interfira na analise , os sensores devem ter boa precisão e exatidão.

No desenvolvimento do modelo estático da planta, apresentado no Capítulo 3, a equação de Bernoulli e o princípio da conservação de massa foram essenciais. Para facilitar a obtenção do modelo estático foi estabelecida a hipótese de que as tubulações estão no mesmo nível e na realidade isto não acontece. É importante enfatizar que a consideração feita por Garcia (2005) em relação à constante α igual a 2 foi satisfeita para o cálculo da vazão na saída da bomba, mas a vazão na saída do tanque TQ-01 não satisfez a esta condição.

Os testes experimentais foram utilizados para a obtenção da pressão da bomba e das condutâncias hidráulicas das tubulações, permitindo que fossem determinados os modelos estáticos da pressão e da vazão em função da corrente de controle da bomba e da abertura da válvula FV-01 de maneira eficiente. Esta forma, embora eficiente e simples, demanda tempo e dedicação, pois para o desenvolvimento do modelo foram analisados aproximadamente 385 pontos de operação, um processo que durou em torno de seis horas.

O modelo dinâmico da planta não linear e multivariável foi aproximado por um conjunto de equações diferencias de primeira ordem com atraso, cujo ganho estático depende dos pontos de operação da planta. Já a constante de tempo, esta depende da variação da amplitude entre os pontos de operação da variável manipulada. Isto foi constatado através do teste da reposta ao degrau usando um CLP sem a rede Fieldbus. No caso de pequenas variações de corrente da bomba, observou-se que a média das constantes de tempo obtidas por mínimos quadrados foi aproximadamente igual ao valor obtido com a resposta ao degrau. No entanto para pequenas variações para abertura de válvula isto não foi observado devido a forte assimetria da válvula de vazão.

As constantes de tempo da pressão e vazão em resposta à variação de corrente ou em resposta a abertura de válvula são consideradas iguais. A constante de tempo da pressão ou da vazão em resposta à variação de corrente é melhor estimada observando a pressão, enquanto que a constante de tempo de pressão ou vazão devido a variação da abertura de válvula é melhor estimada observando a vazão. Entretanto, devido ao erro de leitura provocado pelo transmissor de vazão, a constante de tempo de vazão em resposta à variação de abertura de válvula foi identificada pela resposta da pressão. Por outro lado, isto não é muito recomendável, pois a pressão na tubulação é menos sensível a variações de abertura de válvula, além do sensor de pressão ser muito afetado pelo ruído. O levantamento da constante de tempo utilizando resposta ao degrau apesar de simples também é bastante trabalhoso, no entanto isto foi fundamental para descrever o comportamento dinâmico de todos os pontos de operação da planta.

Conforme constatado no Capítulo 4 a modelagem representa bem as variáveis controladas (realimentadas) quando as mesmas operam em regime ou quando os transitórios de pressão e vazão são lentos ou quando os ganhos proporcionais não são grandes. Quando os transitórios de pressão e vazão são rápidos o modelo atendeu a alguns casos em que houve sobressinal, tendo em vista que o atraso foi bem ajustado no simulador.

É importante observar que as respostas das variáveis manipuladas tiveram um comportamento tanto do transitório quanto de regime melhores que as controladas.

Quando ocorre a saturação da válvula a variável manipulada não apresentou bom comportamento uma vez que o simulador não considera o limite para a vazão.

O atraso na rede Fieldbus interfere na resposta da variável manipulada de maneira que a resposta da variável manipulada do modelo está sempre a frente dá variável manipulada no filedbus. Já no CompactRIO este atraso da variável manipulada não é observado, no entanto o CompactRIO, por utilizar um outro posicionador, apresentou diferenças na resposta do transitória em relação a resposta simulada.

Quando a variável manipulada é a corrente de controle da bomba o CompactRIO apresentou resultados muito semelhantes aos simulados, isto devido a realimentação de corrente não ser afetada pelo posicionador.

Nos trabalhos futuros recomenda-se analisar o comportamento da vazão da tubulação entre a saída do tanque superior e a entrada do tanque inferior, para diversos valores da abertura da válvula de nível. Adequar o simulador para que limite a vazão quando a válvula FV-01 estiver saturada e explorar outras configurações de controle na planta utilizando o algoritmo proposto. Usando esta mesma metodologia pode-se obter os modelos de temperatura da água com aquecedor, e também pode-se obter da planta com o tanque TQ-02 fechado.

## **REFERÊNCIAS**

- Aguirre, L. A.(2007). Introdução À Identificação de Sistemas: Técnicas Lineares e Não-Lineares Aplicadas a Sistemas Reais. 3ª Edição. Ed. UFMG.
- Barbosa, N. A.(2004). Implementação e controle de Uma Planta Didática Multivariávél com Tanques Acoplados. Dissertação de Mestrado. Universidade Federal do Espírito Santo.
- Boff, S. G.(2005). Aplicação de um SCADA a uma Unidade Experimental de Coluna de Destilação. Congresso Brasileiro de P&D em Petróleo e Gás, Salvador(BA).
- Borges,J. F(2009). Redes Industrial de Comunicação. ISA.
- Carvalho, A. S. (2009). Uma Plataforma Computacional para o Ensino de Engenharia e Controle. COBENG, Recife(PE).
- Casini, M., Prattichizzo, D., Vicino, A. (2003). E-learning by remote laboratories: a new tool for control education. In: IFAC Symposium on advances in control education, Finland. University of Oulu. p.95-100.
- [Chapman, S.](http://www.livrariacultura.com.br/scripts/cultura/busca/busca.asp?limpa=1&ordem=disponibilidade&par=IEAOOR&modobuscatitulo=pc&modobuscaautor=pc&refino=1&nautor=3202&p=1&sid=91152029312414272477725153&k5=2AAD3DE4&uid=) J. (2003). [Programação Em Matlab Para Engenheiros.](http://www.livrariacultura.com.br/scripts/cultura/resenha/resenha.asp?nitem=699087&sid=91152029312414272477725153&k5=2AAD3DE4&uid=) Ed. [THOMSON](http://www.livrariacultura.com.br/scripts/cultura/busca/busca.asp?limpa=1&ordem=disponibilidade&par=IEAOOR&modobuscatitulo=pc&modobuscaautor=pc&bmodo=&refino=2&neditora=3295&p=1&sid=91152029312414272477725153&k5=2AAD3DE4&uid=)  [PIONEIRA](http://www.livrariacultura.com.br/scripts/cultura/busca/busca.asp?limpa=1&ordem=disponibilidade&par=IEAOOR&modobuscatitulo=pc&modobuscaautor=pc&bmodo=&refino=2&neditora=3295&p=1&sid=91152029312414272477725153&k5=2AAD3DE4&uid=)
- Coelho, A. A. R. e Coelho L. S.(2004). Identificação de Sistemas Dinâmicos Lineares. 1ª Edição. Ed. UFSC.
- Dormido, R., Vargas, H., Duro, N., Sánchez, J., Dormido-Canto, S., Farias, G., Esquembre, F., Dormido, S.(2008). Development of a web-based control laboratory for automation technicians: the three-tank system. IEEE Transactions on Education, New York, v.51, n.1, p.35-44.
- Garcia, C.(2005). Modelagem e Simulação de Processos Industriais e de Sistemas Eletromecânicos. 2ª Edição. Ed EDUSP.
- Gomes, F. J. e Pinto, D. P.(2008). Educação em Engenharia de Controle e Automação: Proposta de um Laboratório Integrado com Ambiência Industrial. CBA, Juiz de Fora (MG).
- Informativo mensal GE Fanuc, 2005. USP implementa Projeto WebLab. Disponível em: <http://www.imakenews.com/gefanucbrazil/e\_article000457847.cfm?x=b11,0,w>. Acesso em: 8 abril de 2010.
- Marangoni, C.(2005). Caracterização da Dinâmica de uma Coluna de Destilação Piloto de Derivados de Petróleo para Aplicação de Controle Distribuído. Congresso Brasileiro de P&D em Petróleo e Gás, Salvador(BA).
- Cuadros, M. A. S. L., Munaro, C. J. e Munareto, S. (2010). Na Algorithmfor Automatic Quanification of Valve Stiction. IEEE - International Conference on Industrial Technology - ICIT 2010 – Chile.
- Nise, N. S.(2002). Engenharia de Sistema de Controle. 3ª Edição. Ed. LTC.
- Oliveira, E. S. (2009). Construção e Proposta de um Pêndulo Duplo Caótico para Demonstração de Comporta Não Linear. COBENGE, Recife(PE).
- SMAR, (2005). Manual de Instrução dos Blocos Funcionais.
- National Instruments,(2009). LabVIEW Manuals.
- Netto, A. e Martiniano, J.(1998). Manual de Hidráulica. 8ª Edição. Ed. Edgard Blucher.
- Tipler, P. A.(1985). Física 1b. 2ª Edição. Ed Guanabara Dois.
- Uberti, R. C.(2003). Controle Adaptativo Utilizando Múltiplos Modelos em uma Rede Fieldbus. Congresso Brasileiro de P&D em Petróleo e Gás, Rio de Janeiro(RJ).
- Werle, L. O.(2009). Implementação de Sensores por Software em Colunas de Destilação com Aquecimento Distribuído. Qualificação de Doutorado. Universidade Federal de Santa Catarina.
- Zeilmann, R. P. (2002). Uma estratégia para controle e supervisão de processos industriais via Internet. Dissertação, mestrado em Engenharia Elétrica, UFRGS – Universidade Federal do Rio Grande do Sul.

# **APÊNDICE A – Identificação Usando Mínimos Quadrados**

O modelo ARX usado para representar a pressão P<sub>oB</sub> é

$$
A(z^{-1}), y(k) = z^{-n_T} B(z^{-1}), u(k) + e(k)
$$
 (a. 1)

Sendo:

$$
A(z^{-1}) = 1 - a_1 z^{-1} - a_2 z^{-2} - \dots - a_{na} z^{-na}
$$
 (a. 2)

e

$$
B(z^{-1}) = b_0 + b_1 z^{-1} - b_2 z^{-2} - \dots - b_{nb-1} z^{-nb+1}
$$
 (a.3)

Note que na é o número de saídas passadas e nb número de entradas passadas e  $n_T$  é o atraso de resposta do sistema expressa pelo número de amostras entre a excitação do sistema e sua resposta. Sendo  $na$ ,  $nb$  e  $n<sub>T</sub>$  números inteiros positivos.

 $u(k)$  = é o sinal de entrada amostrado

 $y(k) = e$  o sinal de saída amostrado

 $e(k)$  = é um sinal aleatório (ruído branco) que representa o ruído de medição ou será um erro na identificação

A identificação que foi feita nesse trabalho considerou:

$$
A(z^{-1}) = 1 - a_1 z^{-1}
$$
  
\n
$$
B(z^{-1}) = b_0
$$
  
\n
$$
u(k) = I_c(k)
$$
= correcte de controle da bomba amostrada  
\n
$$
y(k) = P_{oB}(k)
$$
= é o sinal de saída amostrado (pressão no instrumento, P<sub>oB</sub>)

Então a tem-se

$$
(1 - a_1 z^{-1}). P_{oB}(k) = z^{-n_T}.b_o. I_c(k) + e(k)
$$

$$
P_{oB}(k) - a_1 z^{-1} P_{oB}(k) = z^{-n_T} b_o I_c(k) + e(k)
$$
  

$$
P_{oB}(k) = a_1 z^{-1} P_{oB}(k) + z^{-n_T} b_o I_c(k) + e(k)
$$

$$
P_{oB}(k) = a_1 \cdot P_{oB}(k-1) + b_o \cdot I_c(k - n_T) + e(k) \tag{a.4}
$$

Assim o objetivo é encontrar  $a_1$  e  $b_0$  a partir dos valores conhecidos da entrada  $I_c(k)$  e da saída  $P_{oB}(k)$ . Definindo como vetor de regressores,  $\varphi$  por:

$$
\varphi = [P_{oB}(k-1) I_c(k-n_T)]
$$

E o vetor de parâmetros  $\theta$  como sendo

$$
\theta^T = [a_1 \, b_0]
$$

Pode-se escrever a eq. (a.4) na forma matricial:

$$
P_{oB}(k) = \varphi(k) \cdot \theta + e(k) \tag{a.5}
$$

Sendo N o número de amostras da entrada e da saída, e admitindo que sejam realizadas  $N > na + nb$  para determinar os parâmetros dos polinômios A e B. A partir de:

$$
P_{OB}(k) = [P_{OB}(k-1) \t I_c(k-n_T) ] . [a_1 b_0]^T + e(k)
$$
  
\n
$$
P_{OB}(k+1) = [P_{OB}(k) \t I_c(k-n_T+1) ] . [a_1 b_0]^T + e(k+1)
$$
  
\n
$$
P_{OB}(k+2) = [P_{OB}(k+1) \t I_c(k-n_T+2) ] . [a_1 b_0]^T + e(k+2)
$$
  
\n
$$
P_{OB}(k+3) = [P_{OB}(k+1) \t I_c(k-n_T+3) ] . [a_1 b_0]^T + e(k+3)
$$
  
\n...  
\n
$$
P_{OB}(k+N) = [P_{OB}(k+N-n_a-1) I_c(k+N-n_b)] . [a_1 b_0]^T + e(k+N)
$$

Têm-se a seguinte equação matricial:

$$
\mathbf{P}_{\mathbf{0}\mathbf{B}}(k) = \mathbf{\Phi}(k). \mathbf{\Theta}^T + \mathbf{E}(k) \tag{a.6}
$$

Em que

 $P_{oB}(k) = [P_{oB}(k) \quad P_{oB}(k+1) \quad P_{oB}(k+2) \quad ... \quad P_{oB}(k+N)]^T$ 

$$
\Phi(k) = \begin{bmatrix} P_{oB}(k-1) & P_{oB}(k) & P_{oB}(k+1) & \dots & P_{oB}(k+N-na-1) \\ I_c(k-n_T) & I_c(k-n_T+1) & I_c(k-n_T+2) & \dots & I_c(k+N-n_b) \end{bmatrix}^T
$$

$$
\mathbf{E}(k) = [e(k) \ e(k+1) \ e(k+2) \dots \ e(k+N-1)]^T
$$
  

$$
\mathbf{\Theta}^T = [a_1 \ b_0]
$$

Pode-se escrever a relação da forma:

$$
\mathbf{E}(\mathbf{k}) = \mathbf{P}_{\mathbf{0}\mathbf{B}}(\mathbf{k}) - \mathbf{\Phi}(\mathbf{k}).\mathbf{\Theta}^{\mathsf{T}}
$$
 (a. 7)

O método dos mínimos quadrados determina o vetor de parâmetros  $\Theta$  de maneira que o erro quadrático ( $\mathbf{E}.\mathbf{E}^T$ ) seja minimizado, conforme a função objetivo:

$$
min_{\theta} \mathbf{E} \cdot \mathbf{E}^T \tag{a.8}
$$

Se a matriz  $\mathbf{\Phi}^T \mathbf{\Phi}$  é não singular, ou seja, inversível, a solução para a eq. (a.8) é única e dada por:

$$
\mathbf{\Theta} = [\mathbf{\Phi}^T \mathbf{\Phi}]^{-1} \mathbf{\Phi} \mathbf{P}_{\mathbf{0} \mathbf{B}} \tag{a.9}
$$

## **APÊNDICE B – Geração dos níveis de um PRBS**

Programa abaixo gera as variações dos níveis do PRBS de forma aleatória. A variável *alfa* serve para provocar uma tendência no sinal, assume valores entre 0 e 1, se *alfa* for 0,5 o sinal terá maior chance de não possuir tendência.

```
clear all
delta=input ( 'íntervalo de integração delta t= ');
tf=input('tempo final tf = ');
t=[0:delta:tf];
sna=rand(size(t));
l=0;while l == 0 alfa=input('valor de alfa= ');
      if alfa<=1
         if alfa>=0
        l=1; end
       end
     if l==0
         disp ('alfa deve estar entre 0 e 1');
       end
end
for i=1:length(t),
    if sna(i)<=alfa
      sbpa(i)=-1; else
       sbpa(i)=1;
    end
end
plot(t,sbpa);
```
# **APÊNDICE C – Aplicação do PRBS na planta didática**

O programa abaixo, desenvolvido no In Touch, utiliza os valores aleatórios gerados pelo programa do apêndice B no MatLab para definir quais os valores máximos e mínimos das variáveis manipuladas I<sub>c</sub> e A<sub>f</sub>, que definem o PRBS.

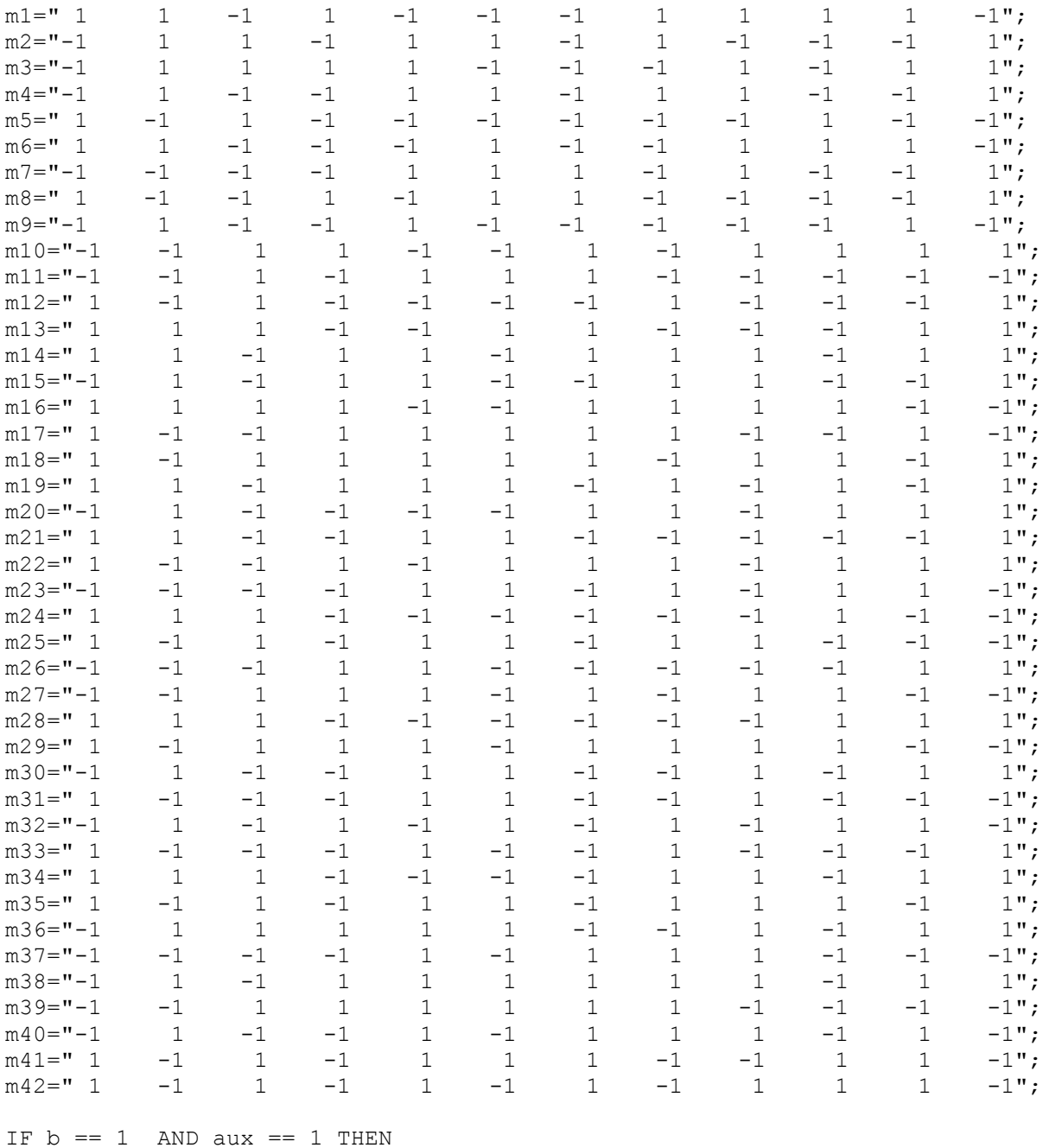

 $c=c+1$ ;

IF c == 1 OR c == 13 OR c == 25 OR c == 37 OR c == 49 OR c == 61 OR c == 73 OR c == 85 OR c == 97 OR c == 109 OR c == 121 OR c == 133 OR c == 145 OR c ==157 OR c == 169 OR c == 181 OR c == 193 OR c == 205 OR c

```
=217 OR c == 229 OR c == 241 OR c ==253 OR c == 265 OR c == 277 OR c
== 289 \text{ OR } c == 301 \text{ OR } c == 313 \text{ OR } c == 325 \text{ OR } c == 337 \text{ OR } c == 349 \text{ OR } c ==361 OR c == 373 OR c == 385 OR c == 397 OR c == 409 OR c == 421 OR c ==
433 OR c ==445 OR c == 457 OR c == 469 OR c ==481 OR c == 493
THEN
   i=1:
ELSE
   i = i + 6;liga = 0;ENDIF;
IF c \leq 12 THEN
m=StringMid( m1 ,i, 1 ); 
ENDIF; 
IF c > 12 AND c \le 24 THEN
m=StringMid( m2 ,i, 1 ); 
ENDIF;
IF c > 24 AND c \leq 36 THEN
m=StrinqMid(m3, i, 1);ENDIF; 
IF c > 36 AND c \leq 48 THEN
m=StringMid( m4 ,i, 1 ); 
ENDIF;
IF c > 48 AND c \le 60 THEN
m=StringMid( m5 ,i, 1 ); 
ENDIF;
IF c > 60 AND c \leq 72 THEN
m=StringMid( m6 ,i, 1 ); 
ENDIF; 
IF c > 72 AND c \leq 84 THEN
m=StringMid( m7 ,i, 1 ); 
ENDIF;
IF c > 84 AND c \leq 96 THEN
m=StringMid( m8 ,i, 1 ); 
ENDIF; 
IF c > 96 AND c \leq 108 THEN
m=StringMid( m9 ,i, 1 ); 
ENDIF;
IF c > 108 AND c \leq 120 THEN
m=StringMid( m10 ,i, 1 ); 
ENDIF;
IF c > 120 AND c \leq 132 THEN
m=StrinqMid(m11, i, 1);ENDIF; 
IF c > 132 AND c \leq 144 THEN
m=StringMid( m12 ,i, 1 ); 
ENDIF;
IF c > 144 AND c \leq 156 THEN
m=StringMid( m13 ,i, 1 ); 
ENDIF;
IF c > 156 AND c \leq 168 THEN
m=StringMid( m14, i, 1);ENDIF; 
IF c > 168 AND c \leq 180 THEN
m=StringMid( m15 ,i, 1 ); 
ENDIF;
IF c > 180 AND c \leq 192 THEN
m=StringMid( m16 ,i, 1 ); 
ENDIF; 
IF c > 192 AND c \leq 204 THEN
m=StringMid( m17 ,i, 1 );
```
ENDIF; IF  $c$  > 204 AND  $c$  <= 216 THEN m=StringMid( m18 ,i, 1 ); ENDIF; IF  $c$  > 216 AND  $c$  <= 228 THEN m=StringMid( m19 ,i, 1 ); ENDIF; IF  $c$  > 228 AND  $c$   $\leq$  240 THEN m=StringMid( m20 ,i, 1 ); ENDIF;<br>IF c  $> 240$  AND c  $\le$  252 THEN m=StringMid( m21, i, 1); ENDIF; IF  $c$  > 252 AND  $c$   $\leq$  264 THEN  $m=StringMid( m22, i, 1);$ ENDIF; IF  $c$  > 264 AND  $c$   $\leq$  276 THEN m=StringMid( m23 ,i, 1 ); ENDIF; IF  $c$  > 276 AND  $c$   $\leq$  288 THEN m=StringMid( m24,i, 1 ); ENDIF; IF  $c$  > 288 AND  $c$   $\leq$  300 THEN  $m=StringMid( m25, i, 1);$ ENDIF; IF  $c$  > 300 AND  $c$   $\leq$  312 THEN m=StringMid( m26 ,i, 1 ); ENDIF; IF  $c$  > 312 AND  $c$   $\leq$  324 THEN m=StringMid( m27 ,i, 1 ); ENDIF; IF  $c$  > 324 AND  $c$   $\leq$  336 THEN m=StringMid( m28 ,i, 1 ); ENDIF; IF  $c$  > 336 AND  $c$   $\leq$  348 THEN m=StringMid( m29 ,i, 1 ); ENDIF; IF  $c$  > 348 AND  $c$   $\leq$  360 THEN m=StringMid( m30 ,i, 1 ); ENDIF; IF  $c$  > 360 AND  $c$   $\leq$  372 THEN m=StringMid( m31 ,i, 1 ); ENDIF; IF  $c$  > 372 AND  $c$   $\leq$  384 THEN m=StringMid( m32 ,i, 1 ); ENDIF; IF  $c$  > 384 AND  $c$   $\leq$  396 THEN m=StringMid( m33 ,i, 1 ); ENDIF; IF  $c$  > 396 AND  $c$   $\leq$  408 THEN  $m=StringMid( m34, i, 1);$ ENDIF; IF  $c$  > 408 AND  $c$   $\leq$  420 THEN m=StringMid( m35 ,i, 1 ); ENDIF; IF  $c$  > 420 AND  $c$   $\leq$  432 THEN m=StringMid( m36 ,i, 1 ); ENDIF; IF  $c$  > 432 AND  $c$   $\leq$  444 THEN m=StringMid( m37 ,i, 1 ); ENDIF;

```
IF c > 344 AND c \leq 456 THEN
m=StringMid( m38 ,i, 1 ); 
ENDIF; 
IF c > 456 AND c \leq 468 THEN
m=StringMid( m39 ,i, 1 ); 
ENDIF;
IF c > 468 AND c \leq 480 THEN
m=StringMid( m40 ,i, 1 ); 
ENDIF; 
IF c > 480 AND c \leq 492 THEN
m=StringMid( m41 ,i, 1 ); 
ENDIF;
IF c > 492 AND c \leq 504 THEN
m=StringMid( m42 , i, 1 );
ENDIF; 
 IF \ m == " " THEN VM=VMSup; 
      VM1=VM1Sup; 
      tvm=VM;
 ENDIF;
  IF m == "-" THEN
         VM=VMInf; 
         VM1=VM1Inf; 
         tvm=VM;
 ENDIF; 
 IF c >504 THEN
      c=0;b=0;i = 0;v=0; VM=12; {25}
 ENDIF; 
ENDIF;
\{ IF bit == " 1 " THEN \}IF b==1 THEN
    iEx=iEx+1;
 ENDIF;
IF iEx==1 THEN
     VMI=VM;
     aux=0;
 ENDIF;
   IF iEx==2 THEN
     VMV1=VM1;
     aux=1;
     iEx=0;
 ENDIF;
```
Na tela de desenvolvimento do programa irá definir o tempo de chaveamento através do tempo de atualização do In Touch, como mostra a figura abaixo.

# Apêndice C

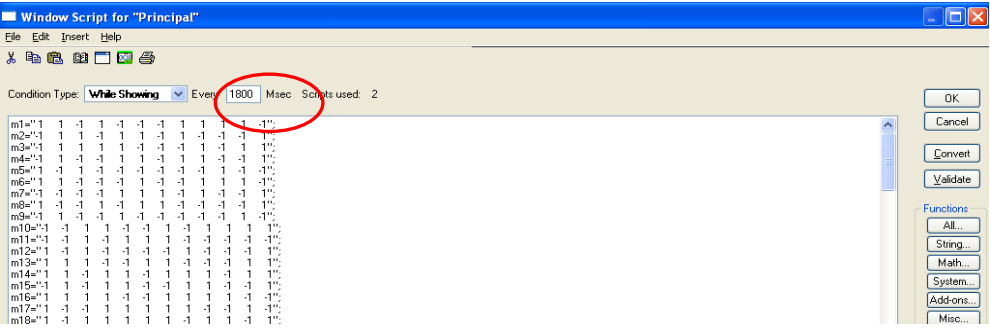

# **APÊNDICE D – O programa do simulador.**

global tranIc taup KQa Kpa Qi K12 Ici Icf atrasop da PoBi PoBf Afi Aff a b c daatraso Q Qmax

#### Coeficientes das eq. (3.22) e (3.33)

% Parametros Outubro 2009-------------------------------- $\text{a} = [-3.5138e-007 -1.2641e-005 \quad 1.4626e-002];$  $b=[5.1356e-004 -1.4016e-001]$ ;  $\text{E} = [-1.4474e-003 \quad 2.9968e-001]$ ; % KAF =[ -5.6999e-008 1.0298e-005 -3.2501e-004 1.5486e-002 8.1318e-002];  $8$  DAF = [ -2.6166e-003 2.6138e-001]; % Parametros Fev 2010-------------------------------------- a=[1.0982e-007 -7.1376e-005 1.6339e-002]; b=[6.9978e-004 -1.8399e-001]; c=[-2.3513e-003 7.7297e-001]; KAF = [ 7.0707e-008 -3.0306e-005 3.5695e-003 -1.1095e-001 1.9555e+000]; DAF =[ -8.5949e-009 6.5936e-006 -1.0079e-003 4.4072e-002 -8.4002e-001];

#### Tempos na simulação

tsim=1500;% Defini o tempo de simulação. Dt=0.1;% Defini o intervalo atualização das variáveis. ti=0;% Tempo inicial do intervalo de atualização das variáveis. tf=ti+Dt;% Tempo final do intervalo de atualização das variáveis. It=0.01;% Definição do intervalo de incrementação do ode23 ou do ode45.

Definição da variáveis manipuladas para o ponto de operação da planta.

K12=2.5600e-005;% K12 calculado para abertura Al de 100%

Ici=11;  $Icf=11$ :  $Afi=44;$  $SP=30;$   $cm$ C=300;% Ganho do Controlador P

Cálculo do ponto de operação da planta.

```
PoBi=(a(1)*Afi^2+a(2)*Afi+a(3))*Ici^2+(b(1)*Afi+b(2))*Ici+c(1)*Afi+c(2);
```

```
Qi=(KAF(1)*Afi^4+KAF(2)*Afi^3+KAF(3)*Afi^2+KAF(4)*Afi+KAF(5))*(PoBi^0.5)+AF
(1) * Afi^4+DAF(2) *Afi^3+DAF(3) *Afi^2+DAF(4) *Afi+DAF(5)
```
N1i=  $(Qi/(3600*K12))^2$ .87/(997.7\*9.8);% em m

N1i=N1i/100; SP=SP/100;% em m.

Inicializam vetores para plotar os resultados

VAf=Afi;

```
Vda=[0];
VKQa=[0];
VKpa=[0];
Vtaup=[0.3];
VQ=Qi;
VPoB=PoBi;
VN1=N1i;
VN1_2=N1i;
Vtempo=ti;
Vtf=ti;
VdeltaQ=0;
VdeltaPoB=0;
Vtt=0;VSPp=SPp;
VQ2=Qi;
VPoB2=PoBi;
```
Calculo do erro na entrada do controlador

erro=SP-N1i;

Novo valor da variável manipulada

 $da=(error)*C;$ Aff=Afi+da;

## Saturação da variável manipulada Af

```
if Aff>100
   da=100-Afi;end
if Aff<0
    da=0-Afi;
end
```
Aff=Afi+da;

## Calculo da pressão e vazão de saída no regime estacionário para Afigual à Aff

```
PoBf=(a(1)*Aff^2+a(2)*Aff+a(3))*ICf^2+(b(1)*Aff+b(2))*ICf+c(1)*Aff+c(2);
```

```
Qf=(KAF(1)*Aff^4+KAF(2)*Aff^3+KAF(3)*Aff^2+KAF(4)*Aff+KAF(5))*(PoBF^0.5)+DAF(1)*Aff^4+DAF(2)*Aff^3+DAF(3)*Aff^2+DAF(4)*Aff+DAF(5);
```
### Cálculo do ganho e da constante de tempo

```
if da==0
     KQa=0.02;
else
KQa = (Qf - Qi) / (da);
end
if da==0
    Kpa=-0.0005;
else
Kpa=(PoBf-PoBi)/(da);
end
if da>=0
   taup=0.0154*da + 0.0775;else
```
 taup=-0.0028\*da +0.2736; end

## Inicialização de outras variáveis

```
deltaQi=0;
deltaPoBi=0;
daatraso=0;
tt=0;u(1,1)=da;
```
## Defini os intervalos de amostragem

multipl=5; valor1=multipl;

## Inicializa novos vetores para o intervalo de amostragem

```
Vtfm=ti;
VAfm=Afi;
VSPpm=SPp;
VQ2m=Qi;
VPoB2m=PoBi;
VN1_2m=N1i;
```
## Inicio da simulação

while tf<=tsim

#### Variação do *setpoint*

```
if tf >= 52.5SPp=20;
SPp=0.972*SPp - 4.656;%usado apenas para a coleta t 1705 d1902
SP=SPp/100;
end
if tf >= 318
SPp=30;
SPp=0.972*SPp - 4.656;%usado apenas para a coleta t_1705_d1902
SP=SPp/100;
end
if tf >= 612.5SPp=40;
SPp=0.972*SPp - 4.656;%usado apenas para a coleta t_1705_d1902
SP=SPp/100;
end
if tf >= 882
SPp=30;
SPp=0.972*SPp - 4.656;%usado apenas para a coleta t_1705_d1902
SP=SPp/100;
end
if tf >= 1373.5
SPp=20;
SPP=0.972*SPP - 4.656;%usado apenas para a coleta t 1705 d1902
SP=SPp/100;
end
```
#### Montagem de vetores

```
Vtaup=[Vtaup;taup];
VKQa=[VKQa;KQa];
VKpa=[VKpa; Kpa];
```
# Inclui atraso na simulação

```
tempo=ti:It:tf;
if tf \leq 3daatraso=0;
end
if tt > 300daatraso=u(tt-300, 1);
end
```
# Resolve as equações diferencias

```
[t, x] = ode45('g11031', tempo, [deltaQi N1i deltaPoBi]);
```

```
deltaQi=x(end,1);N1i=x (end, 2);
deltaPoBi=x(end,3);Q = Qi + x(:,1);N1=x (:, 2);
PoB = PoBi + x(:, 3);
```
# Montagem de vetores

 $VQ = [VQ; Q]$ ;  $VQ2 = [VQ2; Q(\text{end})]$ ;  $VN1=[VN1; N1];$ VN1  $2=[VM_2; N1(end)]$ ; VPoB=[VPoB; PoB];  $VPoB2 = [VPoB2; PoB (end)]$ ;

# Calculo do novo erro na entrada do controlador

```
error=SP-N1 (end);
da = (error) *C;
```
## Auxilia na simulação do atraso

```
for i=1:10tt=ttt+1;u(tt, 1) = (error)*C;Vtt=[Vtt;tt];end
```
# Novo valor da variável manipulada

```
if Aff>100
    da=100-Afi;end
if Aff<0
    da=0-Afi;end
```
Aff=Afi+da;

# Calculo da pressão e vazão de saída no regime estacionário para Afigual à Aff

 $\text{PoBf} = (a(1) * \text{Aff} \cdot 2 + a(2) * \text{Aff} + a(3)) * \text{IG} \cdot 2 + (b(1) * \text{Aff} + b(2)) * \text{IG} \cdot (1) * \text{Aff} + c(2);$ 

```
Qf=(KAF(1)*Aff^4+KAF(2)*Aff^3+KAF(3)*Aff^2+KAF(4)*Aff+KAF(5))*(PoBf^0.5)+DAF(1)*Aff^4+DAF(2)*Aff^3+DAF(3)*Aff^2+DAF(4)*Aff+DAF(5);
```
Cálculo do ganho e da constante de tempo

```
if da==0
    KQa=0.02;
else
KQa = (Qf - Qi) / (da);
end
if da==0
     Kpa=-0.0005;
else
Kpa=(PoBf-PoBi)/(da);
end
if da>=0
   taup=0.0154*da + 0.0775;
 else
      taup=-0.0028*da +0.2736;
end
```
# Montagem de vetores

```
Vda=[Vda;da];
VSPp=[VSPp;SPp];
VAf=[VAf;Aff];
VdeltaQ=[VdeltaQ;x(end,1)];
VdeltaPoB=[VdeltaPoB;x(3)];
Vtempo=[Vtempo;t];
```
Ajuste do tempo para continuar a resolução das equações diferenciais

ti=t(end)+It;

Contrução de vetores em intervalo de amostragens diferentes da implementação da equação

diferencial

```
Vtf=[Vtf;tf];
valor2=length(Vtf);
if valor1==valor2
Vtfm=[Vtfm;tf];
VAfm=[VAfm;Aff];
VSPpm=[VSPpm;SPp];
VQ2m=[VQ2m;VQ2(end)];
VN1_2m=[VN1_2m;VN1_2(end)];
VPoB2m=[VPoB2m;VPoB2(end)];
valor1=valor1+multipl;
end
```
Continuação do ajuste do tempo para continuar a resolução das equações

```
diferenciais
tf=tf+Dt;
tf(end)
end
```
## Resolve as equações diferencias

function  $Dx = g11031(t, x)$ global tranIc taup KQa Qi Kpa K12 Ici Icf atrasop da PoBi PoBf Afi Aff a b c daatraso Q Qmax  $Dx(1) = -x(1) / \tan \theta + (KQa/taup) * (daatraso); %DeltaQ=x(1)$ Dx(2)=((x(1)+Qi)/3600-K12\*(997.7\*9.8\*x(2))^(1/2.87))/0.127303;%N1=x(2)  $Dx(3) = -x(3) / \tan p + (Kpa/taup) * (daatraso); %deltaPoB=x(2)$  $Dx=Dx$ ';